# **Муниципальное бюджетное образовательное учреждение дополнительного образования «Центр дополнительного образования для детей» Первомайского района Томской области**

ПРИНЯТО: На методическом совете Протокол №\_\_\_\_\_  $\begin{array}{ccccc}\n\kappa & \rightarrow & 20 & \Gamma.\n\end{array}$ 

УТВЕРЖДАЮ: Директор МБОУ ДО «ЦДОД» \_\_\_\_\_\_\_\_\_\_(Н.А.Кротова) приказ  $N_2$  **o** oт

# **Дополнительная общеобразовательная (общеразвивающая) программа технической направленности**

# **«ОБРАЗОВАТЕЛЬНАЯ РОБОТОТЕХНИКА»**

**Возраст учащихся 8-16 лет Срок реализации 3года**

> Разработчик: С.В.Федоринов Педагог дополнительного образования

**с. Первомайское2021 г.**

Нормативно-правовыми и экономическими основаниями проектирования и реализации дополнительной общеобразовательной общеразвивающей программы являются:

1. Федеральный Закон «Об образовании в Российской Федерации» № 273-ФЗ от 29.12.2012.

2. Концепция развития дополнительного образования детей, утвержденная распоряжением Правительства РФ № 1726-р от 4 сентября 2014 г.

3. Постановление Главного государственного санитарного врача РФ «Об утверждении СанПиН 2.4.4.3172-14 «Санитарно-эпидемиологические требования к устройству, содержанию и организации режима работы образовательных организаций дополнительного образования детей» № 41от 04.07.2014.

4. Приказ Министерства образования и науки Российской «Об утверждении Порядка организации и осуществления образовательной деятельности по дополнительным общеобразовательным программам» № 1008 от 29 августа 2013 г.

### **Направленность программы:** техническая.

#### **Актуальность программы**

Все нарастающий приток техники, невиданная прежде скорость ее обновления, ставят перед школой новые задачи. Технология – не сумма конкретных сведений, а подход к решению разнообразных задач, в том числе и производственных. Знания, умения и навыки, связанные с решением поставленных практических задач, приобретают все большую важность для современного человека. Очень важным представляется тренировка работы в коллективе и развитие самостоятельного технического творчества. Простота в построении модели в сочетании с большими конструктивными возможностями конструктора, позволяют учащимся в конце занятия увидеть сделанную своими руками модель, которая выполняет поставленную задачу. С помощью конструктора LEGO учащиеся строят модели или механические устройства, выполняют физические эксперименты, осваивают основы моделирования, конструирования и программирования.

Основное назначение программы "Робототехника" состоит в выполнении социального заказа современного общества, направленного на подготовку подрастающего поколения к полноценной работе в условиях глобальной информатизации всех сторон общественной жизни.

Робототехника является одним из важнейших направлений научно – технического прогресса, в котором проблемы механики и новых технологий соприкасаются с проблемами искусственного интеллекта.

За последние годы успехи в робототехнике и автоматизированных системах изменили личную и деловую сферы нашей жизни. Роботы широко используются в транспорте, в исследованиях Земли и космоса, в хирургии, в военной промышленности, при проведении лабораторных исследований, в сфере безопасности, в массовом производстве промышленных товаров и товаров народного потребления. Многие устройства, принимающие решения на основе полученных от сенсоров данных, тоже можно считать роботами — таковы, например, лифты, без которых уже немыслима наша жизнь.

Содержание и структура программы «Робототехника» направлены на формирование устойчивых представлений о робототехнических устройствах как едином изделии определенного функционального назначения и с определенными техническими характеристиками. В педагогической целесообразности этой темы не приходиться сомневаться, т.к. учащиеся научатся объединять реальный мир с виртуальным. В процессе конструирования и программирования кроме этого учащиеся получат дополнительное образование в области физики, механики, электроники и информатики.

#### **Отличительные особенности**

Изучение образовательного конструктора LEGO EV 3.0, в отличие от других программ, дает широкие возможности для использования информационных и материальных технологий. Учащиеся получают возможность работы на компьютере. Важно отметить, что компьютер используется как средство управления моделью, его использование направлено на составление управляющих алгоритмов для собранных моделей. Учащиеся получают представление об особенностях составления программ управления, автоматизации механизмов, моделировании работы систем. Изучая простые механизмы, ребята учатся работать руками (развитие мелкой моторики), развивают элементарное конструкторское мышление, фантазию, изучают принципы работы многих механизмов.

#### **Адресат программы**

Возраст учащихся, для которых предназначена данная программа от 8 до 14 лет. В коллектив могут быть приняты все желающие, не имеющие противопоказаний по здоровью (мальчики и девочки). Условия формирования групп: в группу могут приниматься учащиеся как одного возраста так и разновозрастные. Набор на второй и третий года обучения производится на основании результатов

собеседования.

# **Объем и срок реализации программы**

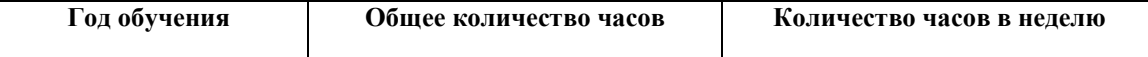

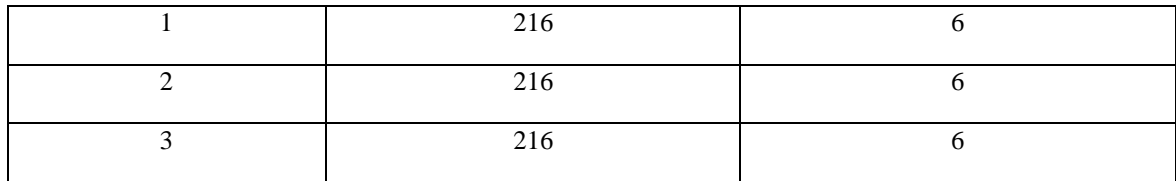

### **Цель и задачи программы**

**Цель данной программы:** формирование и развитие научно-технических способностей учащихся в процессе проектирования, моделирования, конструирования и программирования на конструкторе LEGO EV 3.0. и технических наборов ARDUINO

# **Задачи:**

**Обучающие:**

- обучить первоначальным знаниям по устройству робототехнических объектов;
- научить основным приемам сборки и программирования робототехнических объектов;
- сформировать общенаучные и технологические навыки конструирования и проектирования;
- ознакомить с правилами безопасной работы с инструментами необходимыми при конструировании робототехнических объектов;

#### **Развивающие:**

- развивать творческую инициативу и самостоятельность;
- развивать логическое мышление и память;
- развивать внимание, речь, коммуникативные способности;
- развивать умение принимать нестандартные решения в процессе конструирования и программирования; **Воспитательные:**
- формировать творческое отношение к работе;
- воспитывать умение работать в коллективе;
- формировать лидерские качества и чувство ответственности как необходимые;
- качества для успешной работы в команде.

#### **Условия реализации программы**

В соответствии с СанПином в специально оборудованном компьютерном кабинете состав группы учащихся должен быть не больше 12 человек. Количество часов, отводимых на освоение материала каждого года обучения:144 часа

#### **Особенности организации образовательного процесса**

Изучение тем предусматривает организацию учебного процесса в двух взаимосвязанных и взаимодополняющих формах:

-занятия в школе, в которой педагог объясняет новый материал и консультирует учащихся в процессе выполнения ими практических заданий на компьютере;

-внешкольная работа, в которой учащиеся после занятий (дома) самостоятельно выполняют практические задания.

Изучение тем учащимися может проходить самостоятельно. Для этого рекомендуется использовать ЦОР «Основы робототехники».

# **Особенности организации образовательного процесса**

#### **Формы проведения занятий:**

учебные занятия, обобщающая лекция-практикум**,** практическая работа, занятие-игра, соревнование, тестирование, зачет, выставка, рассказ-показ, учебная беседа, обобщающая беседа, дебаты, самостоятельная работа, групповое самообучение.

#### **Формы организации занятий:**

-фронтальная;

-групповая

- коллективная.

#### **Материально-техническое оснащение программы**

Для успешной реализации образовательной программы "Робототехника" необходимо: наличие учебной аудитории, оснащенной столами, стульями, учебной доской, оргтехникой (проектор) для ведения аудиторных учебных занятий;

- 15 базовых наборов конструктора LEGO EV 3.0;

-3 ресурсных набора LEGO

- технические наборы на базе ARDUINO

-Программное обеспечениеLEGO Education; -5 ПК.

### **Кадровое обеспечение**

Занятия должен проводить специалист с документами о прохождении специальных курсов по робототехнике.

### **Планируемые результаты освоения программы**

#### *Личностные:*

-сформированная учебная мотивацию, осознанность учения и личной ответственности; -сформированное эмоциональное отношение к учебной деятельности и общее представление о моральных нормах поведения;

### *Метапредметные:*

-умение согласованно работать в группах и коллективе

-умение применять любые знания к реализации цели.

-умение оценивать учебные действия в соответствии с поставленной задачей;

-умение мобильно перестраивать свою работу в соответствии сполученными данными.

# *Предметные:*

У обучающихся будут сформированы:

-основные понятия робототехники;

-основы алгоритмизации;

-умения автономного программирования;

-знания среды LEGO**;**

-умения подключать и задействовать датчики и двигатели;

-навыки работы со схемами.

Обучающиеся получат возможность научиться:

-собирать базовые модели роботов;

-составлять алгоритмические блок-схемы для решения задач;

-использовать датчики и двигатели в простых задачах;

-программировать в среде LEGO Education.

-использовать датчики и двигатели в сложных задачах, предусматривающих

-многовариантность решения;

-создавать творческие работы.

# **Учебный план 1 года обучения**

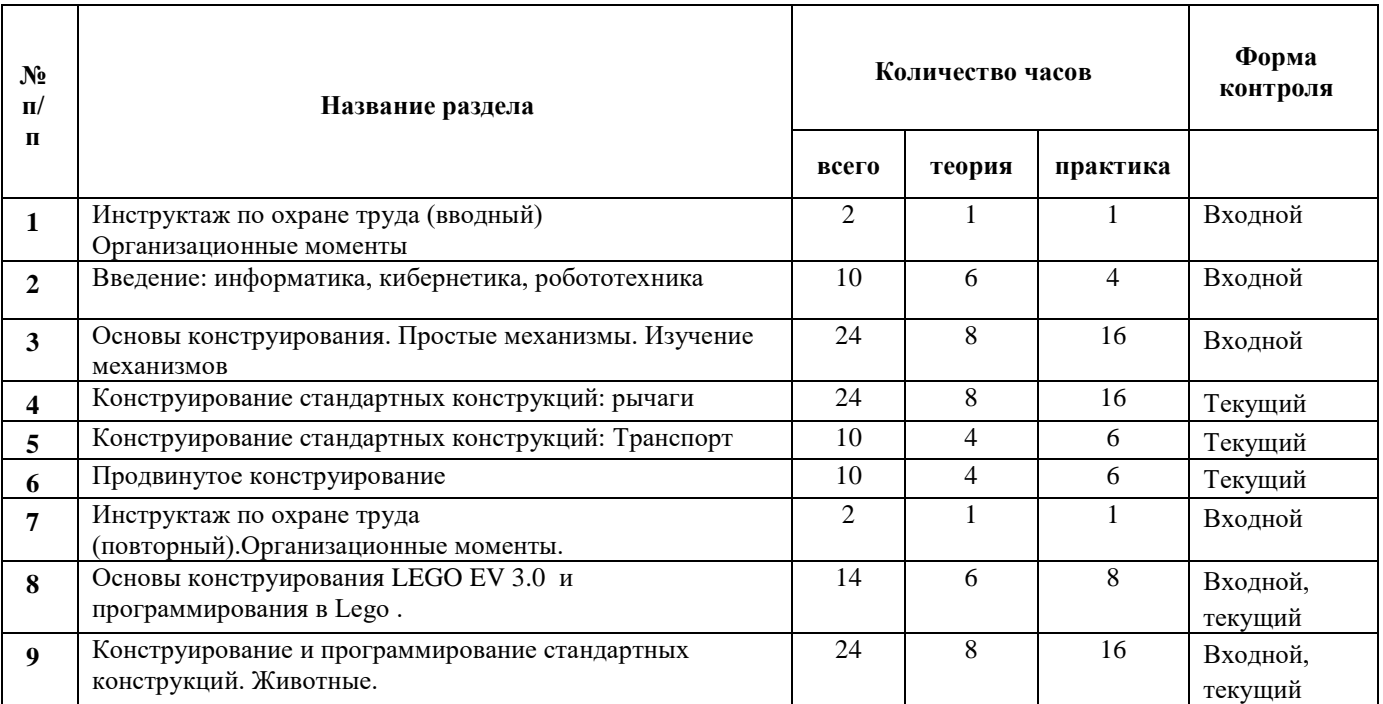

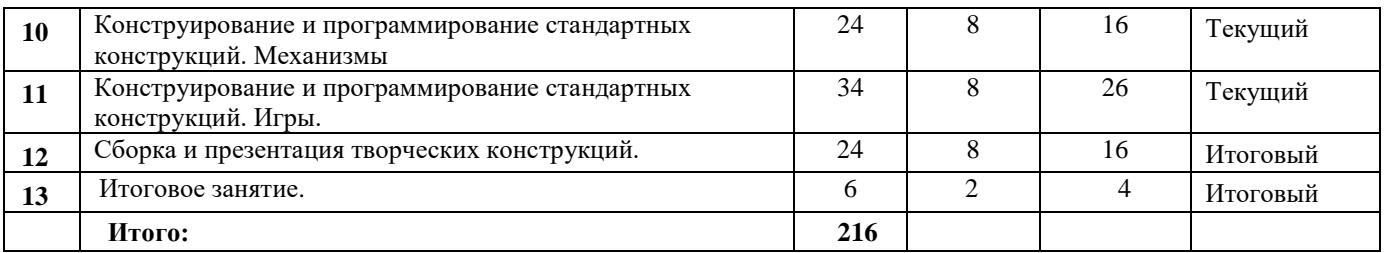

# **Учебный план 2 года обучения**

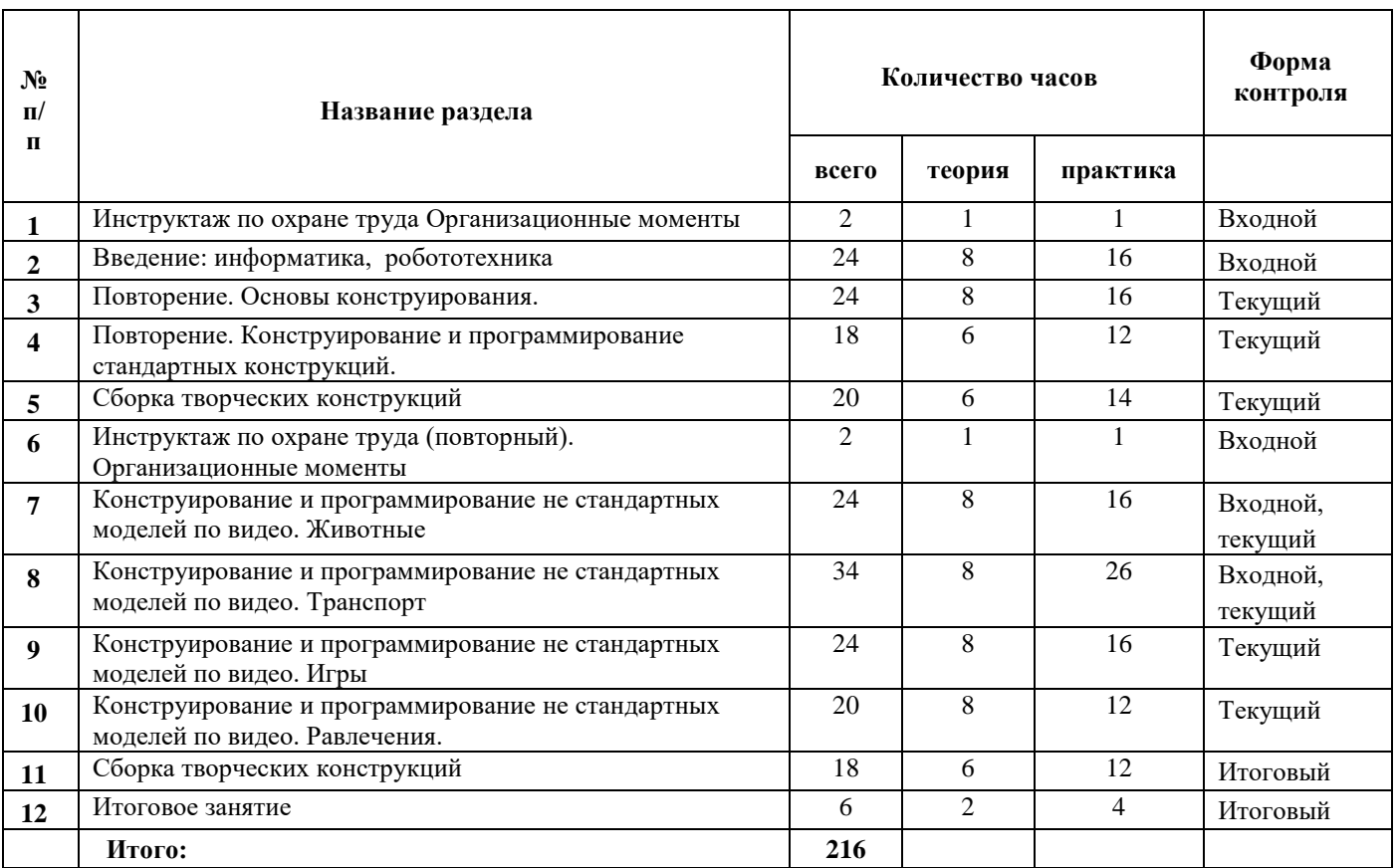

# **Учебный план 3 года обучения**

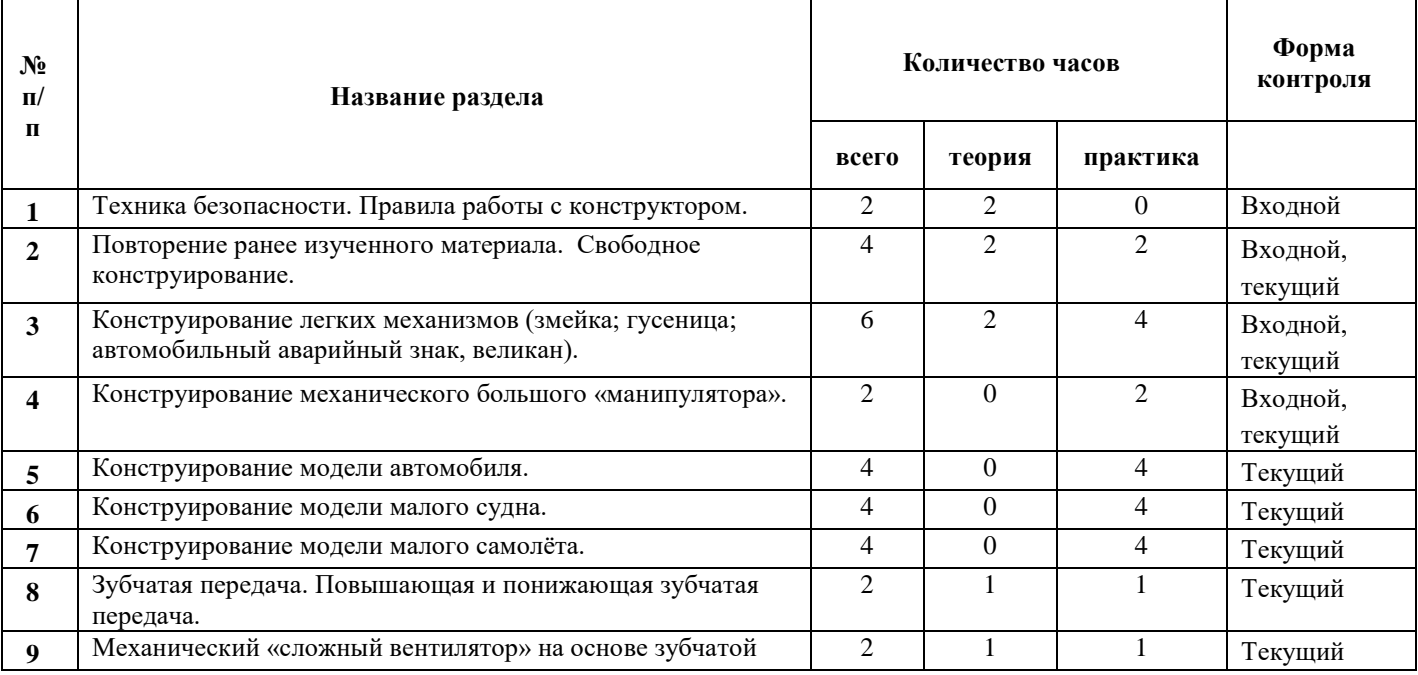

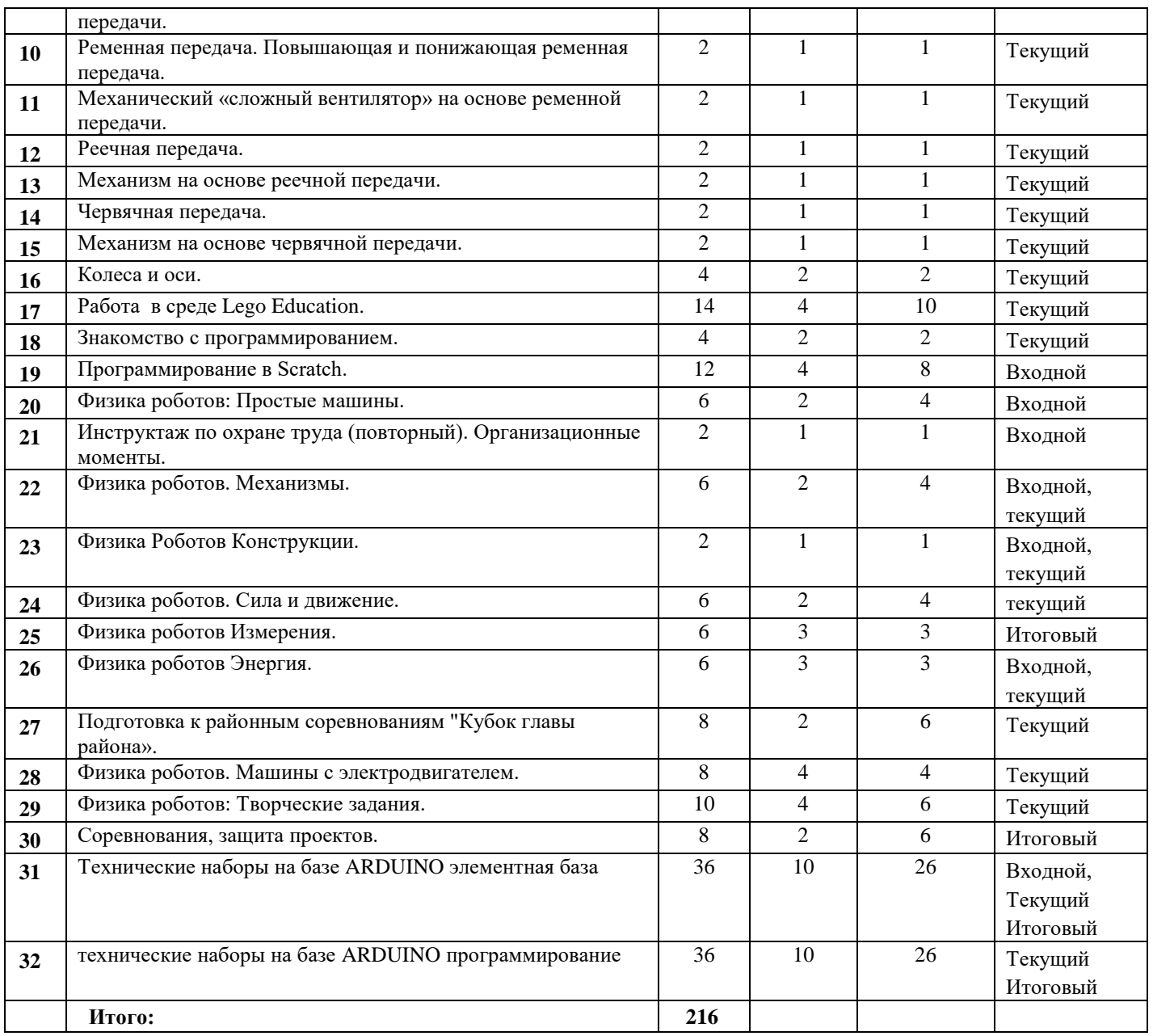

# **Рабочая программа 1 года обучения**

### **Пояснительная записка**

Программа предназначена для учащихся в возрасте от 8 до 10 лет

# **Задачи программы 1 года обучения**

# **Обучающие:**

-дать первоначальные знания по устройству робототехнических объектов -обучить основным приемам сборки и программирования робототехнических объектов.

### **Развивающие:**

-развивать самостоятельность -развивать логическое мышление и память -развивать внимание, речь -развивать коммуникативные способности

# **Воспитательные:**

-формировать творческое отношение к выполняемой работе -воспитывать умение работать в коллективе сформировать лидерские качества и чувство ответственности как необходимые качества для успешной работы в команде

#### **Условия организации учебно-воспитательного процесса 1 года обучения.**

Состав группы первого года обучения:10 человек. Возраст детей, участвующих в реализации данной дополнительной образовательной программы от 8 до 9 лет. В коллектив могут быть приняты все желающие, не имеющие противопоказаний по здоровью.

#### **Планируемые результаты освоения программы**

#### *Личностные:*

-сформированная учебная мотивацию, осознанность учения и личной ответственности; -сформированное эмоциональное отношение к учебной деятельности и общее представление о моральных нормах поведения;

#### *Метапредметные:*

-умение согласованно работать в группах и коллективе

-умение применять любые знания к реализации цели.

- -умение оценивать учебные действия в соответствии с поставленной задачей;
- -умение мобильно перестраивать свою работу в соответствии с полученными данными.

## *Предметные:*

У обучающихся будут сформированы:

-знание основных понятий робототехники;

-знание основ алгоритмизации;

-умение автономного программирования;

-знание среды LEGO Education;

-умение подключать и задействовать датчики и двигатели;

-навыки работы со схемами.

Обучающиеся:

-смогут собирать базовые модели роботов;

-научатся составлять алгоритмические блок-схемы для решения задач;

-научатся использовать датчики и двигатели в простых задачах;

-создавать программы в среде LEGO Education.

-научатся использовать датчики и двигатели в сложных задачах, предусматривающих вариантность решения;

-смогут создавать творческие работы.

# **Содержание программы 1 года обучения**

## **1. Инструктаж по охране труда(вводный) Организационные моменты**

*Теория*: техника безопасности при работе в компьютерном кабинете, порядок на рабочем месте, план работы в течении полугода, правила работы с конструктором

*Практика*: разборка состава конструктора «Простые механизмы»

**2. Введение: информатика, кибернетика, робототехника**

*Теория*: история создания ЭВМ, роль компьютера в жизни

*Практика*: включение, выключение компьютера, просмотр видеоролика по охране труда на компьютере

*3.* **Основы конструирования. Простые Механизмы Изучение механизмов**

*Теория*: Детали конструктора, их различия, названия. Принципы крепления деталей. Названия и принципы крепления деталей Строительство высокой башни. Игра Кто выше?

*Практика*: Сборка простых схем по инструкциям

### *5* **Подготовка к соревнованиям «Доверие»**

*Теория*: регламент соревнований, правила поведения на соревновании, правила работы в команде, обязанности конструктора/оператора, распределение ролей

*Практика*: сборка схем по правилам соревнований, работа в команде, участие в соревнованиях

# *6***. Конструирование стандартных конструкций: рычаги**

*Теория*: Рычаги 1,2 ,3 рода

*Практика*: сборка катапульты по инструкции

# *5.* **Конструирование стандартных конструкций: Транспорт**

*Теория*: Различные виды колесных передач

*Практика*: Создание машинки с любым видом колесной передачи по инструкции и продумывание рассказа про машинку

### **6. Продвинутое конструирование**

*Теория*: Передачи повышающие, понижающие. Паразитные шестеренки

*Практика*: Сборка карусели на любой передаче по инструкции

**7. Инструктаж по охране труда (повторный) Организационные моменты**

*Теория*: техника безопасности при работе в компьютерном кабинете, порядок на рабочем месте, план работы в

течении полугода, правила работы с конструктором

*Практика*: разборка состава конструктора «Lego»

*10* **Подготовка к соревнованиям «Юный конструктор»**

*Теория*: регламенты соревнований, правила поведения на соревновании

*Практика*: сборка схем роботов по видео с прошедших соревнований

**11 Основы конструирования и программирования в Lego**

*Теория*: Изучение состава конструктора, название деталей, расположение деталей

*Практика*: Сборка конструкции по фантазии

**12 Конструирование и программирование стандартных конструкций. Животные**

*Теория*: Отличие животных от роботов: что общее, в чем различия

*Практика:* Сборка и программирование роботов – животных: птицы, лев, обезьяна по инструкции

**13 Конструирование и программирование стандартных конструкций. Механизмы**

*Теория*: Повторение видов передач. Изучение червячной, ременной передачи. Виды механизмов

*Практика:* Сборка и программирование роботов- Механизмы по инструкции

**14 Сборка и презентация творческих проектов**

*Теория*: Правила создания творческого проекта, продумывания темы творческого проекта

*Практика*: создание роботов по теме, представление творческого проекта

**15 Подготовка к соревнованиям «LegoMania»**

*Теория*: регламент соревнований, основы сборки робота по фото и видео

*Практика*: сборка роботов по фото и видео

**16 Сборка и презентация творческих конструкций**

*Теория*: выбор тем для творческих заданий

*Практика*: сборка творческого проекта по выбранной теме

**17 Итоговое занятиe**

*Теория*: Состав конструктора. Проверка количества деталей.

*Практика*: Приведение конструктора в порядок

## **Рабочая программа 2 года обучения**

### **Пояснительная записка**

Программа предназначена для учащихся в возрасте от 9 до 13 лет

#### **Задачи программы 2 года обучения**

#### **Обучающие:**

- сформировать общенаучные и технологические навыки конструирования и проектирования;

-обучить основным приемам сборки и программирования робототехнических объектов.

#### **Развивающие:**

-развивать самостоятельность;

-развивать логическое мышление и память;

-развивать внимание, речь,

-развивать коммуникативные способности

#### **Воспитательные:**

-формировать творческое отношение к выполняемой работе;

-воспитывать умение работать в коллективе

сформировать лидерские качества и чувство ответственности как необходимые

качества для успешной работы в команде

### **Условия реализации программы.**

Состав группы второго года обучения:10 человек. Возраст детей, участвующих в реализации данной дополнительной образовательной программы от 9 до 12 лет. В коллектив могут быть приняты освоившие 1 год обучения или при наличии вакантных мест по собеседованию с педагогом.

### **Планируемые результаты освоения программы 2-го года обучения**

### *Личностные:*

-сформированная учебная мотивацию, осознанность учения и личной ответственности; -сформированное эмоциональное отношение к учебной деятельности и общее представление о моральных нормах поведения;

### *Метапредметные:*

-умение согласованно работать в группах и коллективе

-умение применять любые знания к реализации цели.

-умение оценивать учебные действия в соответствии с поставленной задачей;

-умение мобильно перестраивать свою работу в соответствии с полученными данными.

### *Предметные:*

У обучающихся будут сформированы:

-знание основных понятий робототехники;

-знание основ алгоритмизации;

-умение автономного программирования;

-знание среды LEGO Education**;**

-умение подключать и задействовать датчики и двигатели;

-навыки работы со схемами.

Обучающиеся:

-смогут собирать базовые модели роботов;

-научатся составлять алгоритмические блок-схемы для решения задач;

-научатся использовать датчики и двигатели в простых задачах;

-создавать программы в среде LEGO Education.

-научатся использовать датчики и двигатели в сложных задачах, предусматривающих вариантность решения; -смогут создавать творческие работы.

### **Содержание программы 2 года обучения:**

### **1. Инструктаж по охране труда Организационные моменты**

*Теория*: техника безопасности при работе в компьютерном кабинете, порядок на рабочем месте, план работы в течении полугода, правила работы с конструктором

# *Практика*: разборка состава конструктора «LEGO EV 3.0»

**2. Введение: информатика, кибернетика, робототехника** 

*Теория*: основы работы на компьютере

*Практика*: включение, включение, создание папок, файлов, сохранение на флешку

### **3. Повторение. Основы конструирования.**

*Теория*: Детали конструктора, их различия, названия. Принципы крепления деталей. Моторы Датчики

*Практика*: Сборка простых конструкций с мотором, с понижающей, повышающей передачей по инструкции

### **4. Повторение. Конструирование и программирование стандартных конструкций.**

*Теория*: моторы, датчики, передачи

*Практика*: Сборка стандартных конструкции по инструкциям

**5. Подготовка к соревнованиям «Доверие»**

*Теория*: название деталей, регламент соревнований, правила поведения на соревнованиях, правила работы в команде, распределение ролей конструктор – оператор, обязанности конструктора, обязанности оператора

*Практика*: сборка робота по названиям деталей с разным распределением ролей конструктора/оператора

# **6. Подготовка к районным соревнованиям «Юный конструктор»**

*Теория*: регламента соревнований, правила поведения на соревнованиях, беседы на тему «Что необходимо взять на соревнования, Чему можно научиться на соревнованиях..»

*Практика*: сборка робота по видео с соревнований прошлых годов

# **7. Сборка творческих конструкций**

*Теория*: выбор темы для творческого задания, презентация, правила работы в команде

*Практика*: сборка роботов на выбранные темы

### **8. Инструктаж по охране труда(повторный) Организационные моменты**

*Теория*: техника безопасности при работе в компьютерном кабинете, порядок на рабочем месте, план работы в течении полугода, правила работы с конструктором

*Практика*: разборка состава конструктора «LegoWedo»

# **9. Подготовка к городским соревнованиям «Юный конструктор»**

*Теория*: регламент соревнований, правила поведения на соревнованиях

*Практика*: сборка робота по видео с соревнований прошлого года

**10. Конструирование и программирование не стандартных моделей по видео. Животные**

*Теория*: название деталей, виды передач

*Практика*: сборка роботов-животных по видео

# **11. Конструирование и программирование не стандартных моделей по видео. Транспорт**

*Теория*: название деталей, виды передач

*Практика*: сборка роботов по видео

# **12. Конструирование и программирование не стандартных моделей по видео. Игры**

*Теория*: название деталей, виды передач

*Практика*: сборка роботов по видео

# **13. Конструирование и программирование не стандартных моделей по видео. Развлечения**

*Теория*: название деталей, виды передач

*Практика*: сборка роботов по видео

### **14. Подготовка к соревнованиям «Биатлон», «Гонки автономных машинок»**

*Теория*: разбор регламентов соревнований, правила поведения на соревнованиях, обсуждение размеров машинок, виды передачи

*Практика*: сборка роботов по заданию

# **15. Сборка творческих конструкций**

*Теория*: продумывание темы творческой работы, продумывание презентации

*Практика*: сборка творческой работы и ее презентация

# **16. Итоговое занятие**

*Теория*: Состав конструктора. Проверка количества деталей.

*Практика*: Сборка конструктора

#### **Рабочая программа 3 года обучения**

#### **Пояснительная записка**

Программа предназначена для учащихся в возрасте от 10 до 15 лет.

#### **Задачи программы 3 года обучения**

### **Обучающие:**

-обучить основным приемам сборки и программирования робототехнических объектов. -обучить конструированию робототехнических объектов;

### **Развивающие:**

-развивать самостоятельность; -развивать логическое мышление и память; -развивать внимание, речь, -развивать коммуникативные способности

#### **Воспитательные:**

-формировать творческое отношение к выполняемой работе; -воспитывать умение работать в коллективе сформировать лидерские качества и чувство ответственности как необходимые качества для успешной работы в команде

# **Условия организации учебно-воспитательного процесса.**

Состав группы первого года обучения:12 человек. Возраст детей, участвующих в реализации данной дополнительной образовательной программы от 10 до 11 лет. В коллектив могут быть приняты все желающие, не имеющие противопоказаний по здоровью. Условия формирования групп: разновозрастные. В коллектив могут быть приняты освоившие 2 год обучения или при наличии вакантных мест по собеседованию с педагогом.

#### **Планируемые результаты освоения программы**

#### *Личностные:*

-сформированная учебная мотивацию, осознанность учения и личной ответственности; -сформированное эмоциональное отношение к учебной деятельности и общее представление о моральных нормах поведения;

#### *Метапредметные:*

-умение согласованно работать в группах и коллективе

-умение применять любые знания к реализации цели.

-умение оценивать учебные действия в соответствии с поставленной задачей;

-умение мобильно перестраивать свою работу в соответствии с полученными данными.

### *Предметные:*

У обучающихся будут сформированы:

-знание основных понятий робототехники;

-знание основ алгоритмизации;

-умение автономного программирования;

-знание среды LEGO Education**;**

-умение подключать и задействовать датчики и двигатели;

-навыки работы со схемами.

Обучающиеся:

-программировать в среде LEGO Education.

-использовать датчики и двигатели в сложных задачах, предусматривающих

-многовариантность решения;

-создавать творческие работы.

# **Содержание программы 3 года обучения**

# **1. Техника безопасности. Правила работы с конструктором.**

*Теория*: техника безопасности при работе в компьютерном кабинете, порядок на рабочем месте, план работы в течении полугода, правила работы с конструктором.

*Практика*: разборка состава конструктора «Lego».

**2. Повторение ранее изученного материала. Свободное конструирование.**

*Теория*: Детали конструктора, их различия, названия. *Практика*: сборка роботов.

**3. Конструирование легких механизмов (змейка, гусеница, автомобильный аварийный знак, великан).** *Теория*: название деталей, виды передач. *Практика*: сборка роботов по видео. **4. Конструирование механического большого «манипулятора».** *Теория*: название деталей, виды передач. *Практика*: сборка робота по видео. **5. Конструирование модели автомобиля.** *Теория*: название деталей, виды передач. *Практика*: Сборка роботов. **6. Конструирование модели малого судна.** *Теория*: название деталей, виды передач. *Практика*: Сборка роботов. **7. Конструирование модели малого самолёта.** *Теория*: название деталей, виды передач. *Практика*: Сборка роботов. **8. Зубчатая передача. Повышающая и понижающая зубчатая передача.** *Теория*: Изучение передач. Виды механизмов. *Практика*: Сборка роботов, механизмы по инструкции. **9. Механический «сложный вентилятор» на основе зубчатой передачи.** *Теория*: Виды механизмов *Практика*: Сборка робота по инструкции. **10. Ременная передача. Повышающая и понижающая ременная передача.** *Теория*: Изучение передач. Виды механизмов. *Практика*: Сборка роботов, механизмы по инструкции. **11. Механический «сложный вентилятор» на основе ременной передачи.** *Теория*: Виды механизмов *Практика*: Сборка робота по инструкции. **12. Реечная передача.** *Теория*: Изучение передач. Виды механизмов. *Практика*: Сборка роботов, механизмы по инструкции. **13. Механизм на основе реечной передачи.** *Теория*: Виды механизмов *Практика*: Сборка робота по инструкции. **14. Червячная передача.** *Теория*: Изучение передач. Виды механизмов. *Практика*: Сборка роботов, механизмы по инструкции. **15. Механизм на основе червячной передачи.** *Теория*: Виды механизмов *Практика*: Сборка робота по инструкции. **16. Колеса и оси.** *Теория*: Принципы крепления деталей, виды колесных передач. *Практика*: Сборка простых схем по инструкции. **17. Работа в среде Lego Education.** *Теория*: Интерфейс программы. *Практика*: Программы управления роботом. **18. Знакомство с программированием.** *Теория*: Основы программирования. *Практика*: Управление роботом. **19. Программирование в Scratch** *Теория*: интерфейс программы, алгоритмические конструкции: цикл, если. *Практика*: Программы управления роботом **20. Физика роботов: Простые машины** *Теория*: передачи понижающая, повышающая, червячная *Практика*: сборка и тестирование быстрой/медленной машины **21. Инструктаж по охране труда(повторный) Организационные моменты**  *Теория*: техника безопасности при работе в компьютерном кабинете, порядок на рабочем месте, план работы в течении

полугода, правила работы с конструктором

*Практика*: разборка состава конструктора «Технология и Физика»

#### **22. Физика роботов. Механизмы**

*Теория*: передачи понижающая, повышающая, червячная *Практика*: сборка и тестирование Простых Механизмов

### **23. Физика Роботов Конструкции**

*Теория*: виды конструкций: треугольная, прямоугольная, мосты

*Практика*: сборка и тестирование конструкции Мосты **24. Физика роботов. Сила и движение** *Теория*: передачи понижающая, червячная *Практика*: Сборка и тестирование Силовой машины **25. Физика роботов Измерения** *Теория*: передачи понижающая, повышающая *Практика*: Сборка и тестирование Измерительной Машины **26. Физика роботов Энергия** *Теория*: передачи повышающая *Практика*: Сборка и тестирование Быстрой машины **27. Подготовка к соревнованиям "Биатлон"** *Теория*: регламент соревнований, правила поведения на соревнованиях, правила работы в команде *Практика*: сборка машинки на свободное качение, сборка машинки с двигателем **28. Физика роботов. Машины с электродвигателем** *Теория*: передачи понижающая, повышающая *Практика*: сборка и тестирование машинки с электродвигателем **29. Физика роботов: Творческие задания** *Теория*: Выбор творческих тем, правила оформления творческой работы, презентация творческой работы *Практика*: Сборка и презентация творческих заданий **30. Соревнования, защита проектов.** *Теория*: Состав конструктора. Проверка количества деталей. *Практика*: Сборка конструктора **31.Технические наборы на базе ARDUINO Теория :** "Элементная база, порты ввода – вывода, монтажная плата, периферия, датчики, драйвера моторы. **Практика:** Подключение датчиков, моторов, светодиодов **32.Программирование** ARDUINO **Теория : Среда программирования** ARDUINO IDE

**Практика : программирование изделий на базе** ARDUINO

### **Оценочные и методические материалы**

#### **Оценочные материалы**

Для отслеживания результативности образовательной деятельности по программе проводятся: входной, текущий, промежуточный и итоговый контроль.

**Входной контроль**- оценка стартового уровня образовательных возможностей учащихся при поступлении в объединение или осваивающих программу 2-го и последующих лет обучения, ранее не занимающихся по данной дополнительной общеобразовательной общеразвивающей программе. Проводится в сентябре.

Во время проведения входной диагностики педагог заполняет Информационную карту «Определение уровня знаний и умений учащихся», пользуясь следующей шкалой:

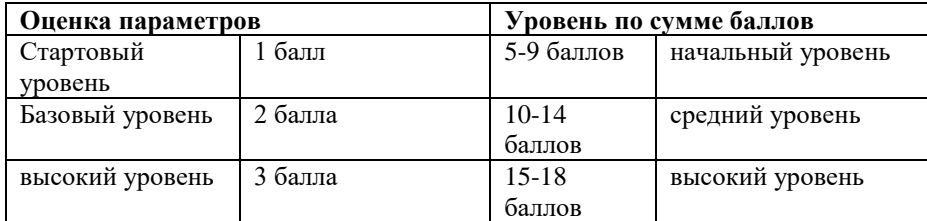

**Текущий контроль**- оценка уровня и качества освоения тем/разделов программы и личностных качеств учащихся; осуществляется на занятиях в течение всего учебного года.

**Промежуточный контроль**- оценка уровня и качества освоения учащимися дополнительной общеобразовательной общеразвивающей программы по итогам изучения раздела, темы или в конце определенного периода обучения/учебного года (при сроке реализации программы более одного года).

**Итоговый контроль**- оценка уровня и качества освоения учащимися дополнительной общеобразовательной общеразвивающей программы по завершению учебного года или всего периода обучения по программе.

Диагностика уровня личностного развития учащихся проводится по следующим параметрам: культура речи, умение слушать, умение выделить главное, умение планировать, умение ставить задачи, самоконтроль, воля, выдержка, самооценка, мотивация, социальная адаптация.

Итоги диагностики педагог заносит в информационную карту «Определение уровня развития личностных качеств учащихся», используя следующую шкалу:

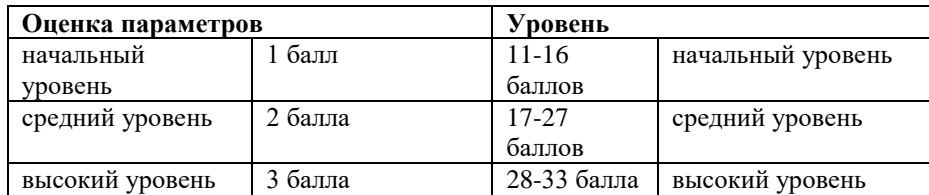

**Формами контроля** являются: педагогическое наблюдение, выполнение практических заданий педагога, анализ на каждом занятии педагогом и обучающимися качества выполнения работ и приобретенных навыков общения, устный и письменный опрос, выполнение тестовых заданий, зачет, контрольная работа, конкурс, концерт, соревнование, презентация проектов, анализ участия коллектива и каждого обучающегося в мероприятиях.

- **Формы фиксации результатов:**
- Информационная карта «Самоанализ освоения программы»;
- Информационная карта «Уровень освоения программы»;
- Карта учета достижений учащихся
- Анкета для учащихся и родителей «Отношение родительской общественности к качеству образовательных услуг и степень удовлетворенности образовательным процессом в объединении»;
- Анкета для учащихся «Изучение интереса к занятиям у учащихся объединения»;
- Бланки тестовых заданий по темам программы;
- Фотографии участия коллектива в соревнованиях, конкурсах, акциях.

Данная программа призвана способствовать развитию пространственного мышления учащихся с различными способностями и особенностями личности, творческой самореализации ребёнка, формированию потребности в самостоятельном получении новых знаний и осознанному выбору учащимися будущей профессии.

Обучение по данной программе подразумевает индивидуальный подход к каждому ребенку с учетом возрастных особенностей, способностей и интересов. Занятия построены с учетом принципов доступности, последовательности и системности в освоении программы. Содержание программы направлено на создание условий для развития личности обучающегося, обеспечение эмоционального благополучия подростков, на интеллектуальное и духовное развитие его потенциала, нравственное воспитание обучающегося, развитие эстетического вкуса, инициативы и творческих способностей, развитие мотивации личности к познанию и творчеству, на овладение знаниями и навыками в области информационных технологий и компьютерного дизайна.

Для активизации деятельности детей используются такие формы обучения, как беседа; разъяснение, практическое занятие, тестирование, интегрированное занятие, самостоятельная работа. Приоритетными методами её организации служат практические, творческие работы. Все виды практической деятельности в программе направлены на освоение компьютерных программ.

Занятия строятся соответственно возрастным особенностям способностей и интересов каждого. Каждое занятие включает в себя теоретическую и практическую части, но доминирующей является практическая работа. Так как программа ориентирована на большой объем практических работ с использованием персонального компьютера по всем темам, занятия включают здоровье сберегающие технологии: организационные моменты, проветривания помещения, перерывы, во время которых выполняются упражнения для глаз и физические упражнения для профилактики общего утомления.

# **Диагностические средства**

 Контролю подлежат знания, умения, навыки, полученные в процессе обучения. В течение года проводится предварительный, текущий и итоговый контроль. Методы осуществления контроля могут быть различными Предварительный контроль (входящая диагностика) знаний проводится в начале учебного года.

Текущий контроль проводится в течение учебного года, после изучения большого раздела программы.

Итоговый контроль проводится в конце года в форме тестирования или практической работы.

# **Промежуточный и итоговый тест по программе «Робототехника»**

### **А1.Для обмена данными между EV3 блоком и компьютером используется…**

- WiMAX
- PCI порт
- WI-FI

USB порт

# **А2.Верным является утверждение…**

- блок EV3 имеет 5 выходных и 4 входных порта
- блок EV3 имеет 5 входных и 4 выходных порта
- блок EV3 имеет 4 входных и 4 выходных порта
- блок EV3 имеет 3 выходных и 3 входных порта

# **А3.Устройством, позволяющим роботу определить расстояние до объекта и реагировать на движение, является…**

- Ультразвуковой датчик
- Датчик звука
- Датчик цвета
- Гироскоп

# **А4.Сервомотор – это…**

- устройство для определения цвета
- устройство для движения робота
- устройство для проигрывания звука
- устройство для хранения данных

# **А5.К основным типам деталейLEGOMINDSTORMSотносятся…**

- шестеренки, болты, шурупы, балки
- балки, штифты, втулки, фиксаторы
- балки, втулки, шурупы, гайки
- штифты, шурупы, болты, пластины

# **А6.Для подключения датчика к EV3требуется подсоединить один конец кабеля к датчику, а другой…**

- к одному из входных (1,2,3,4) портов **EV3**
- оставить свободным
- к аккумулятору
- к одному из выходных (A, B, C, D) портов **EV3**

# **А7.Для подключения сервомотора к EV3требуется подсоединить один конец кабеля к сервомотору, а другой…**

- к одному из выходных (A, B, C, D) портов **EV3**
- **в USB** порт NXT
- к одному из входных (1,2,3,4) портов **EV3**
- оставить свободным

# **А8.Блок «независимое управление моторами» управляет…**

- двумя сервомоторами
- одним сервомотором
- одним сервомотором и одним датчиком

# **А9.Наибольшее расстояние, на котором ультразвуковой датчик может обнаружить объект…**

- 50 см.
- 100 см.
- 3 м.
- $-250 \text{ cm}.$

### **А10.Для движения робота вперед с использованием двух сервомоторов нужно…**

- задать положительную мощность мотора на блоке «Рулевое управление»
- задать отрицательную мощность мотора на блоке «Рулевое управление»
- задать положительную мощность мотора на блоке «Большой мотор»
- задать отрицательную мощность мотора на блоке «Большой мотор»

# **А11.Для движения робота назад с использованием двух сервомоторов нужно…**

- задать положительную мощность мотора на блоке «Рулевое управление»
- задать отрицательную мощность мотора на блоке «Рулевое управление»
- задать положительную мощность мотора на блоке «Большой мотор»
- задать отрицательную мощность мотора на блоке «Большой мотор»

# **А12.Для чего служит модуль EV3?**

- Служит центром сбора информации
- Служит центром управления и энергетической станцией для робота
- Служит центром обработки информации

# **А13.Какие волны используются в инфракрасном датчике?**

- ультракороткие
- световые
- ультразвуковые

# **А14.Как обозначаются порты вывода на модуле?**

- 1234
- 123
- a b c d
- a b c

### **А15.Как обозначаются порты ввода на модуле?**

- 123
- авс
- $-1234$

### **А16.Какие свойства проекта программы отражаются на экране компьютера?**

- Описание проекта
- Обзор содержимого проекта
- Опубликовать
- Режим подключения шлейфом
- Сжать
- Передать на сайт LEGO.com

# **А17.Что позволяет большой мотор?**

- Сохраняет точность, однако жертвует мощностью ради компактного размера и более быстрой реакции
- Запрограммировать точные и мощные действия робота
- Запрограммировать мощные действия робота

### **А18.К каким портам подключаются двигатели и какие если модуль не подключен к компьютеру?**

- Порт А: средний мотор
- Порт В и С: два больших мотора
- Порт D: большой мотор
- Порт С: средний мотор

# **А19.Какие цвета распознает датчик цвета в режиме "Цвет"?**

- Цвета радуги
- Случайные цвета
- Цвета, полученные при преломлении белого цвета через призму
- Черный, синий, зеленый, желтый, красный, белый и коричневый
- Черный, синий, зеленый, желтый, красный, белый и голубой

# **А20.Датчик касания это...**

- аналоговый датчик
- цифровой датчик

# **А21.Что создается автоматически при открытии новой программы?**

- Окно
- Проект
- Эссе
- Файл

# **А22.Какие программные блоки, для управления роботом, находятся на палитре программирования "Блокиоператоры"?**

- Начало
- Конец
- Ожидание
- Цикл
- Переключение
- Отключение
- Прерывание цикла

# **А23.Какой двигатель реагирует быстрее?**

- Большой
- Средний

# **А24.Функции датчика касания?**

- Распознает длительное нажатие, многократное быстрое нажатие
- Распознает три условия: прикосновение, щелчок и отпускание

## **А25.Какие программные блоки, для управления роботом, находятся на палитре программирования "Блокиданных"?**

- Постоянная
- Переменная
- Операция над файлами
- Логические операции
- Математика
- Сравнение
- Округления
- Диапазон
- Текст

# **А26.Функции датчика цвета?**

- Распознает только цвета радуги и серые оттенки
- Распознает семь разных цветов и определяет яркость света

**А27.Какие программные блоки, для управления роботом, находятся на палитре программирования "Блоки действия"?**

- Средний мотор
- Большой мотор
- Независимое управление моторами
- Дистанционное управление моторами
- Рулевое управление
- Экран
- Звук
- Индикатор состояния модуля

### **А28.Из каких основных областей состоит программный интерфейс EV3?**

- Палитры программирования
- Область программирования
- Модуль программирования
- Страница аппаратных средств
- Редактор контента
- Панель инструментов программирования

### **А29.Можно ли при помощи датчика цвета идентифицировать карточку с цветовым кодом?**

- $Her$
- $\bullet$  Да

# **А30.Инфракрасный датчик может обнаружить инфракрасный цвет, отраженный от...**

- стеклянных объектов
- ватных объектов
- сплошных объектов
- движущихся объектов
- твердых объектах

# **А31.Какие программные блоки, для управления роботом, находятся на палитре программирования "Блокидатчиков"?**

- Кнопки управления модулем
- Диапазон
- Датчик света
- Датчик цвета
- Инфракрасный датчик
- Вращение мотора
- Таймер
- Датчик касания
- Цикл

## **А32.Какие режимы работы есть у датчика цвета?**

- **HRen**
- Яркость отраженного света
- Яркость внешнего освещения
- Яркость света датчика

# **А33.Что стирается при перезапуске модуля EV3?**

- Существующие папки и проекты предыдущих сеансов
- Файлы и проекты текущего сеанса

### **Практическая часть (по билетам)**

# **Составить программу на ПО EV3.**

- **Следование по чёрной линии с использованием двух датчиков цвета**
- **Следование по чёрной линии с использованием одного датчика цвета**
- **Движение по квадрату**
- **Движение по кругу**
- **Движение по треугольнику**
- **Работа с экраном (вывод фигур на экран дисплея)**
- **Работа с экраном (вывод приветствия)**
- **Программа «Идущий человек»**
- **Движение робота на заданное расстояние**
- **Траектория «Лабиринт» (с использованием датчика ультразвука)**
- **Траектория «Лабиринт-линия»**
- **Траектория «Слалом»**
- **Сумо**
- **Парковка**
- **Траектория «Лабиринт» (с использованием датчика касания)**

Календарно- учебный график занятий по робототехнике

для 1 группы 1 года обучения 1полугодие.

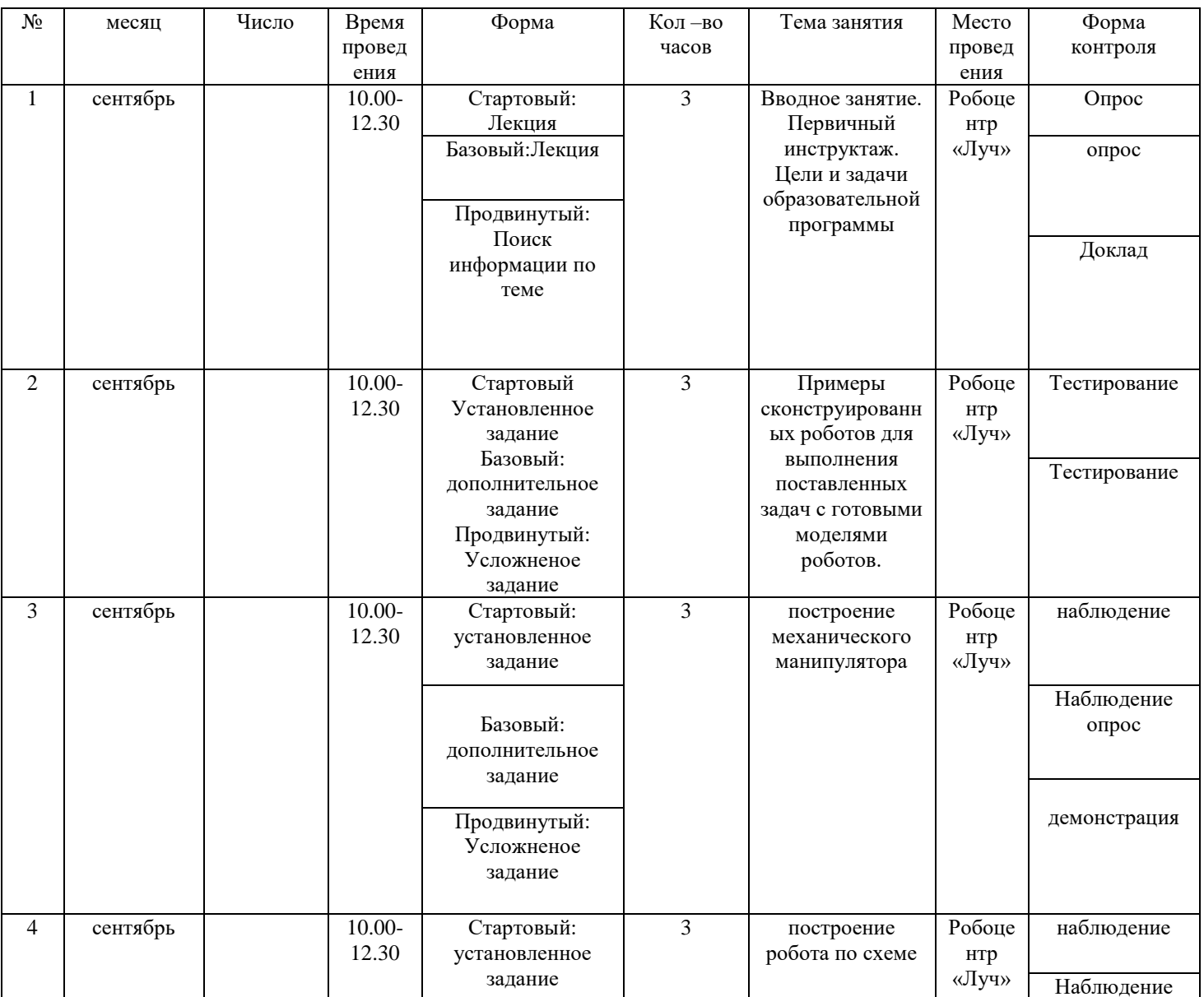

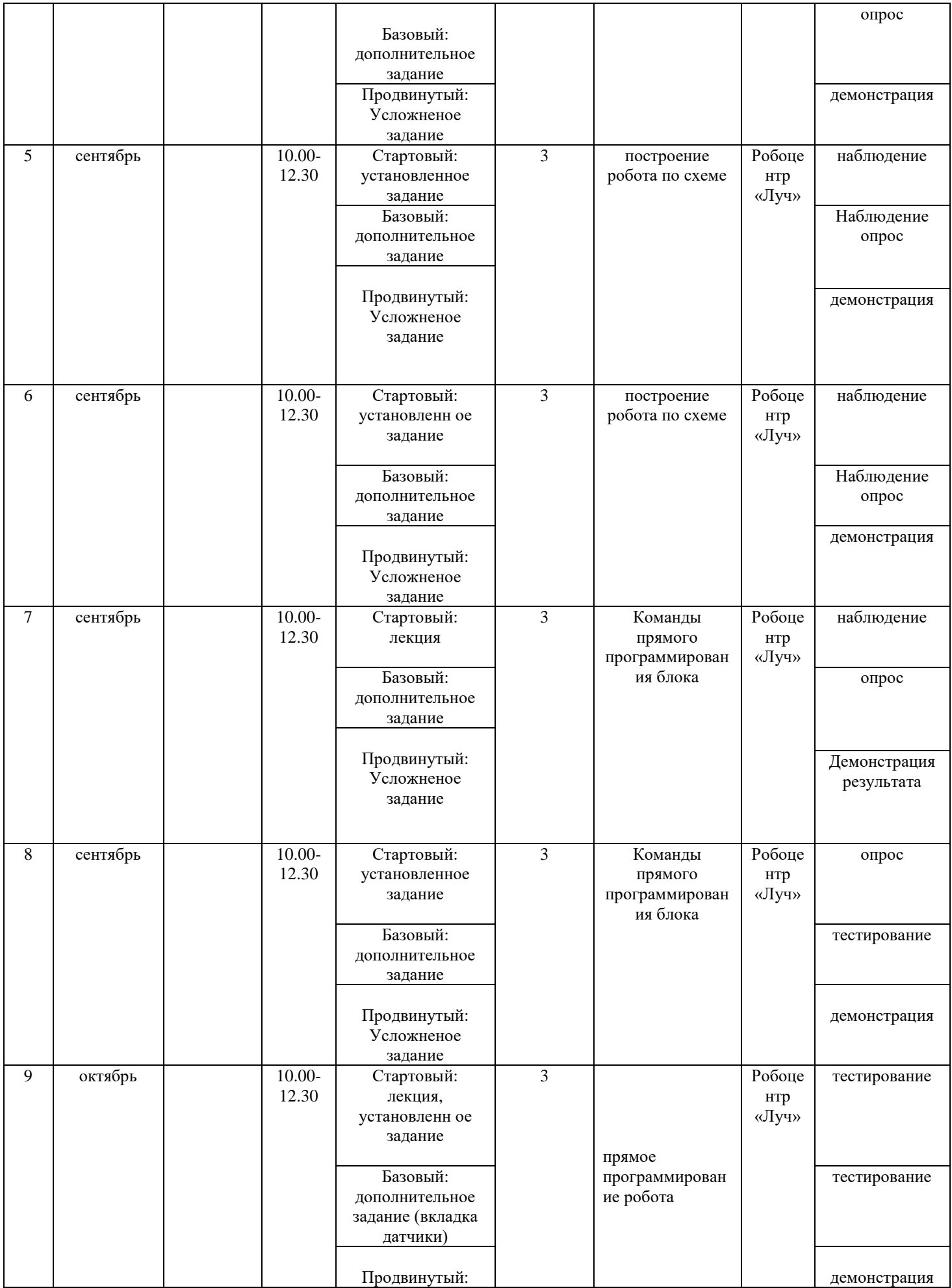

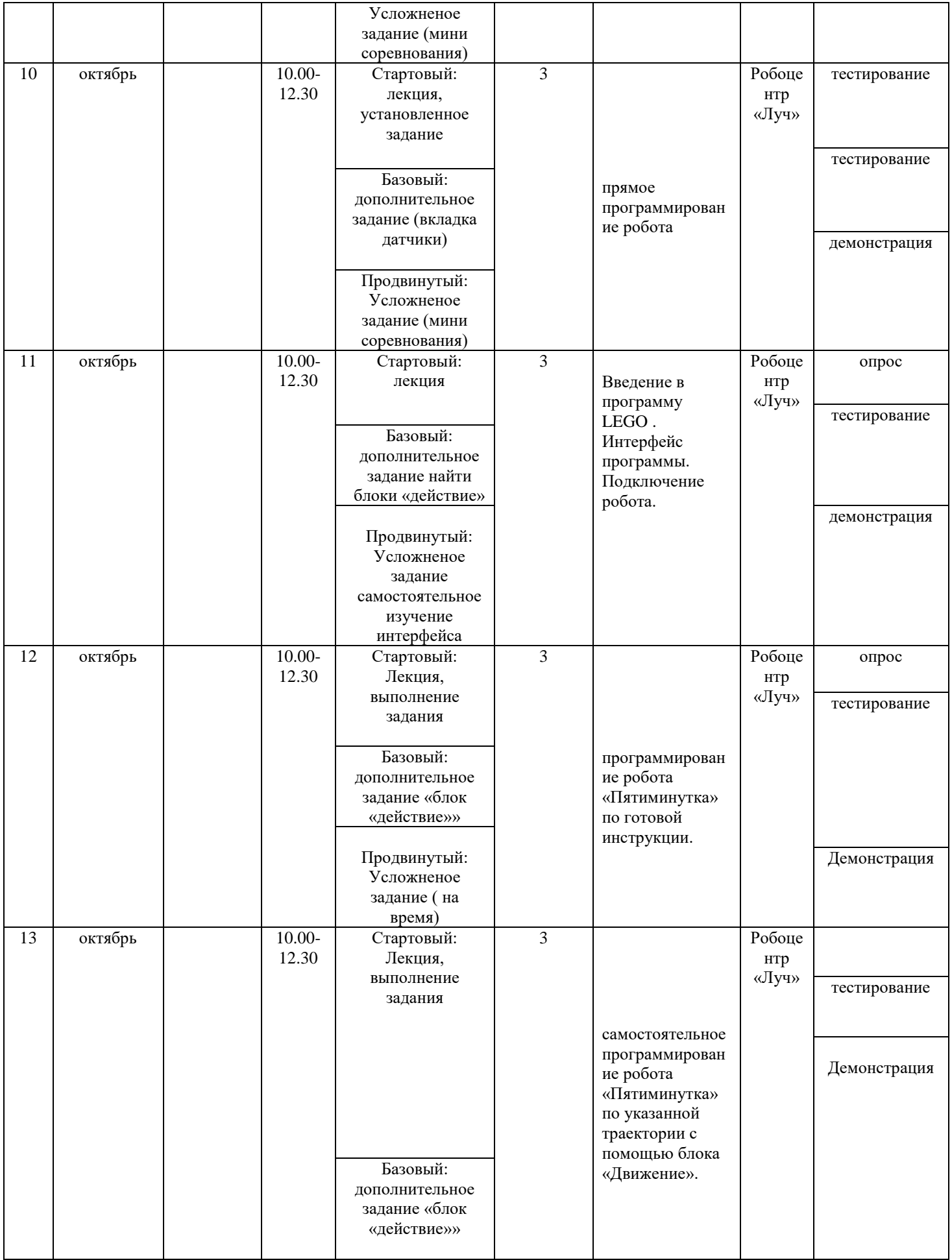

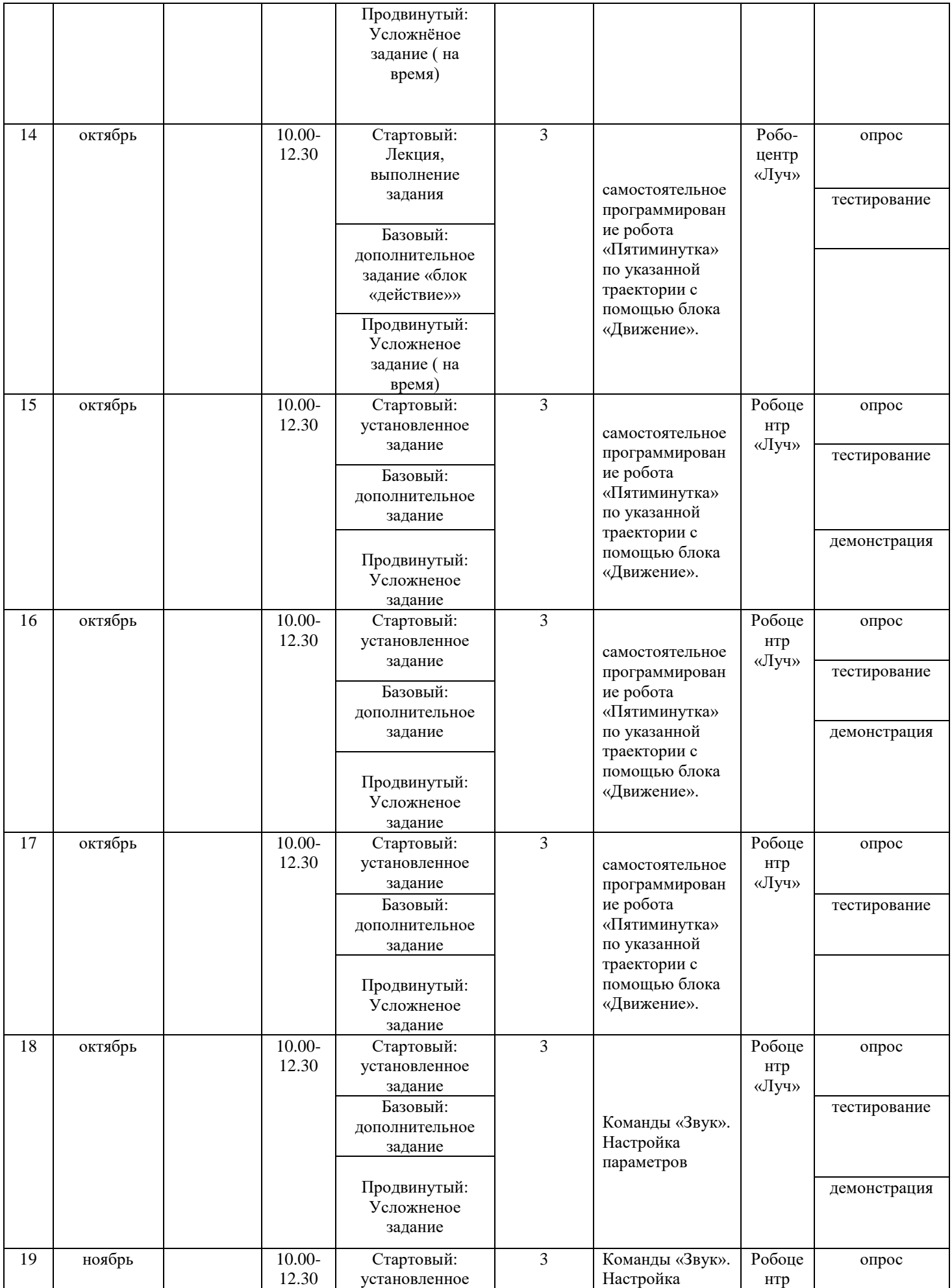

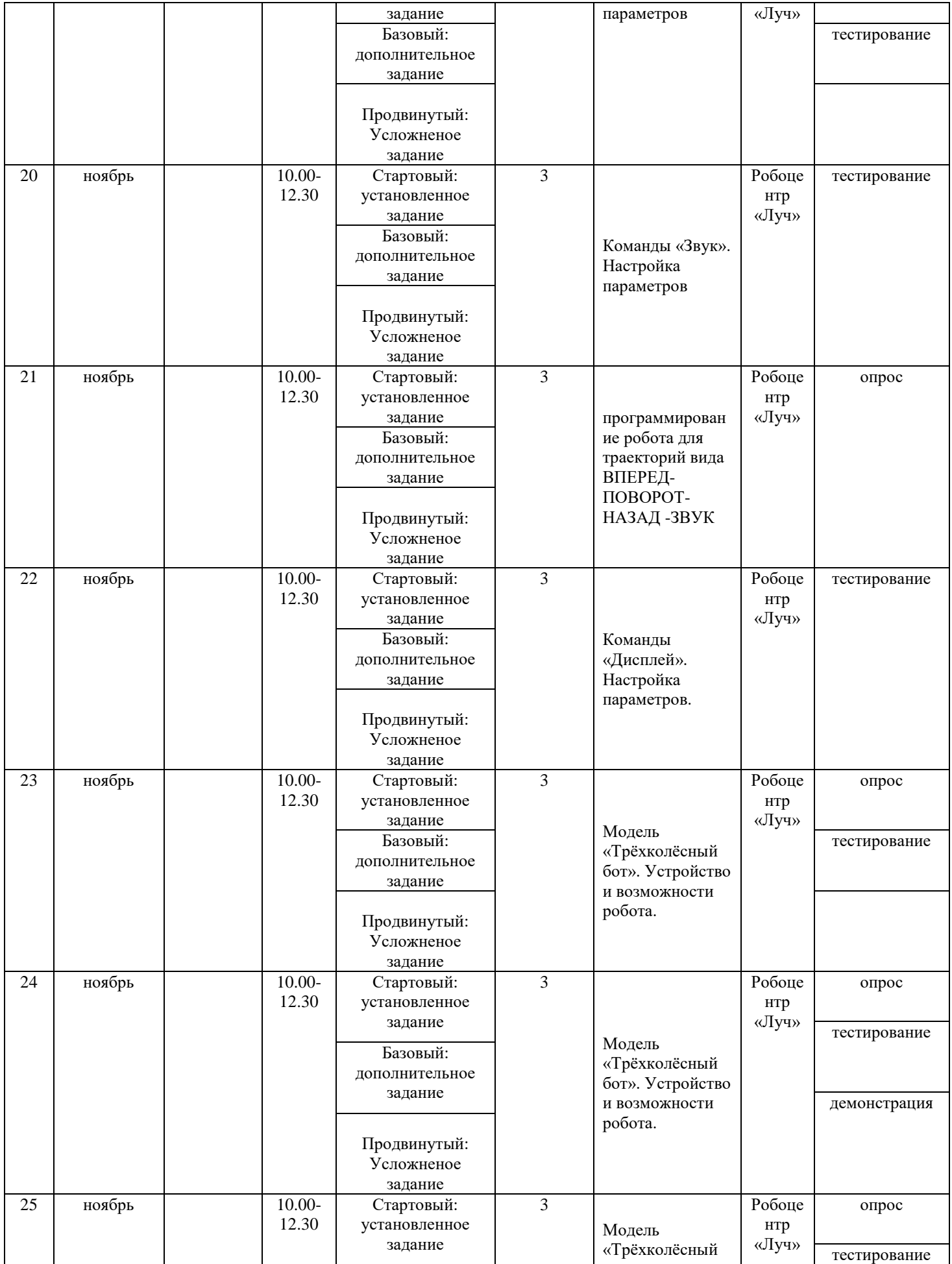

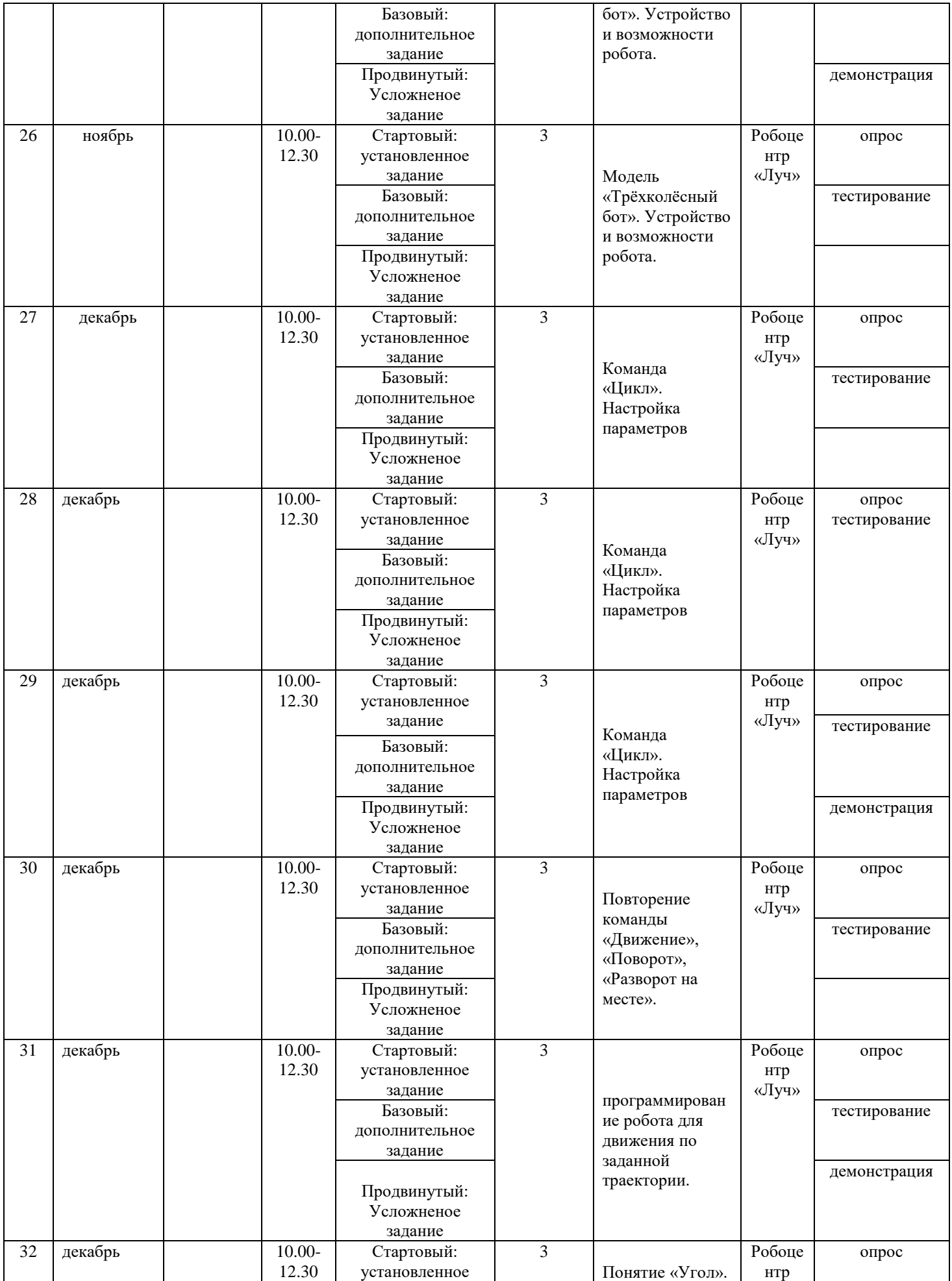

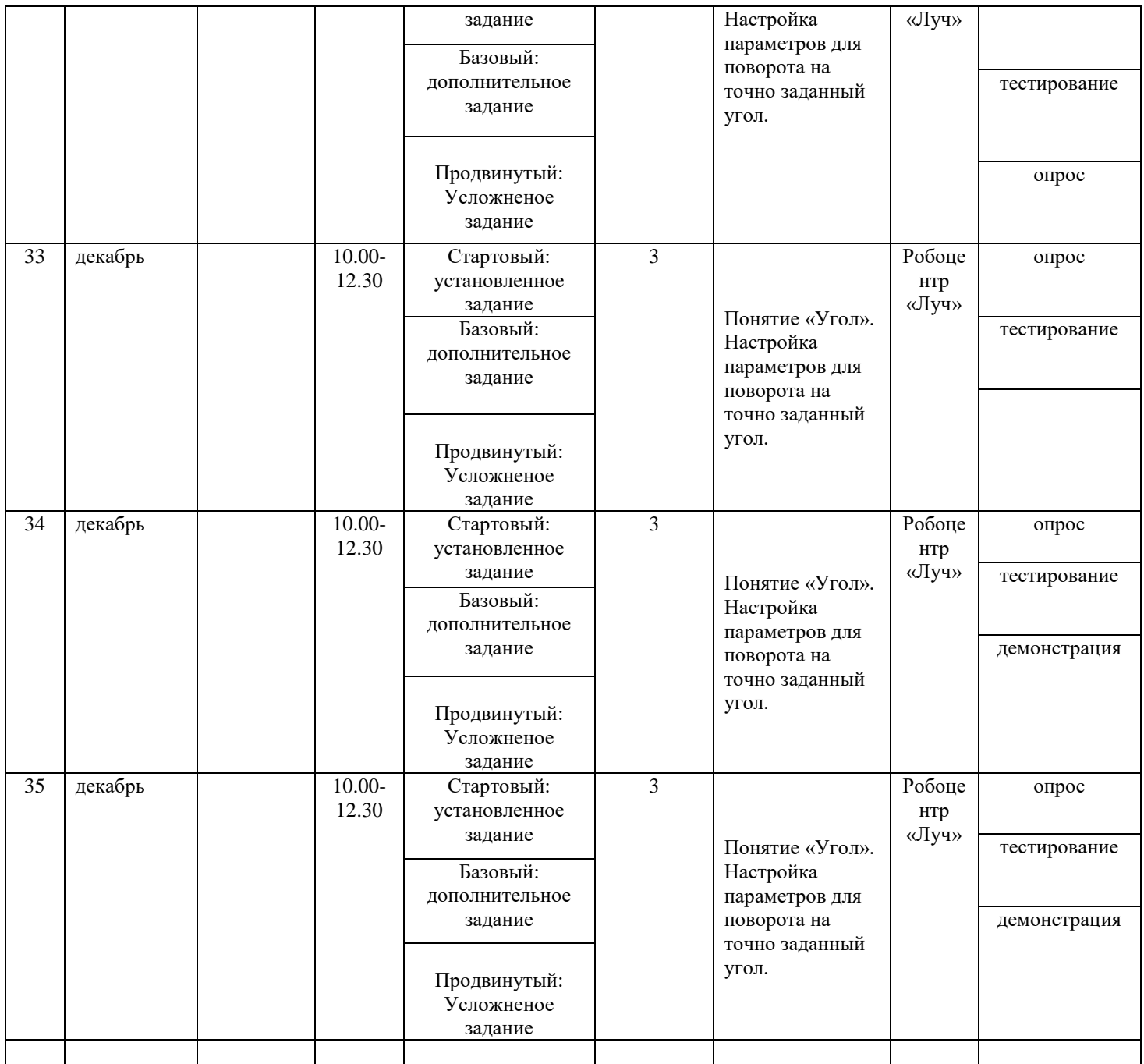

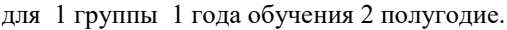

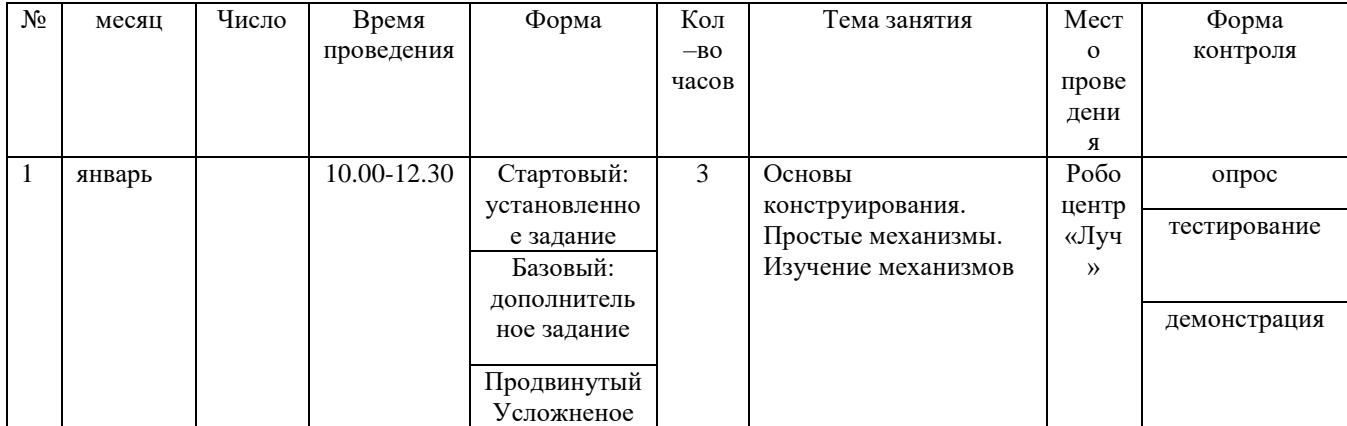

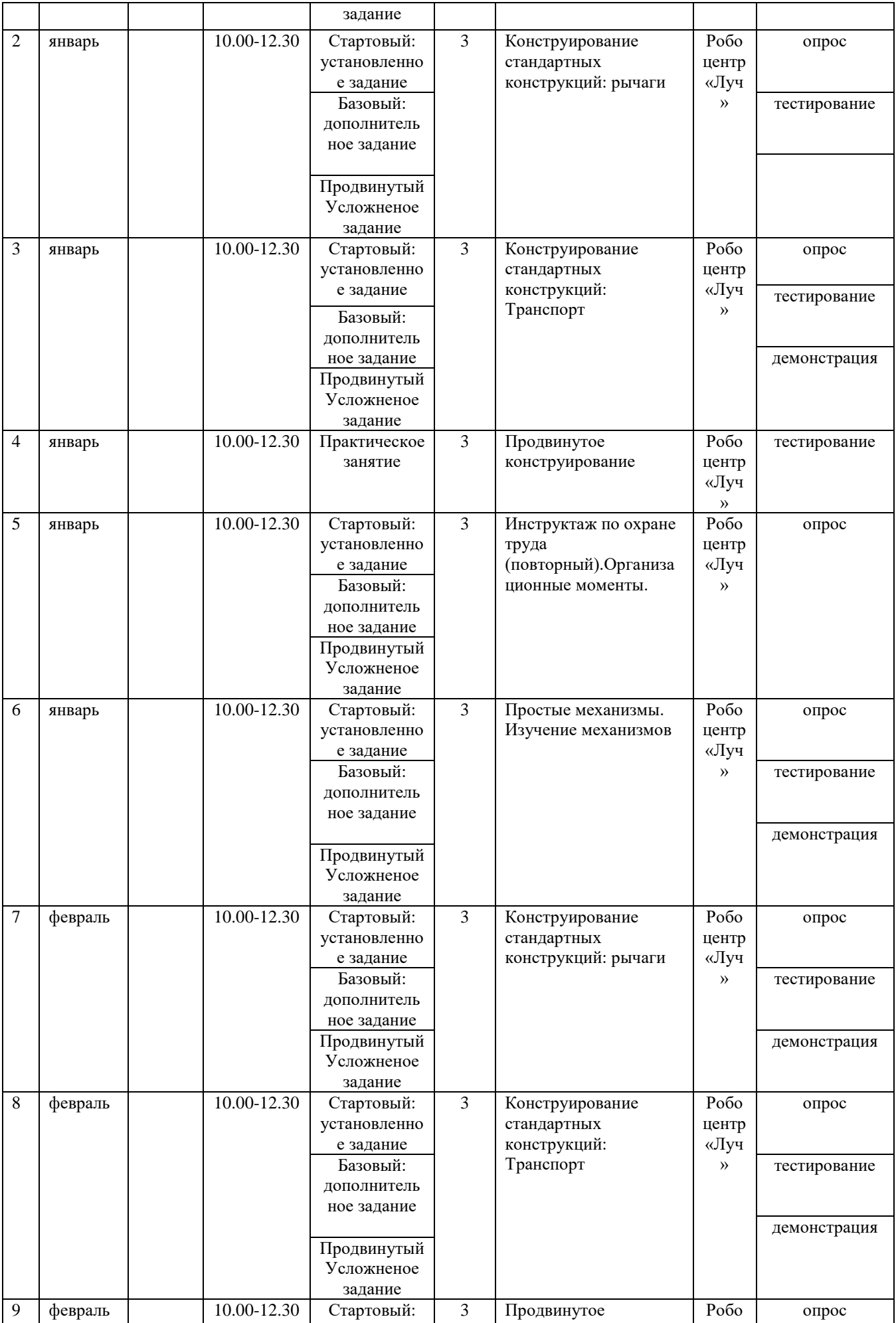

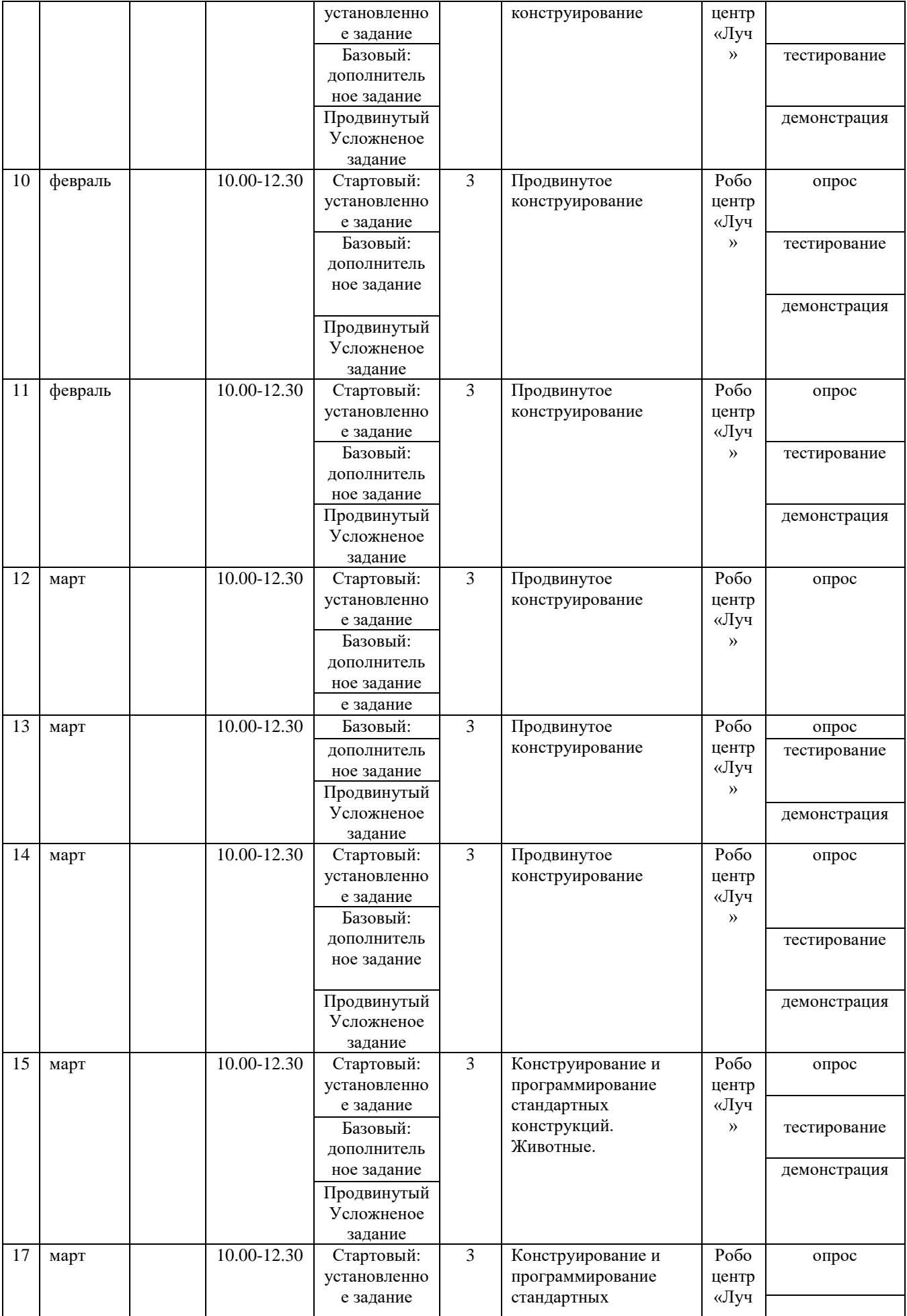

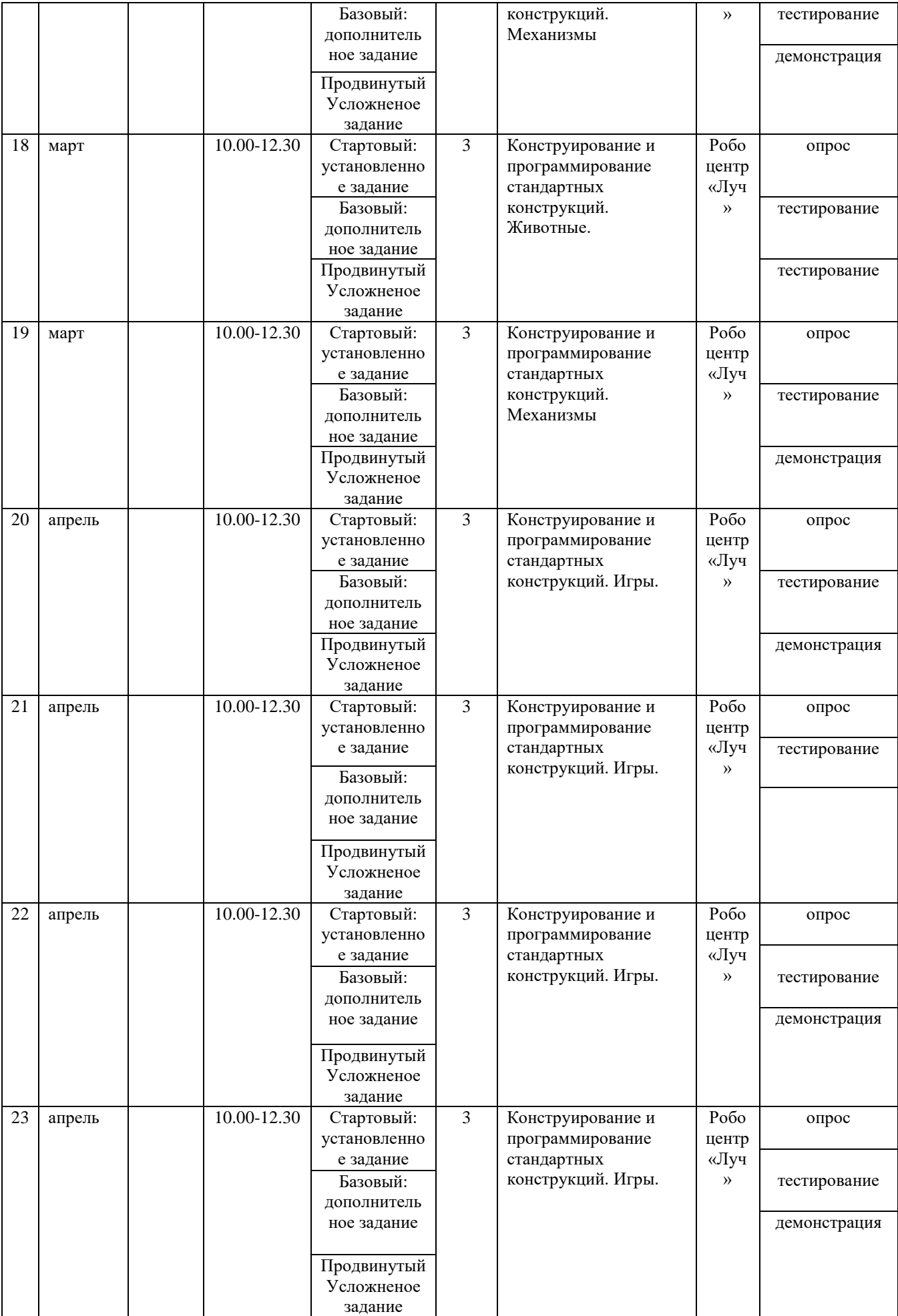

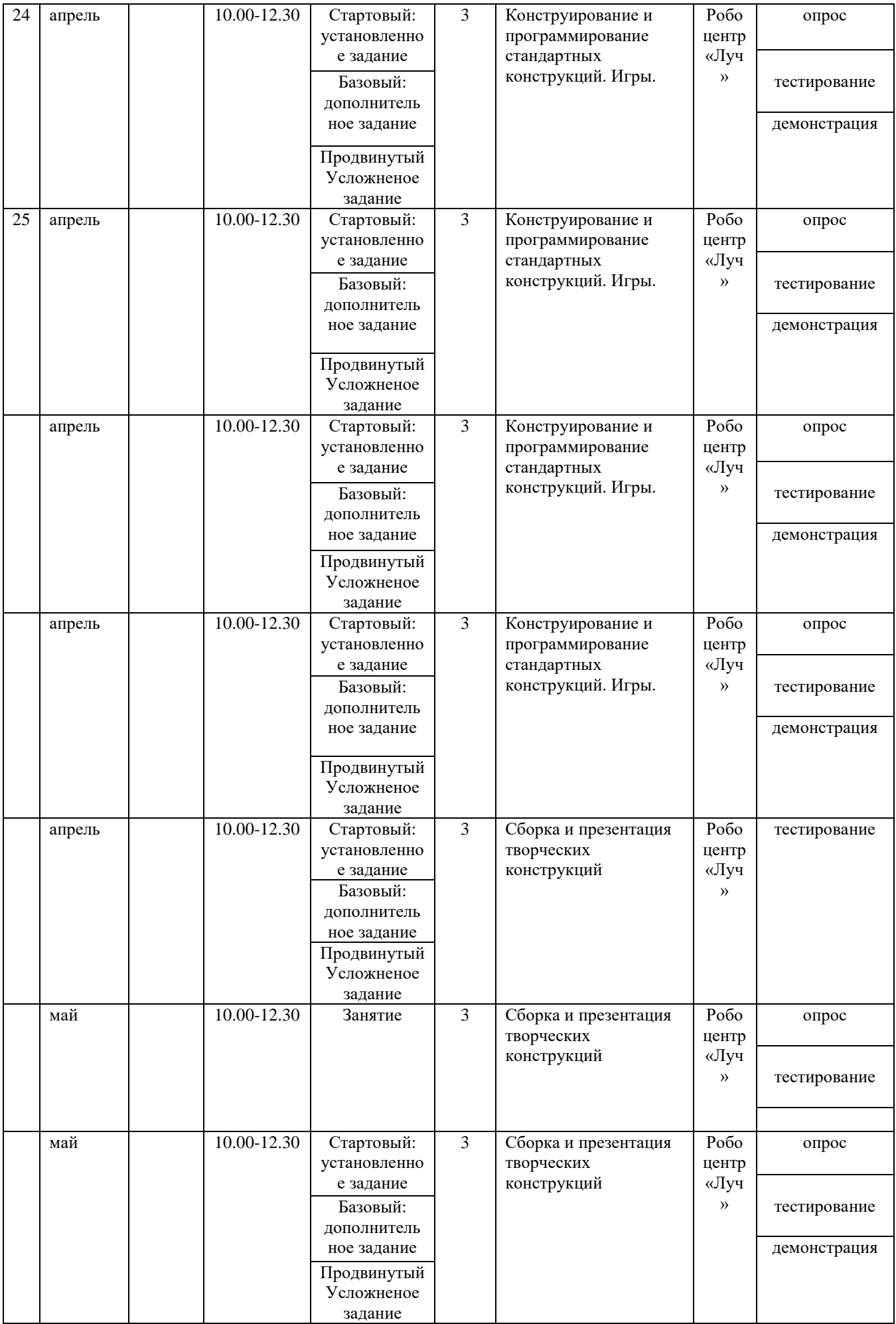

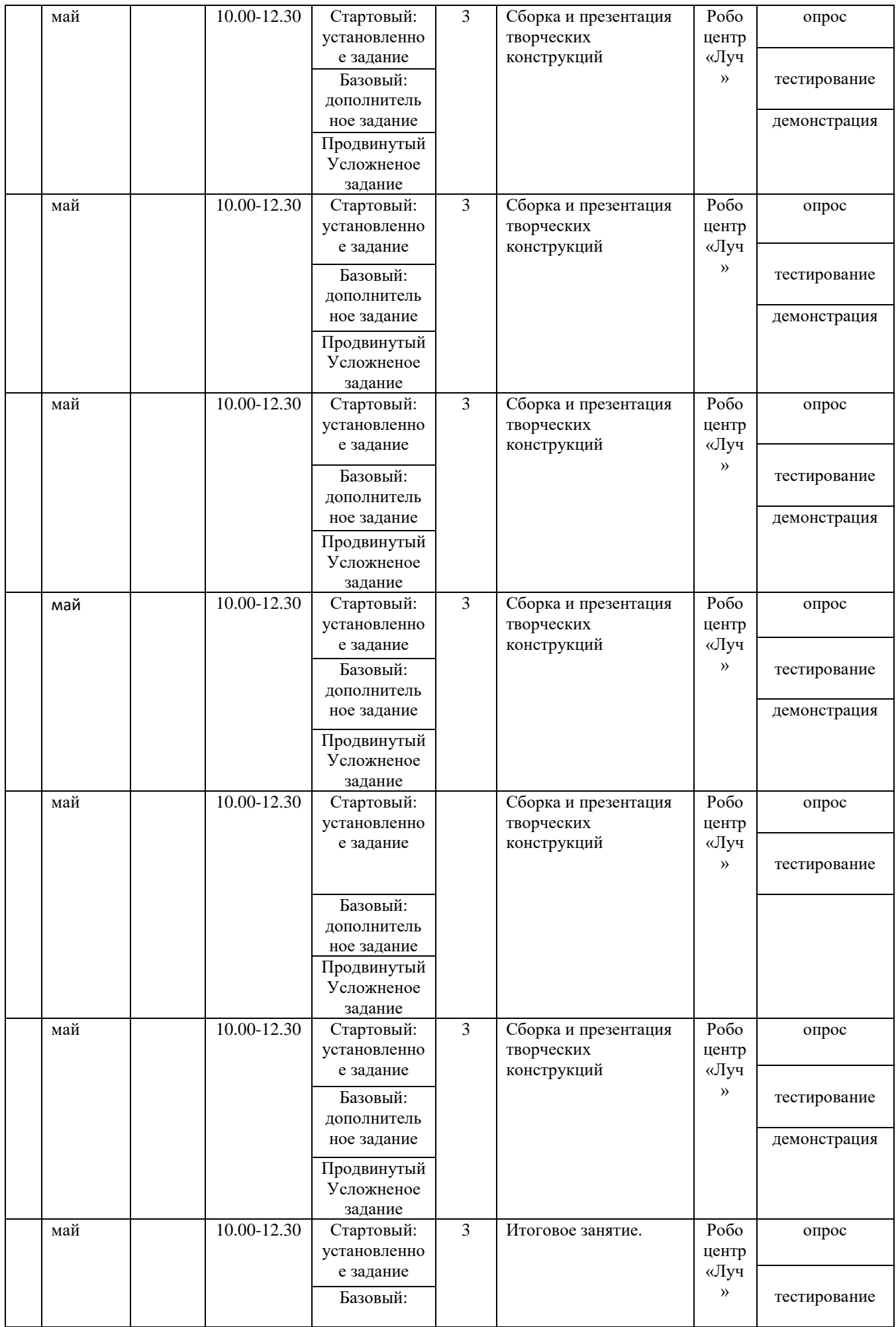

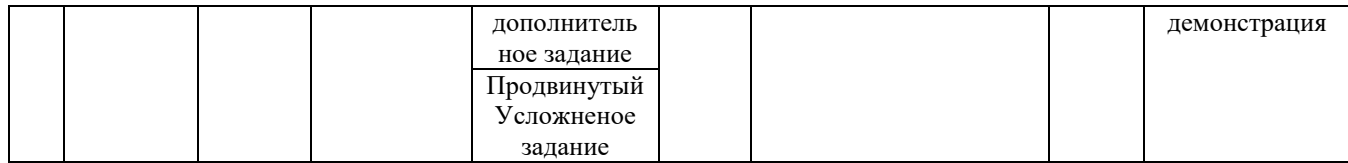

для 2 группы 3 года обучения 1полугодие

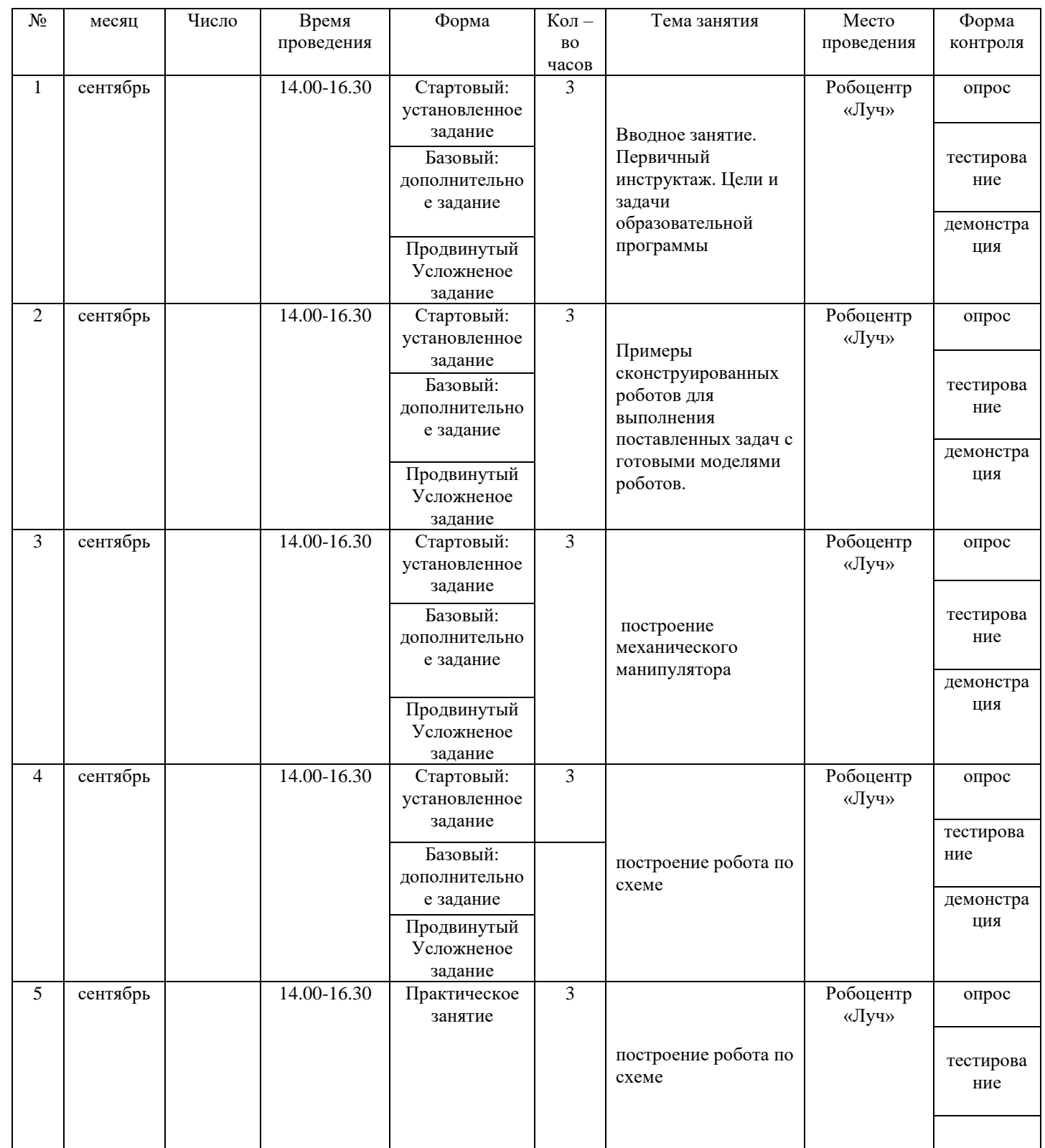

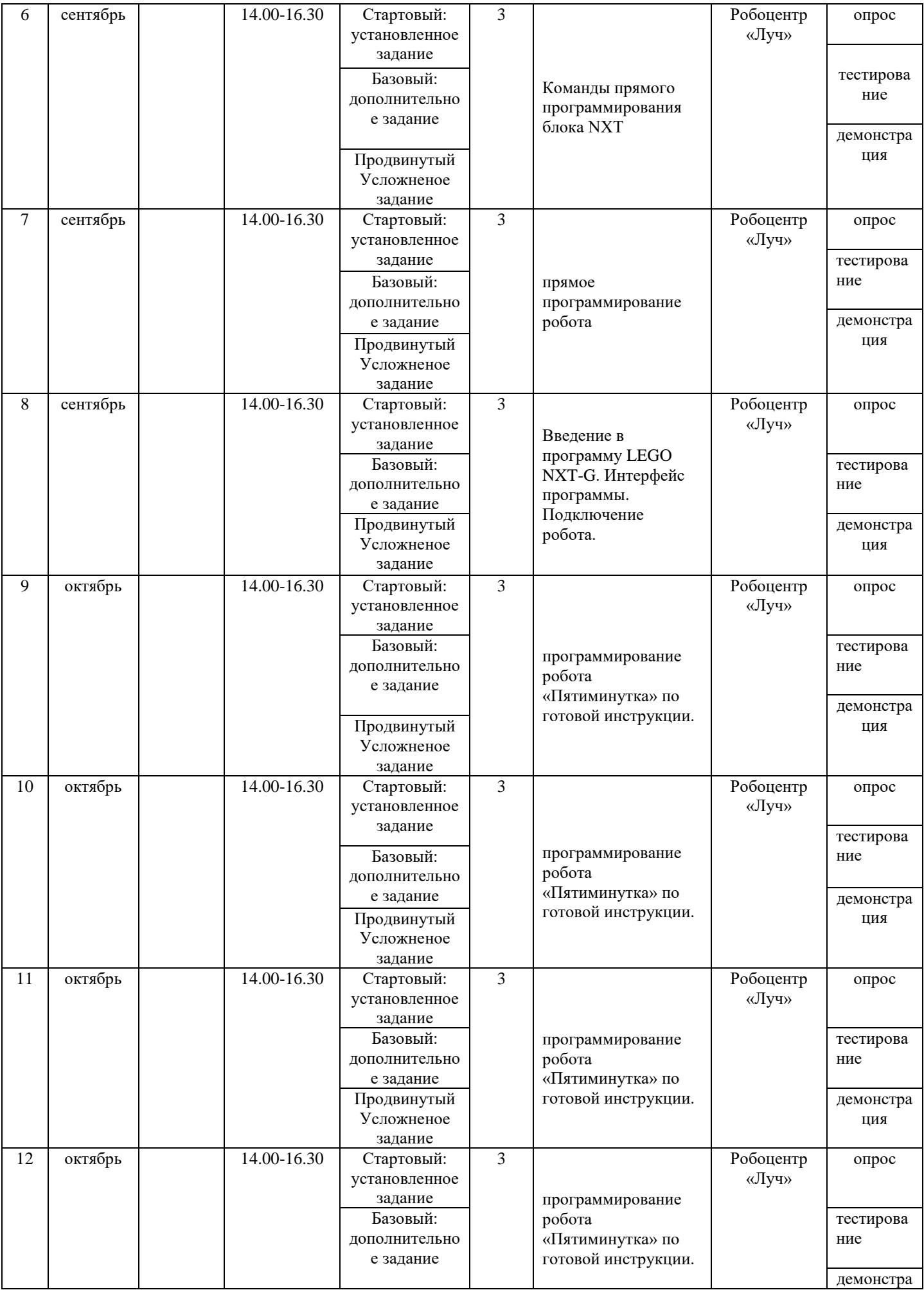

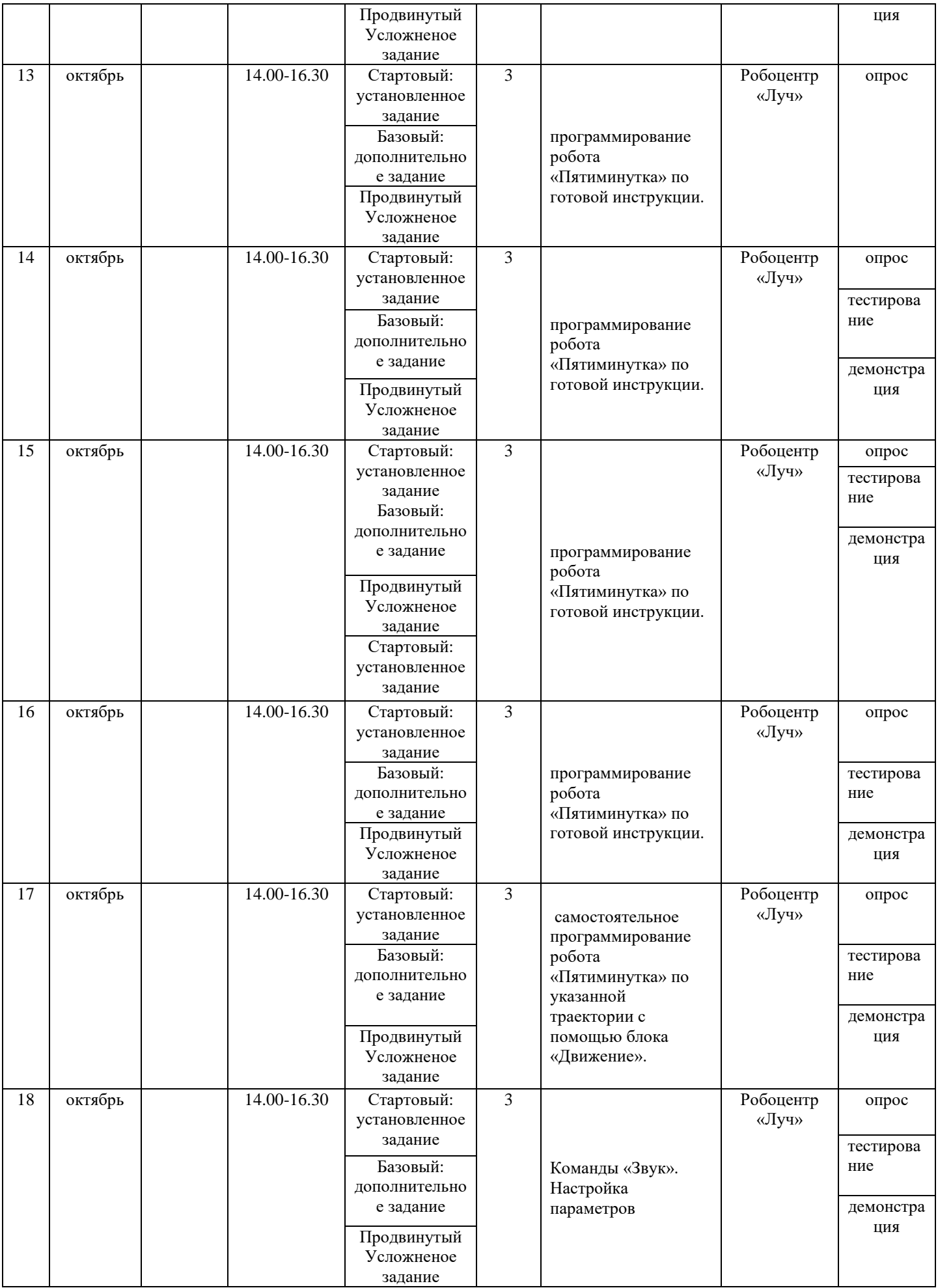

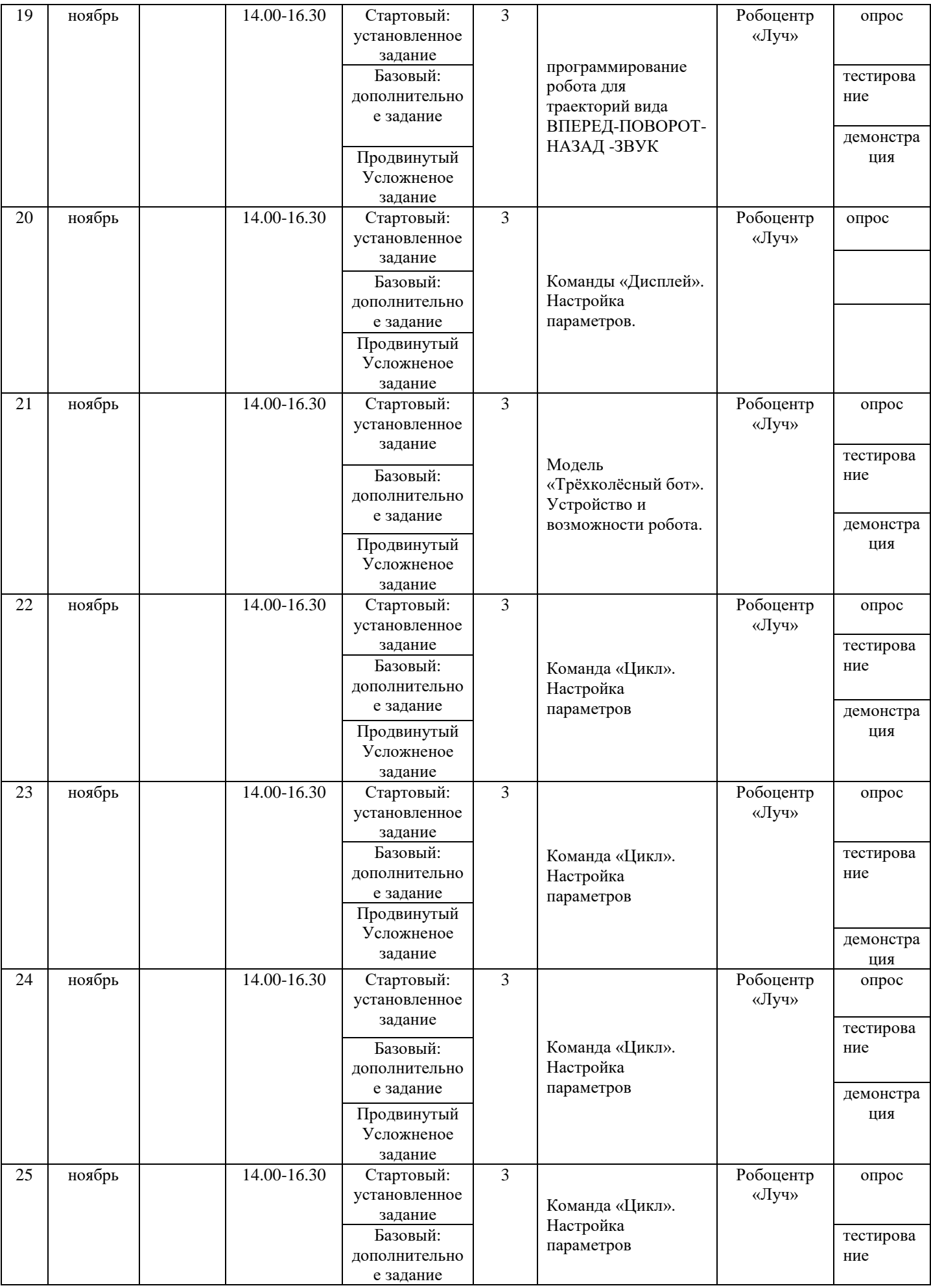

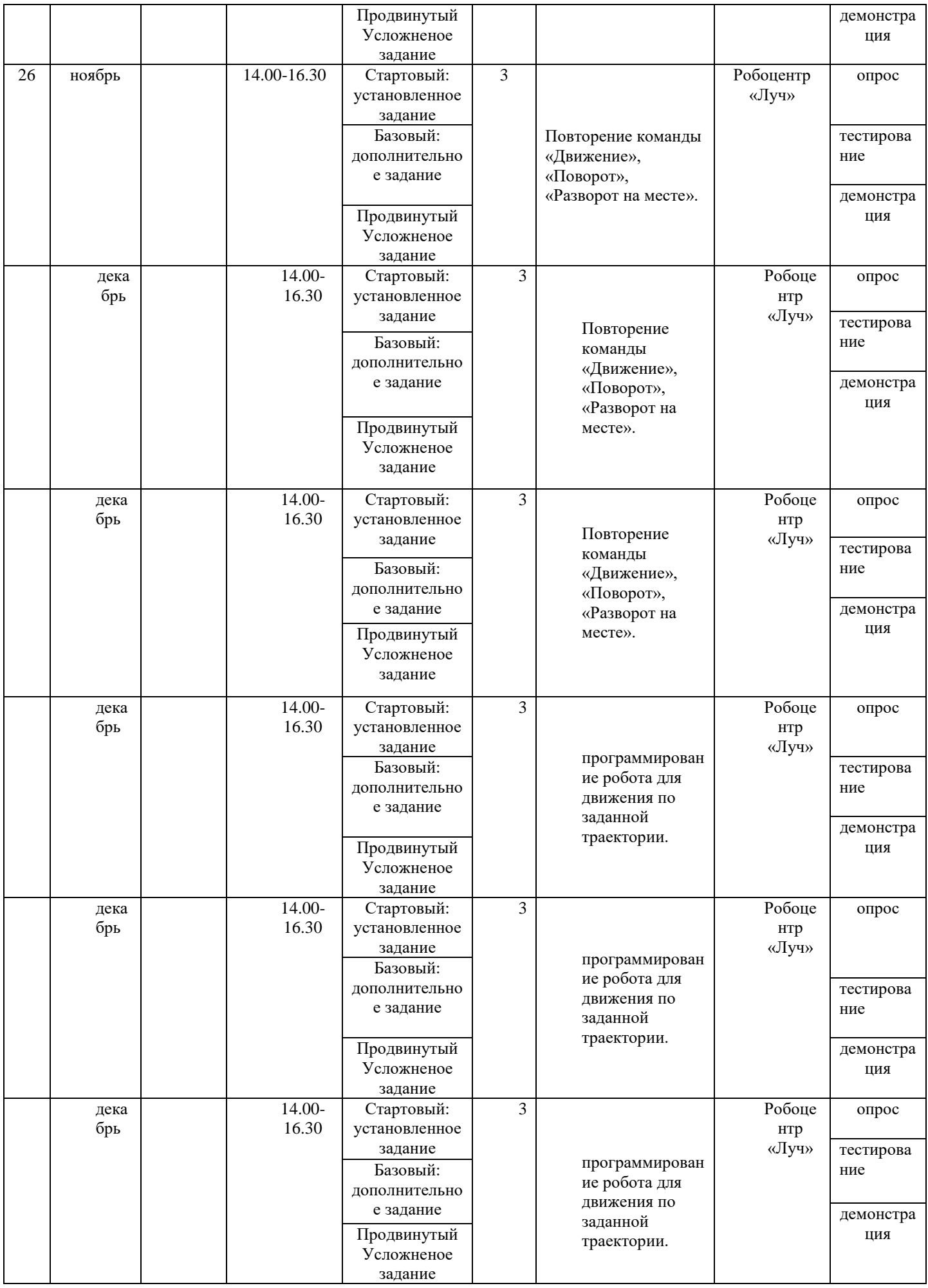

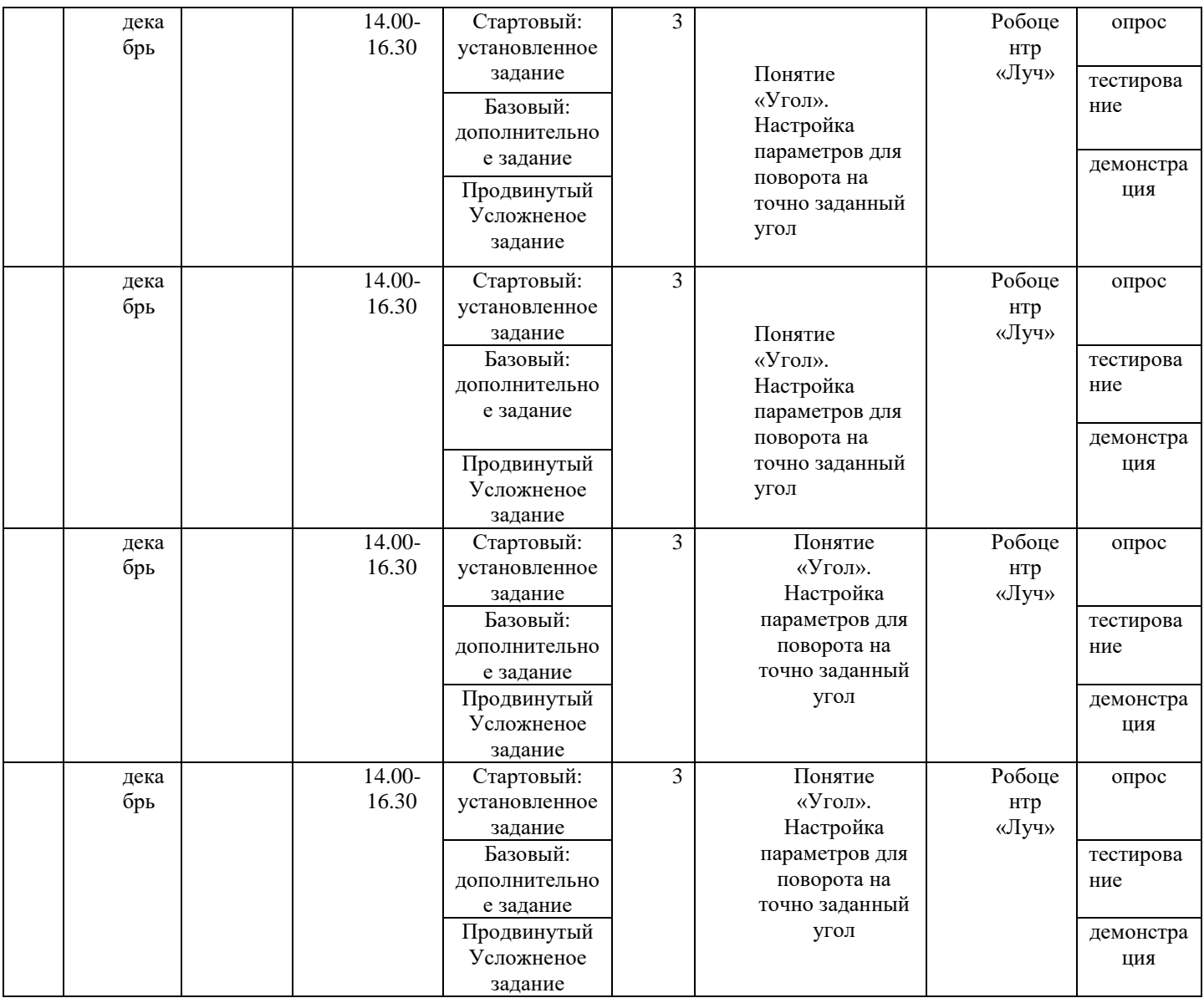

для 2 группы 3 года обучения 2полугодие.

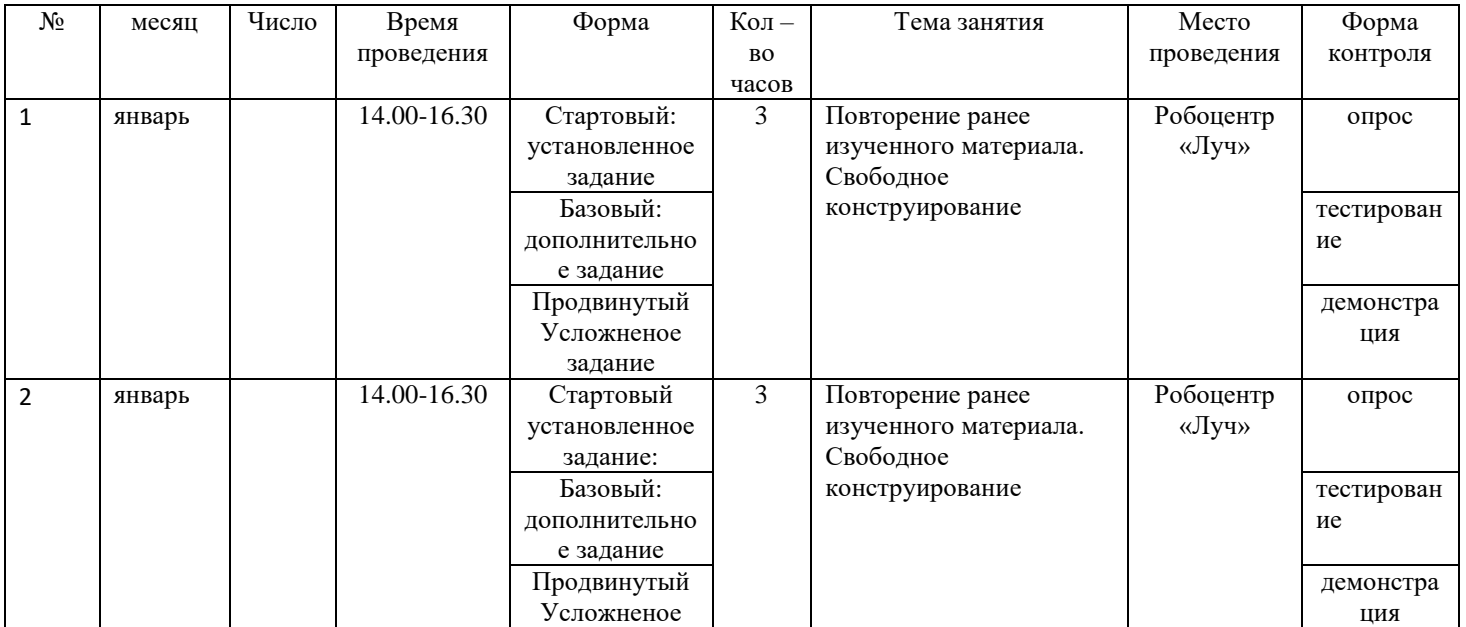

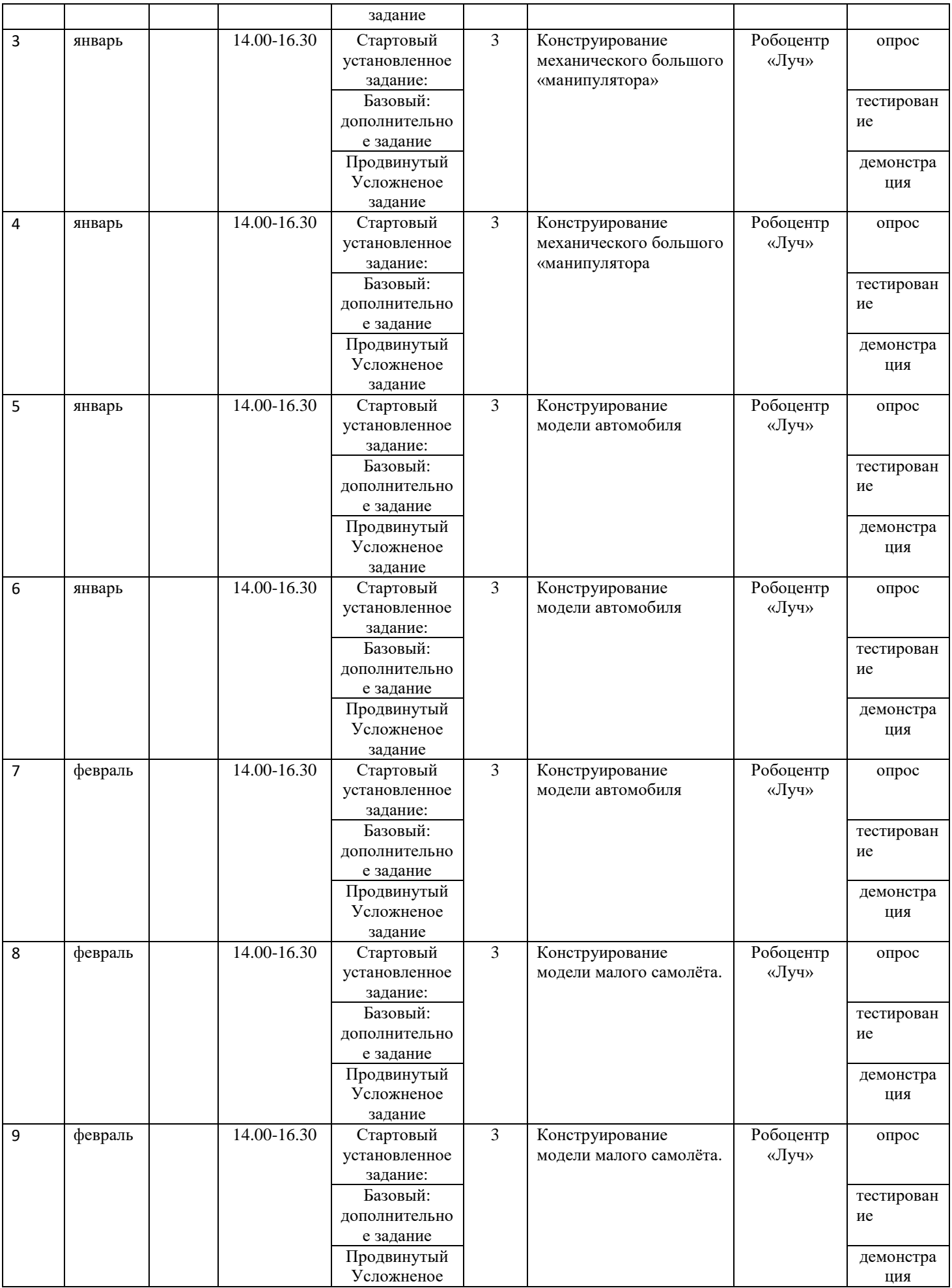

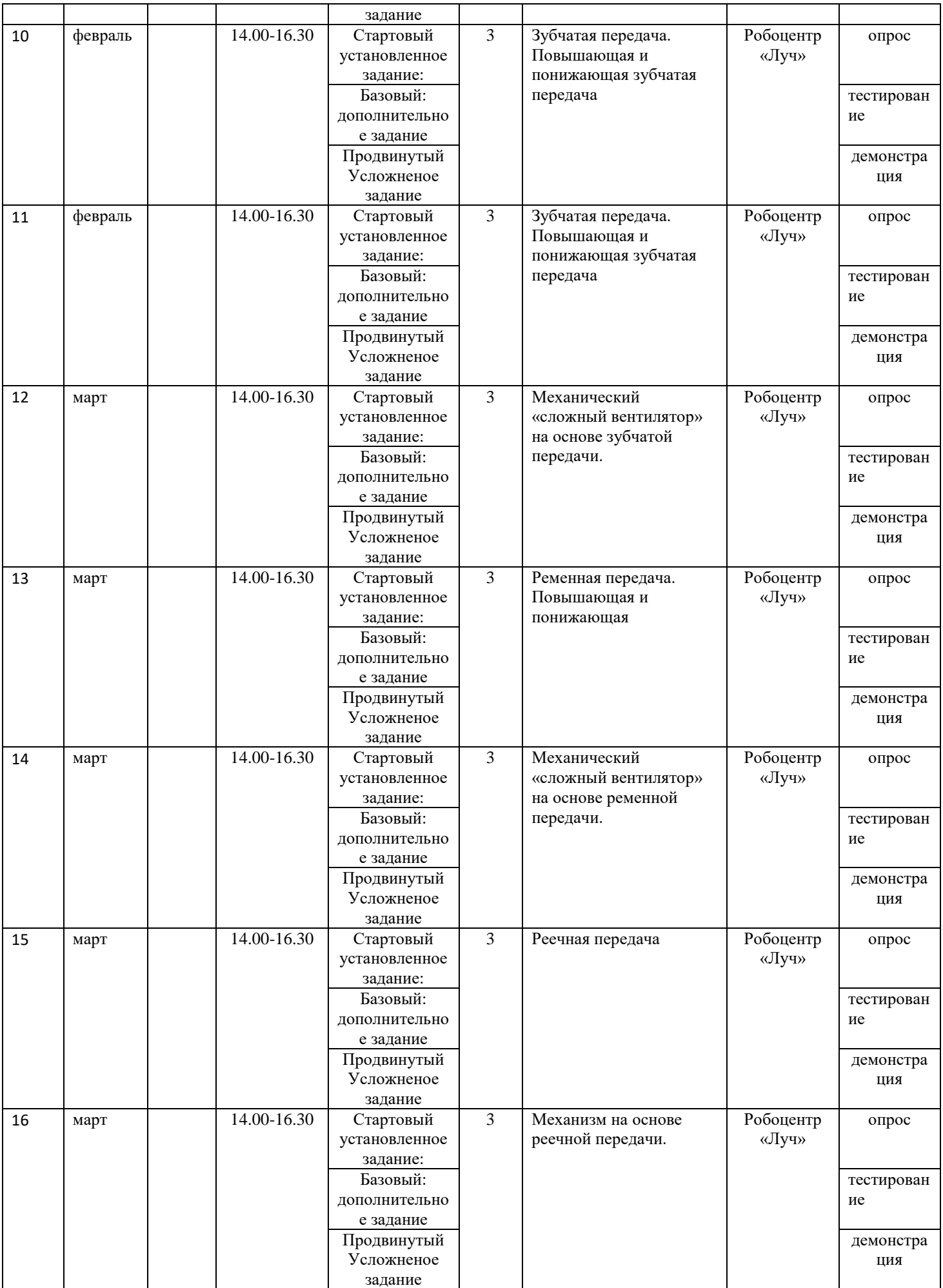

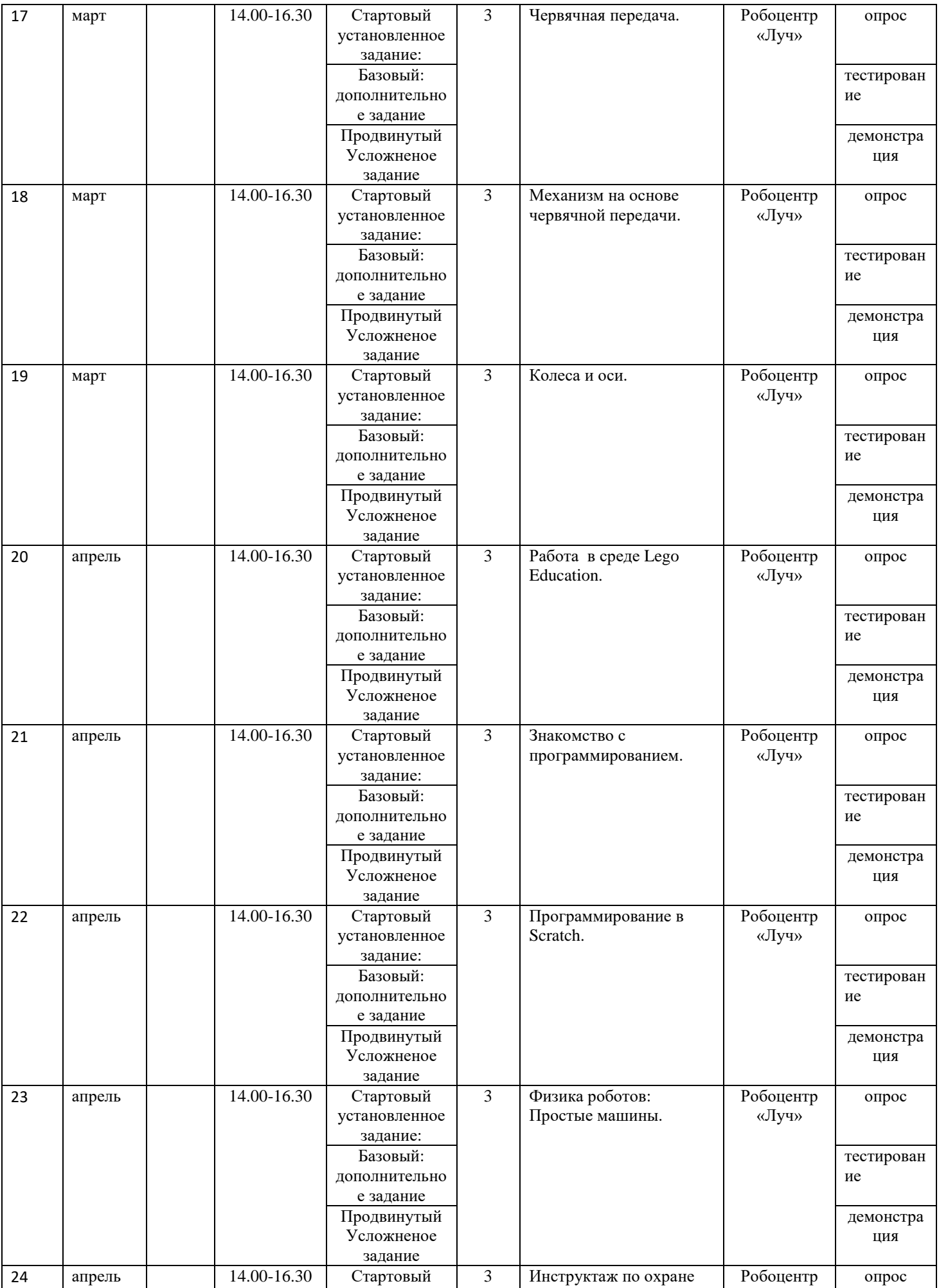

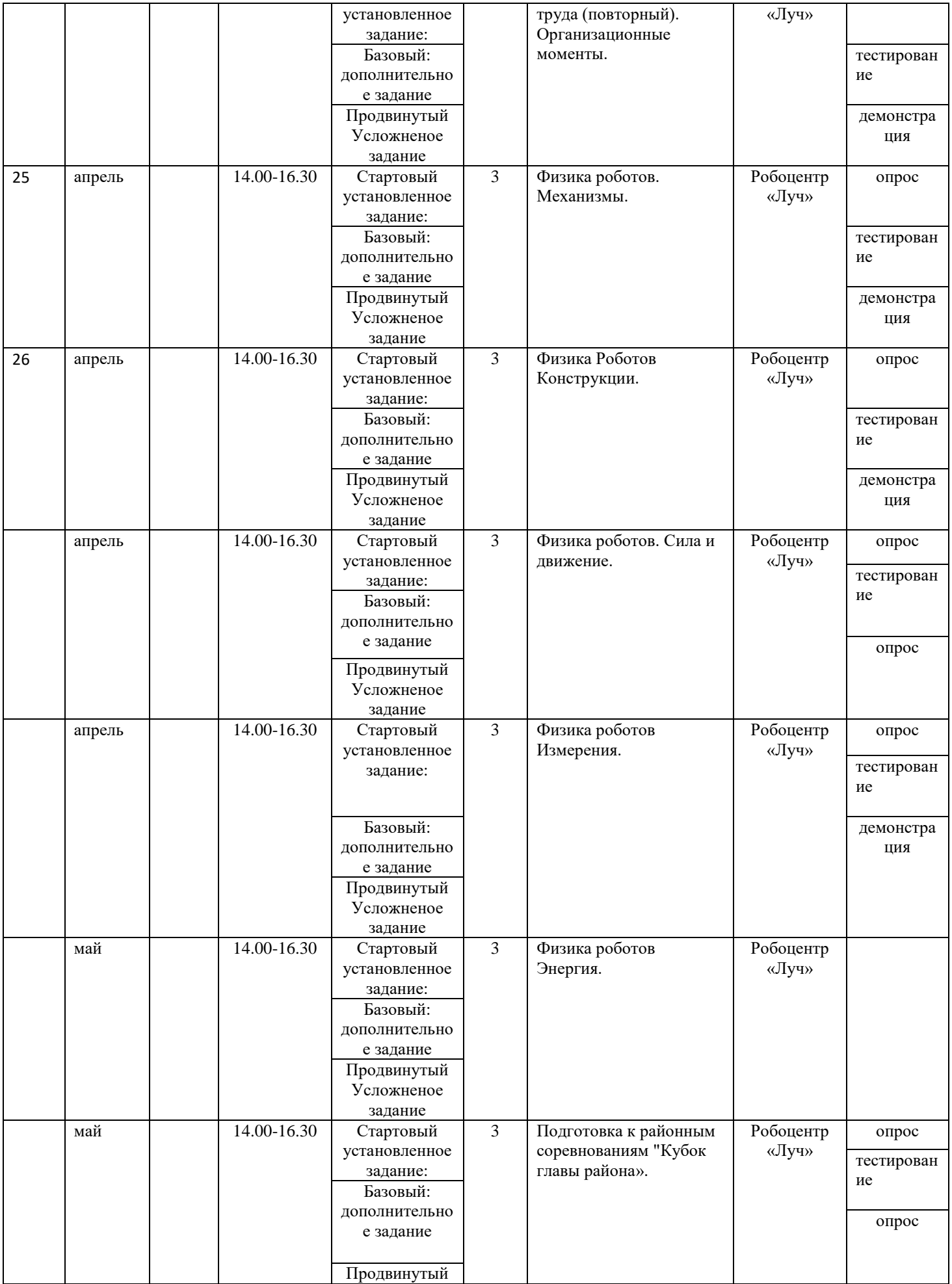

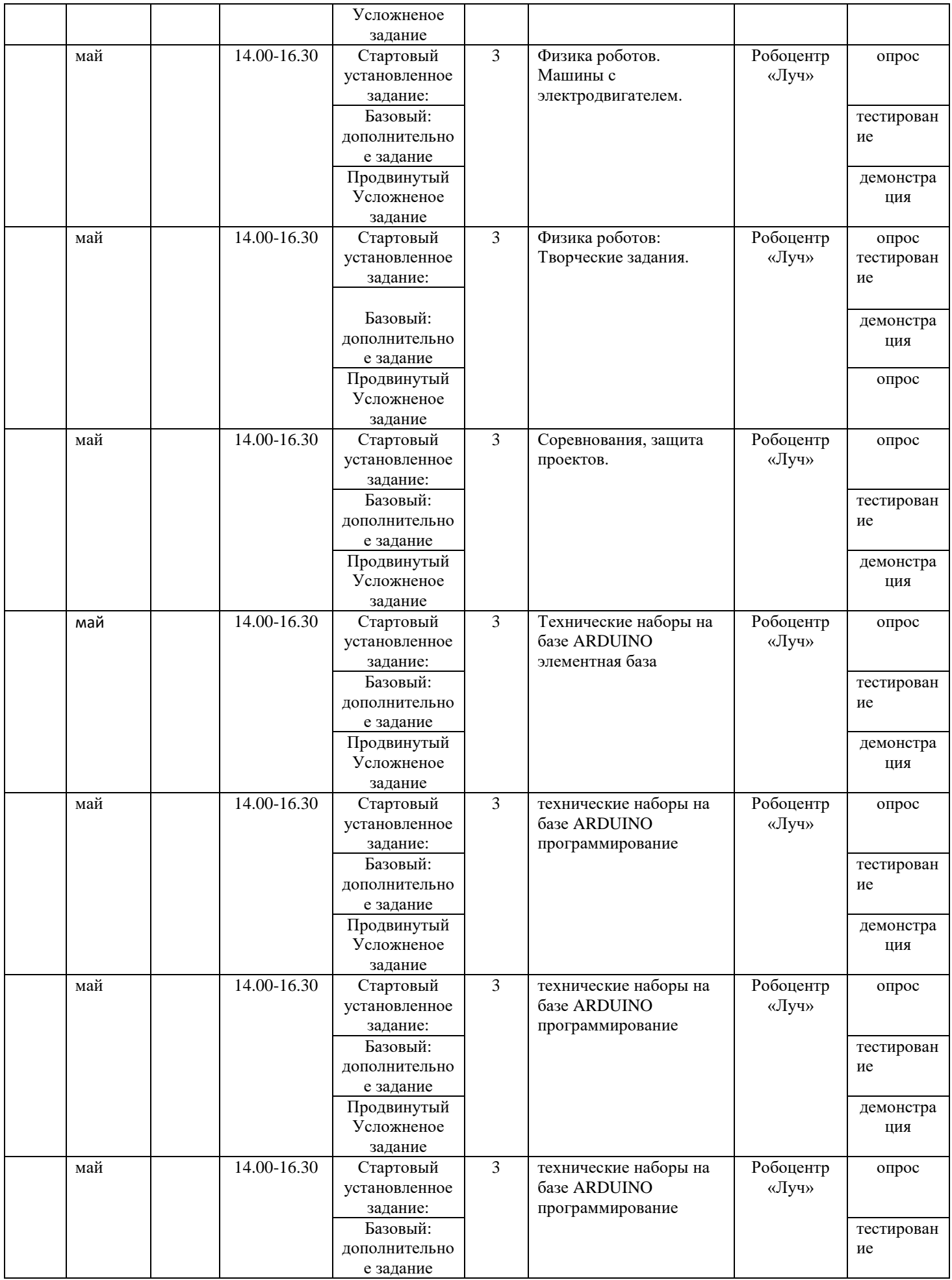

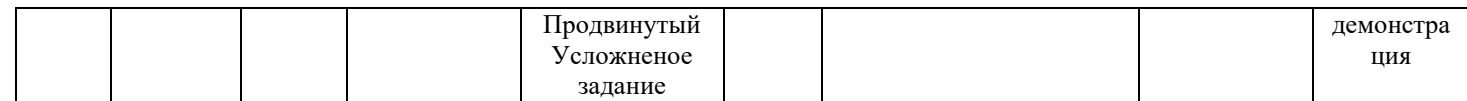

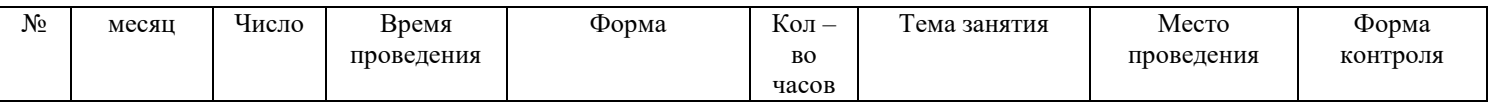

для 3 группы 2 года обучения 1полугодие.

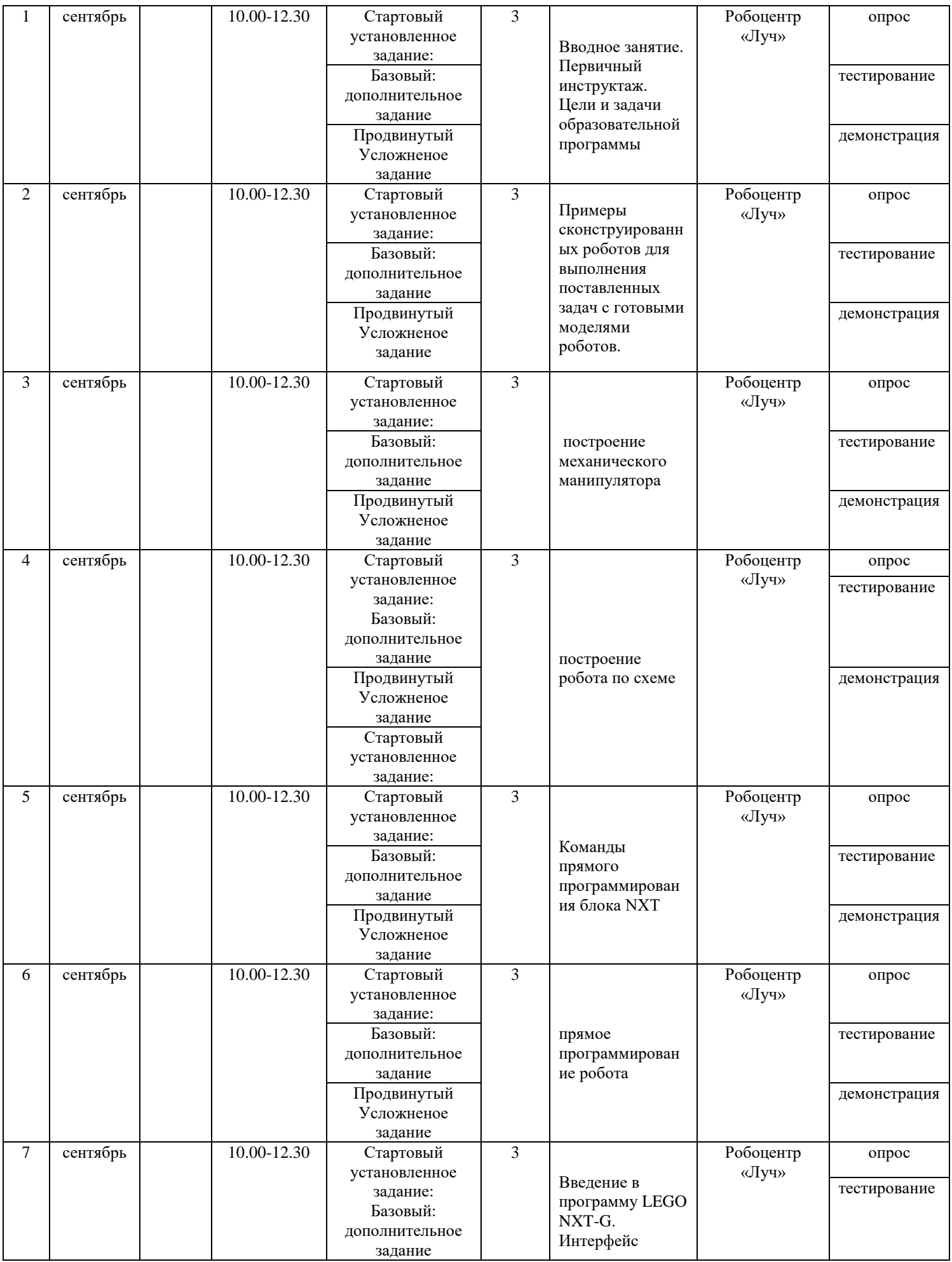

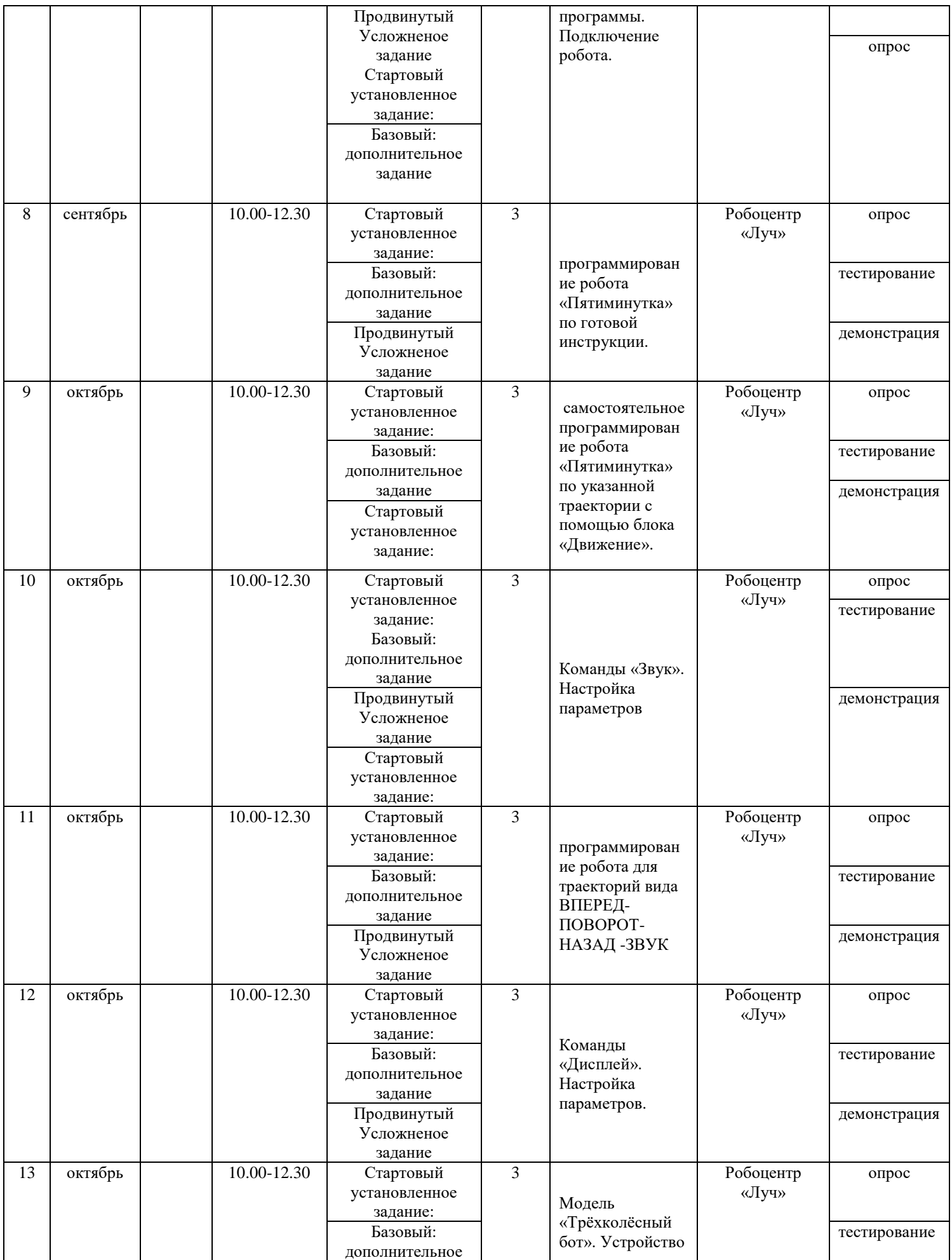

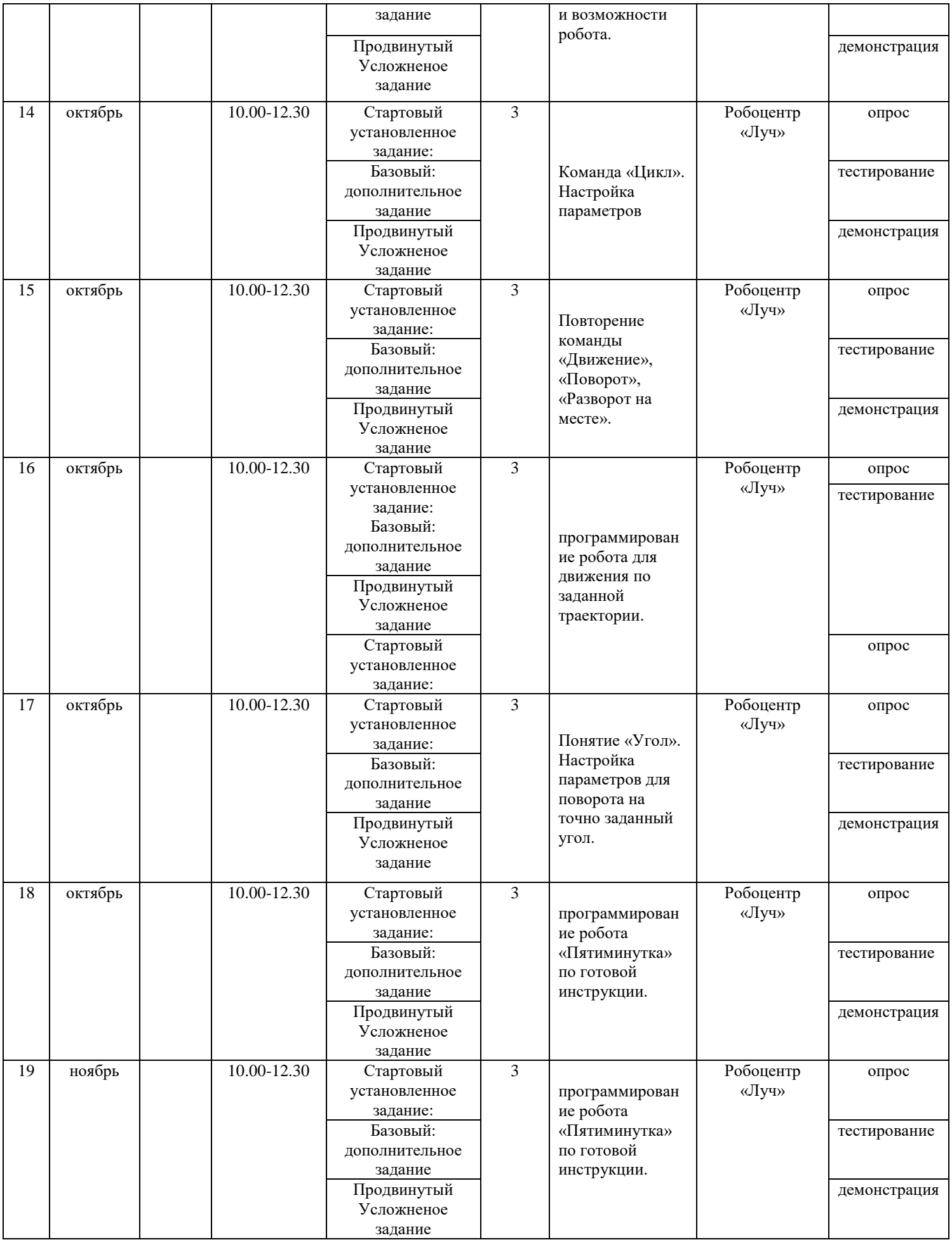

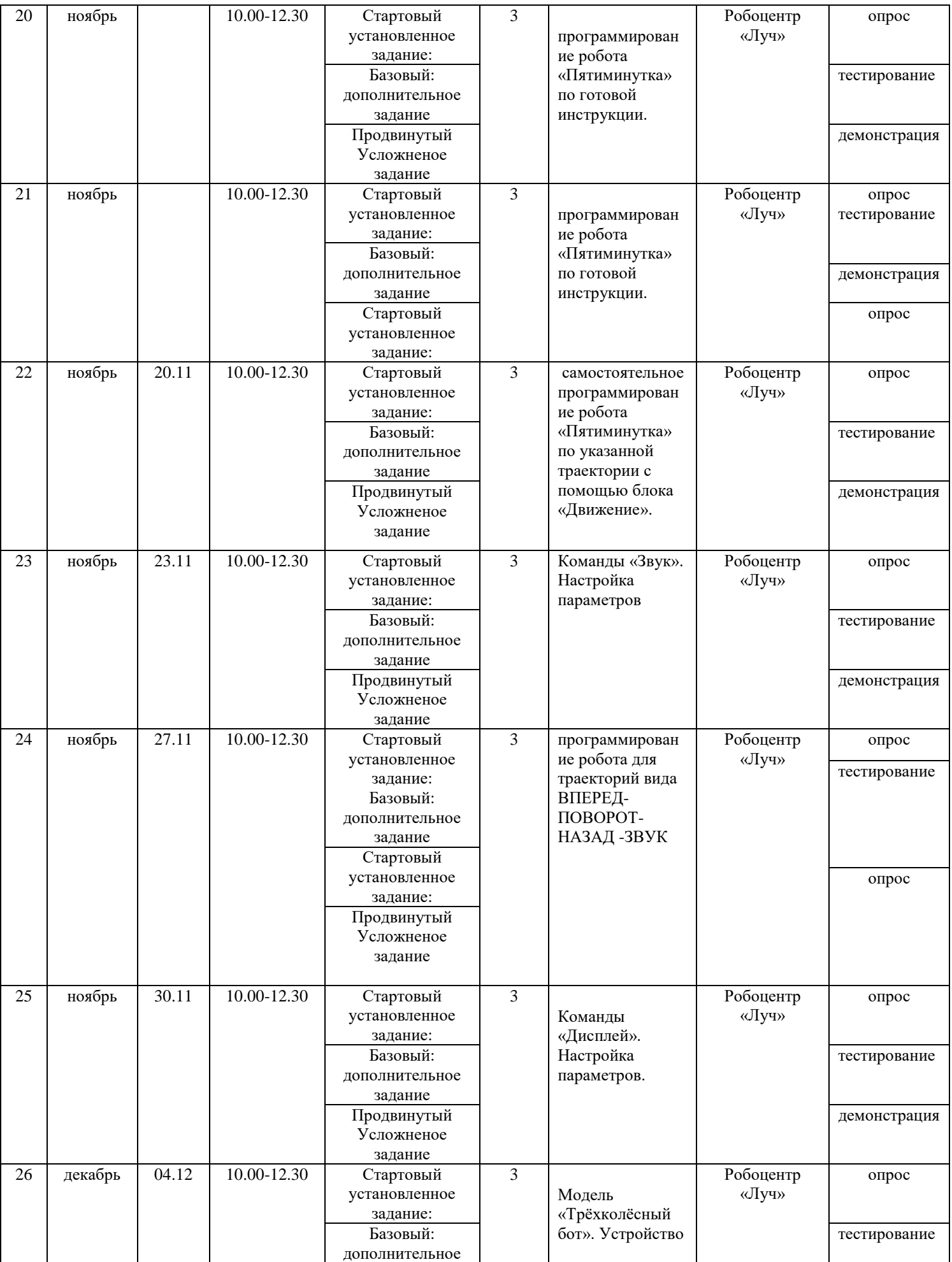

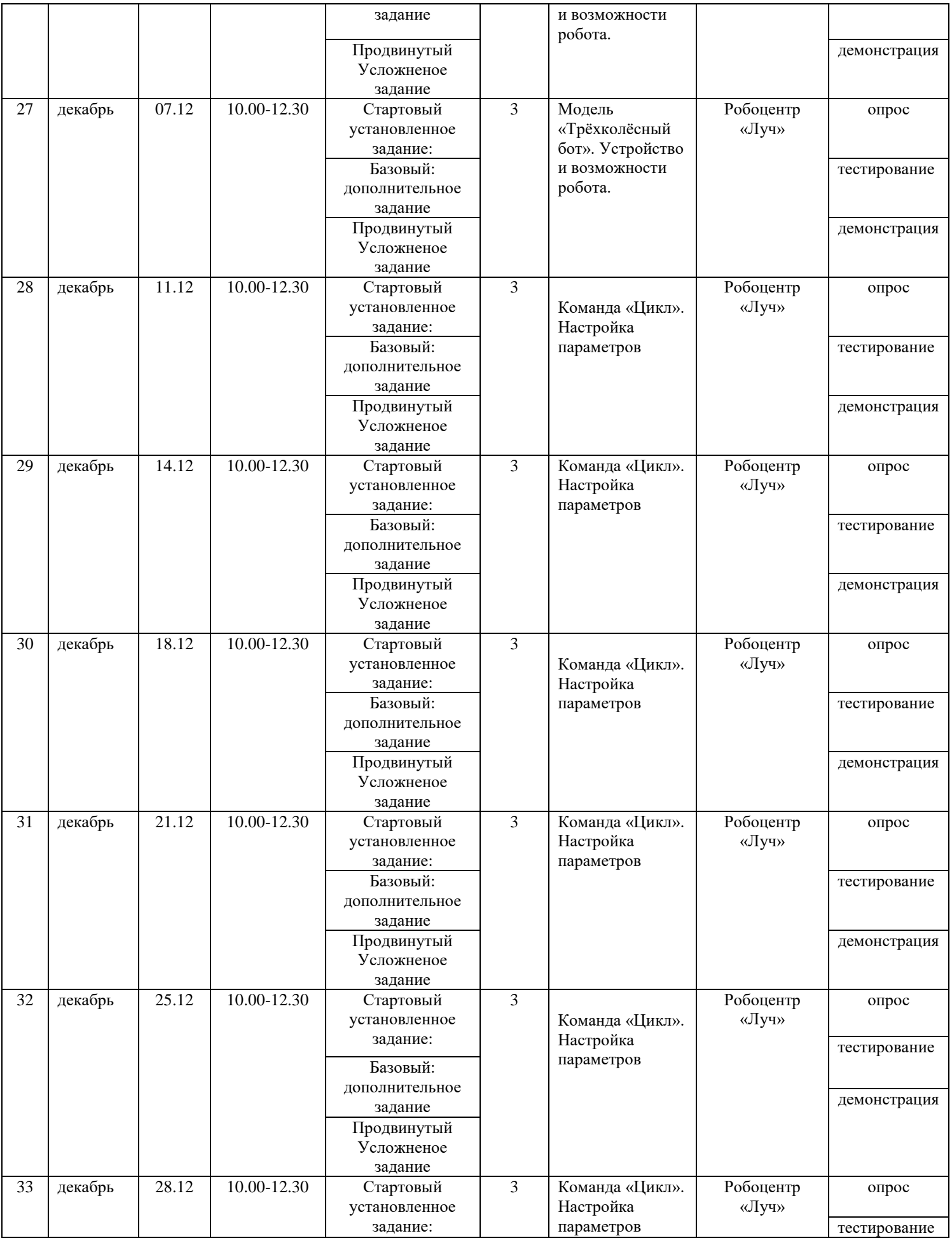

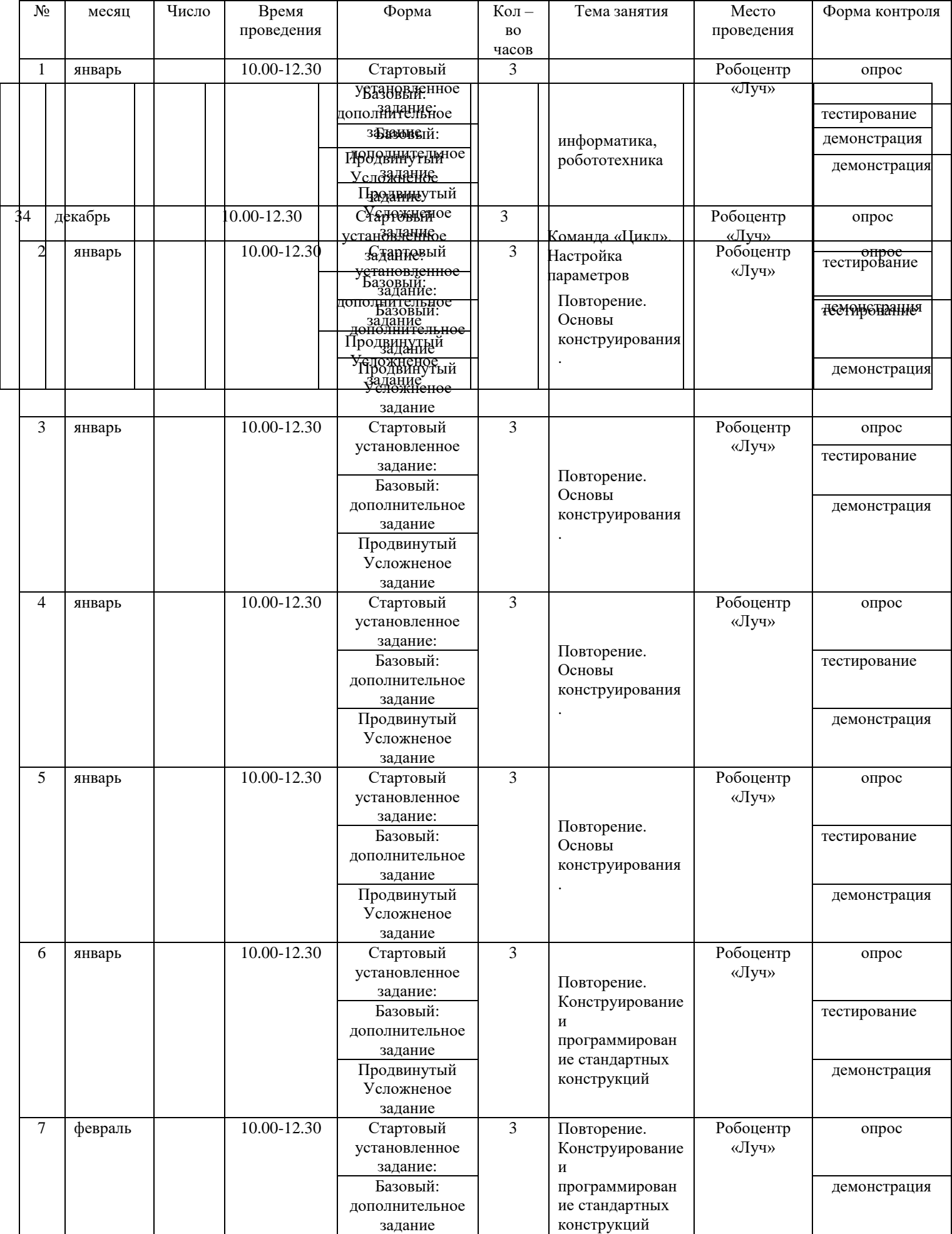

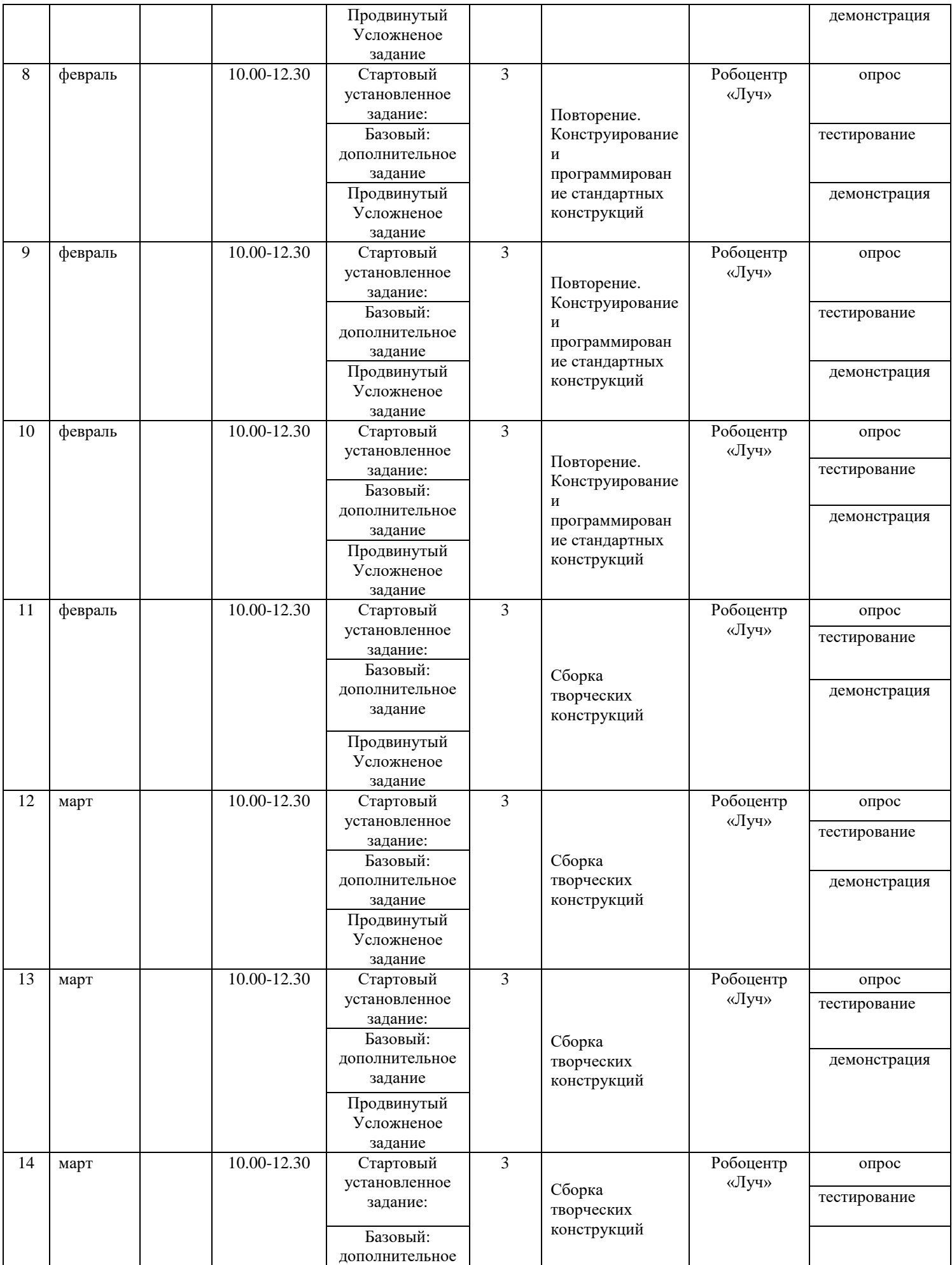

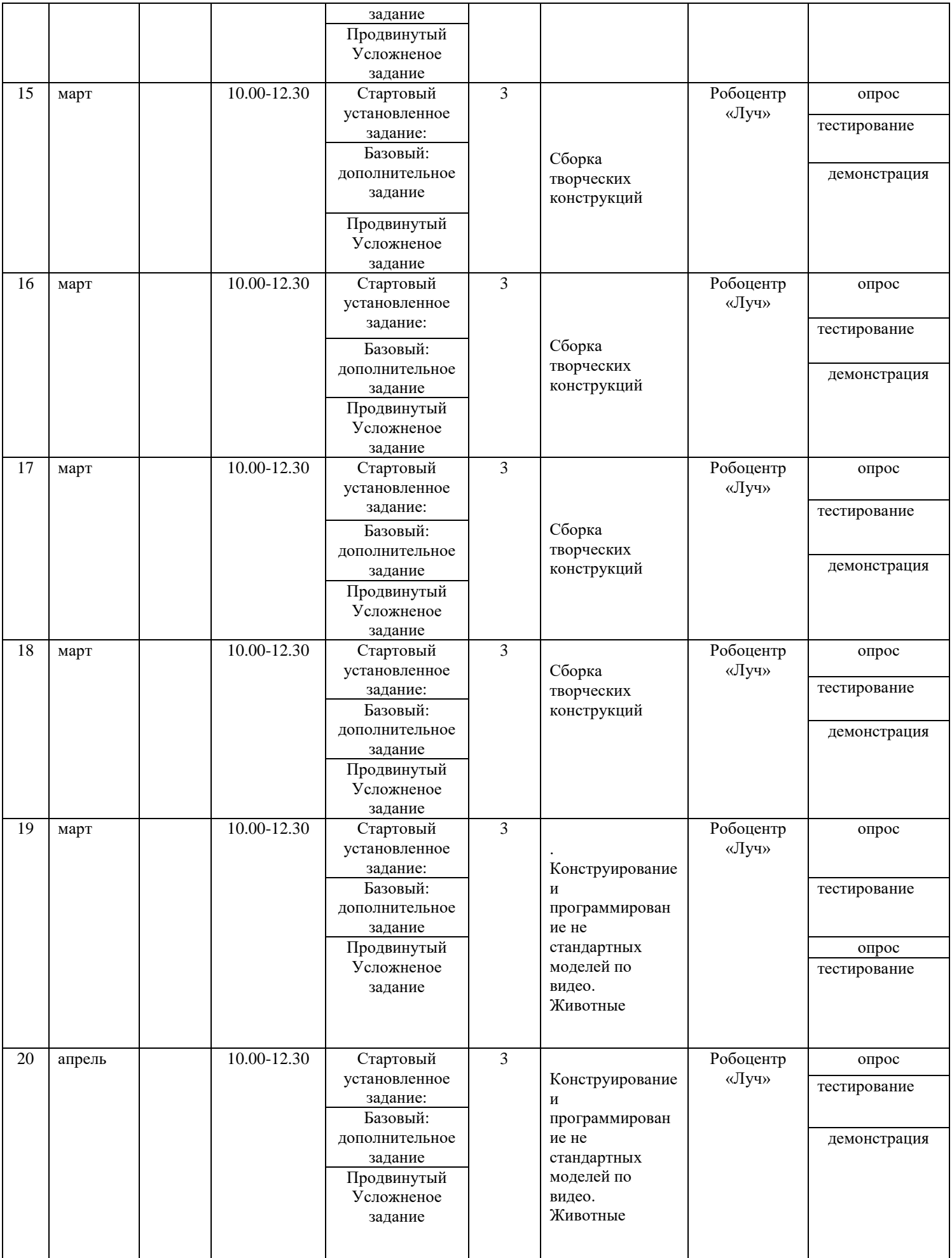

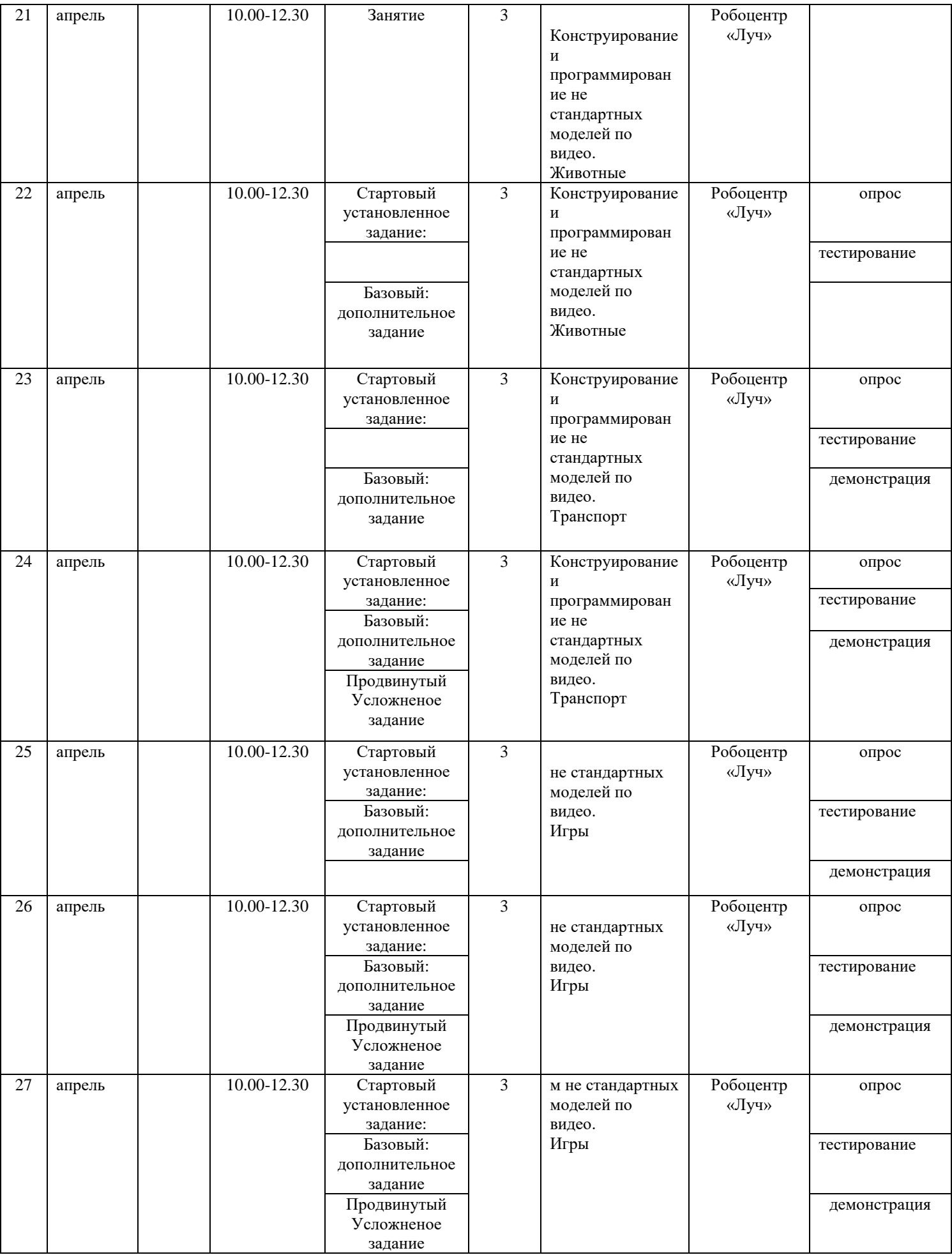

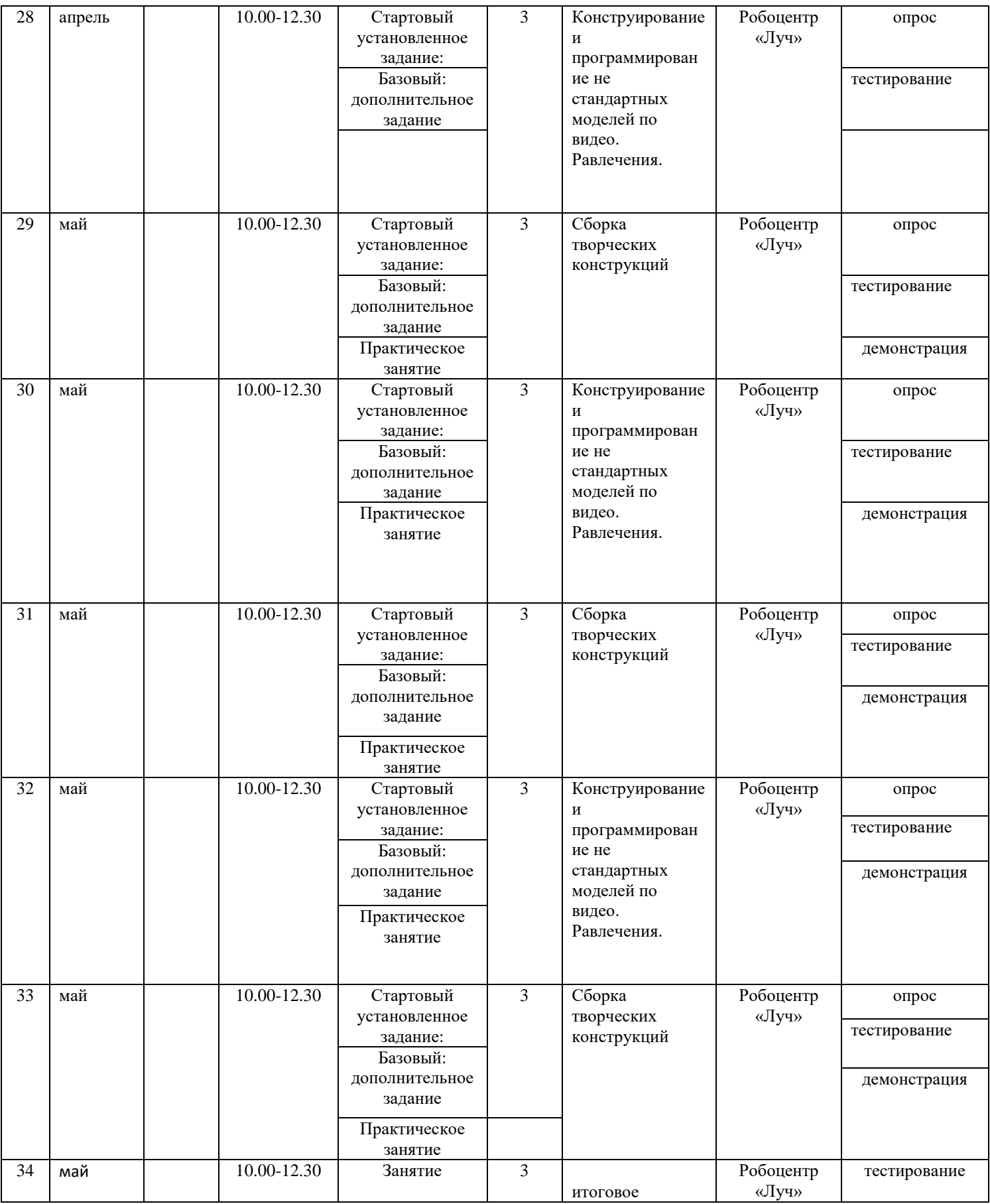

для 3 группы 2 года обучения 2полуг

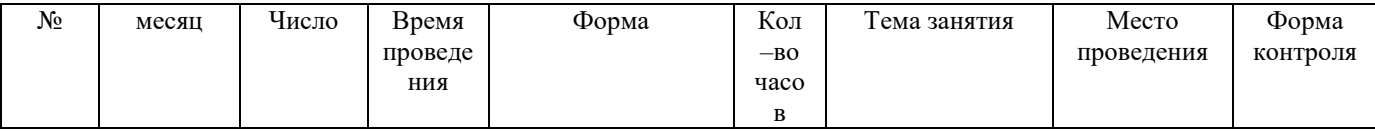

для 4 группы 2 года обучения 1полугодие.

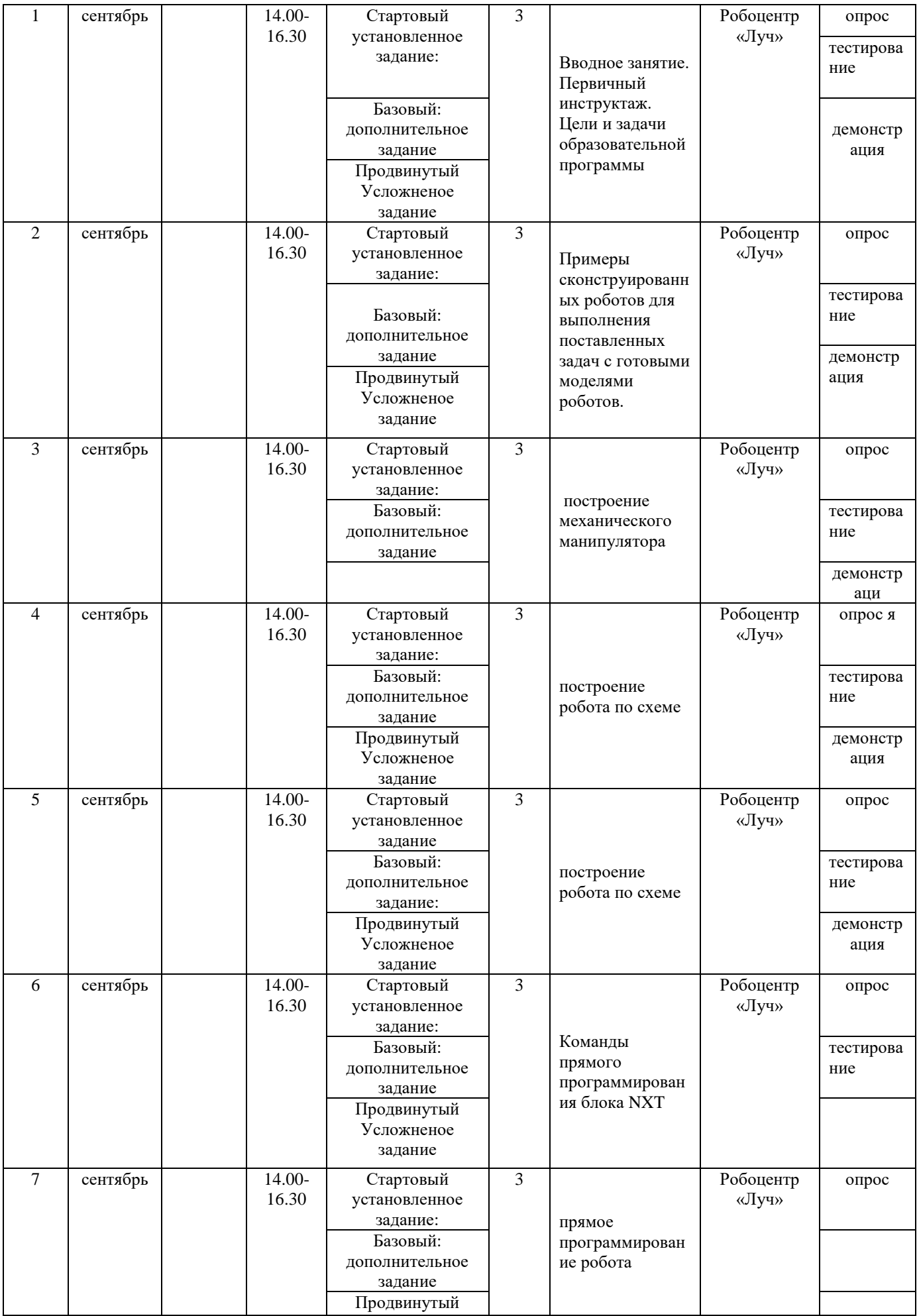

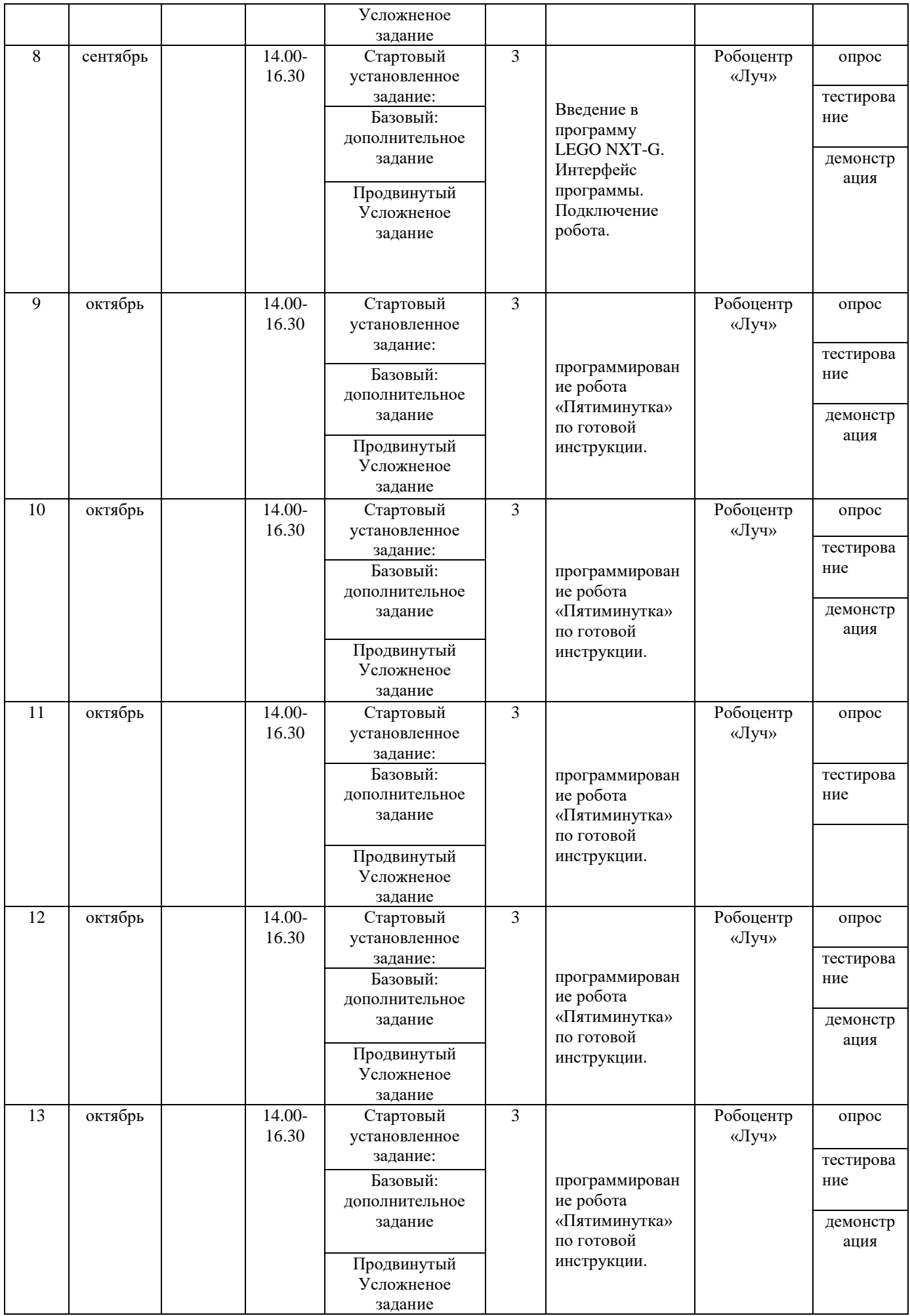

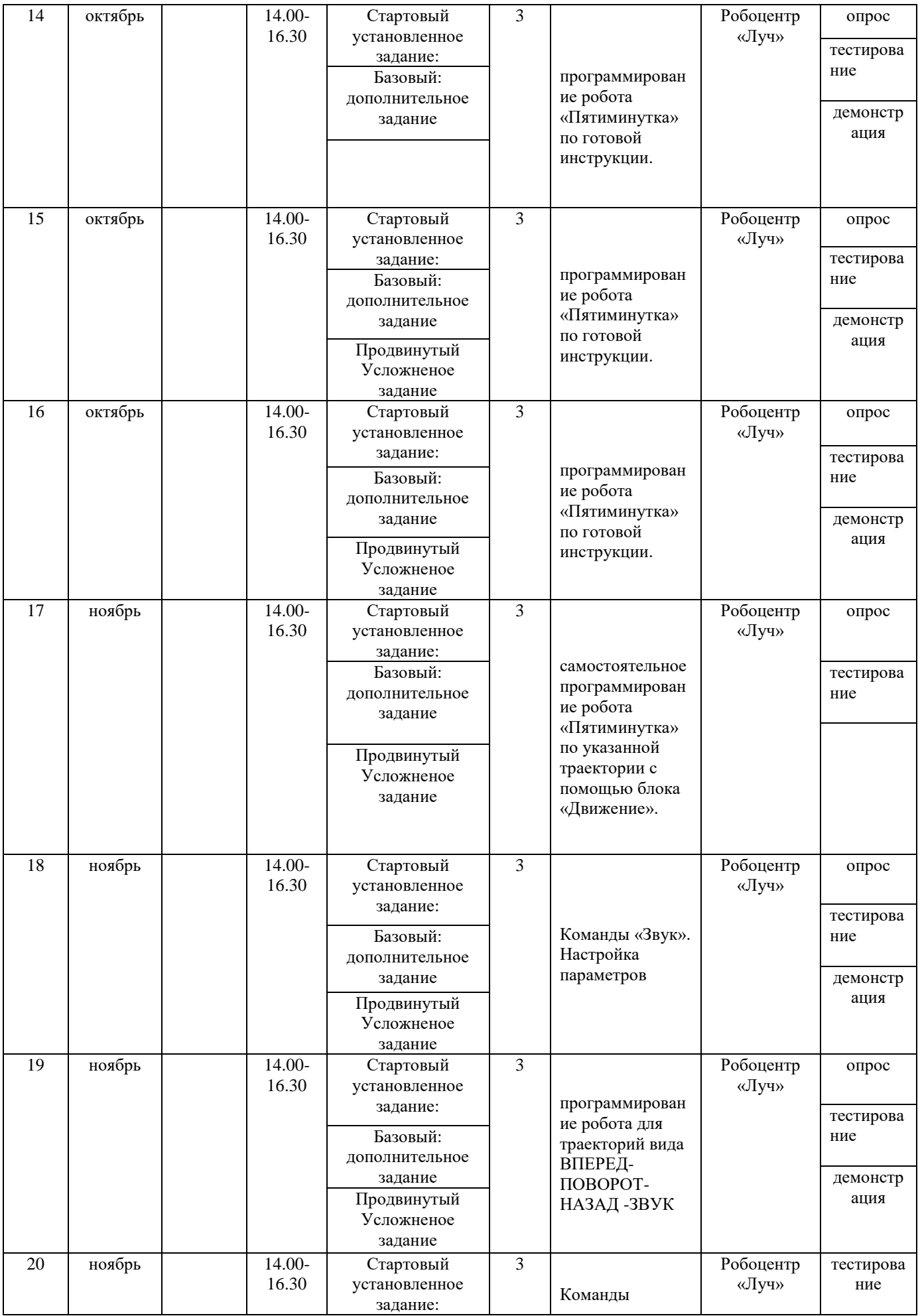

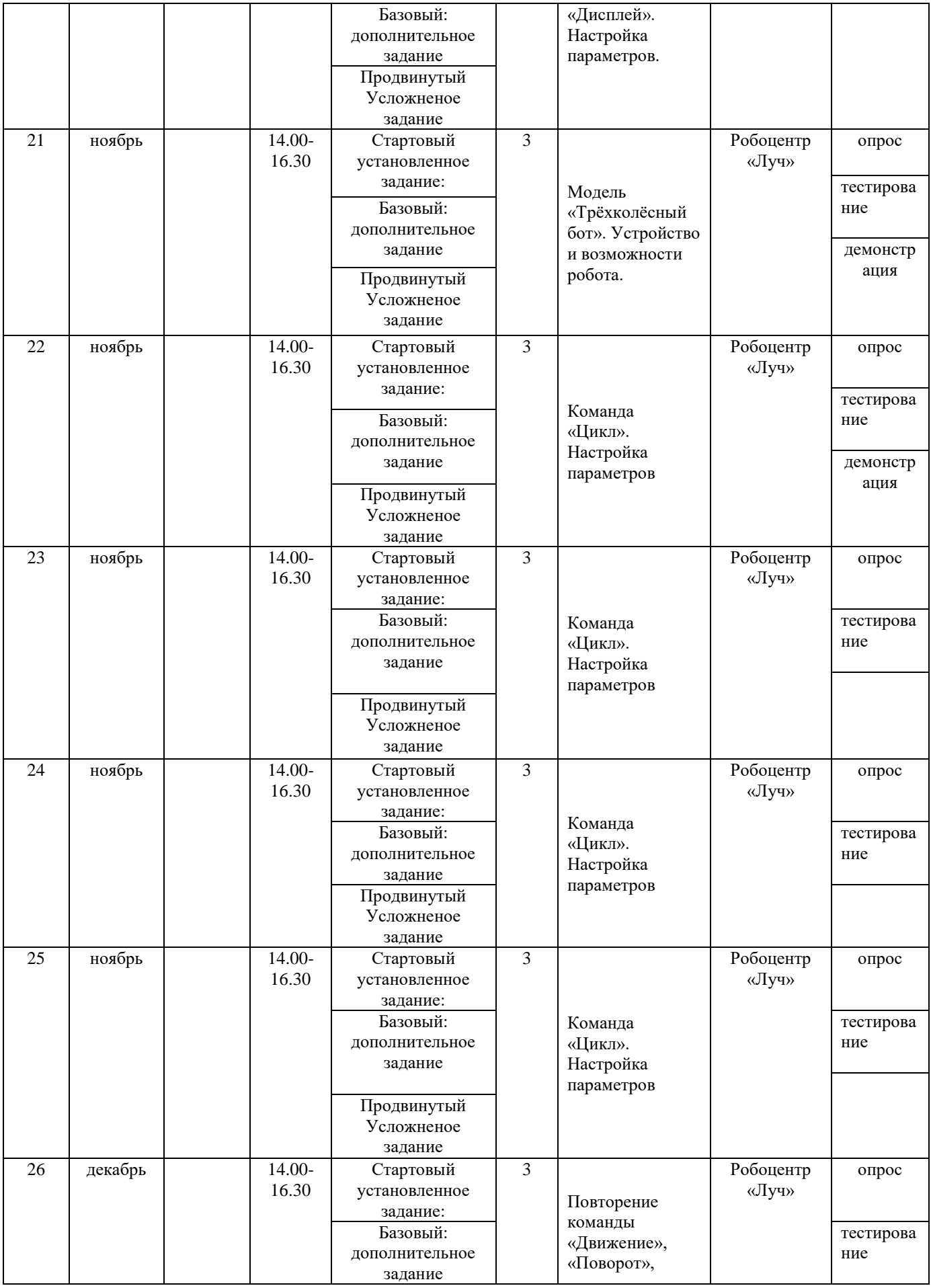

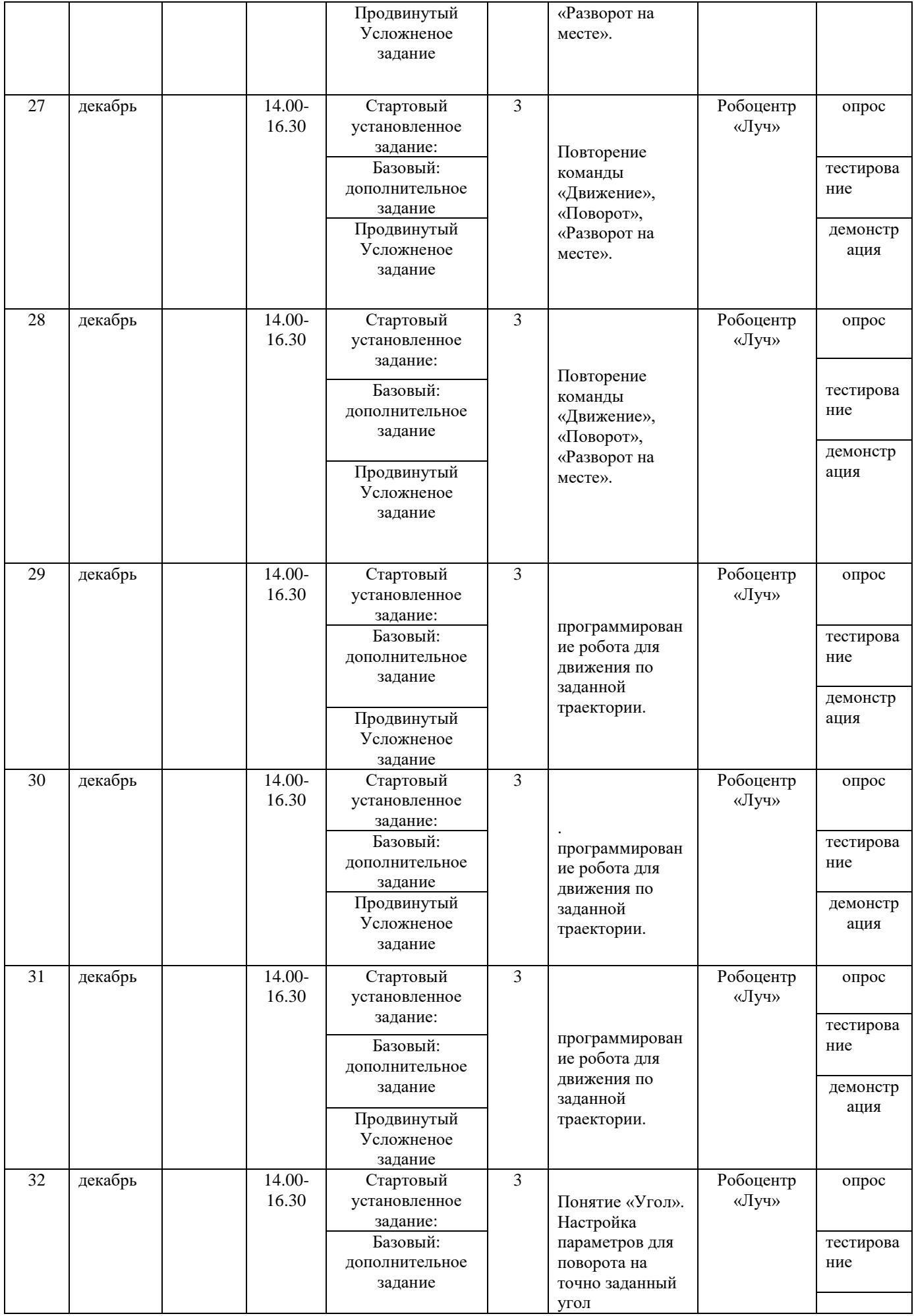

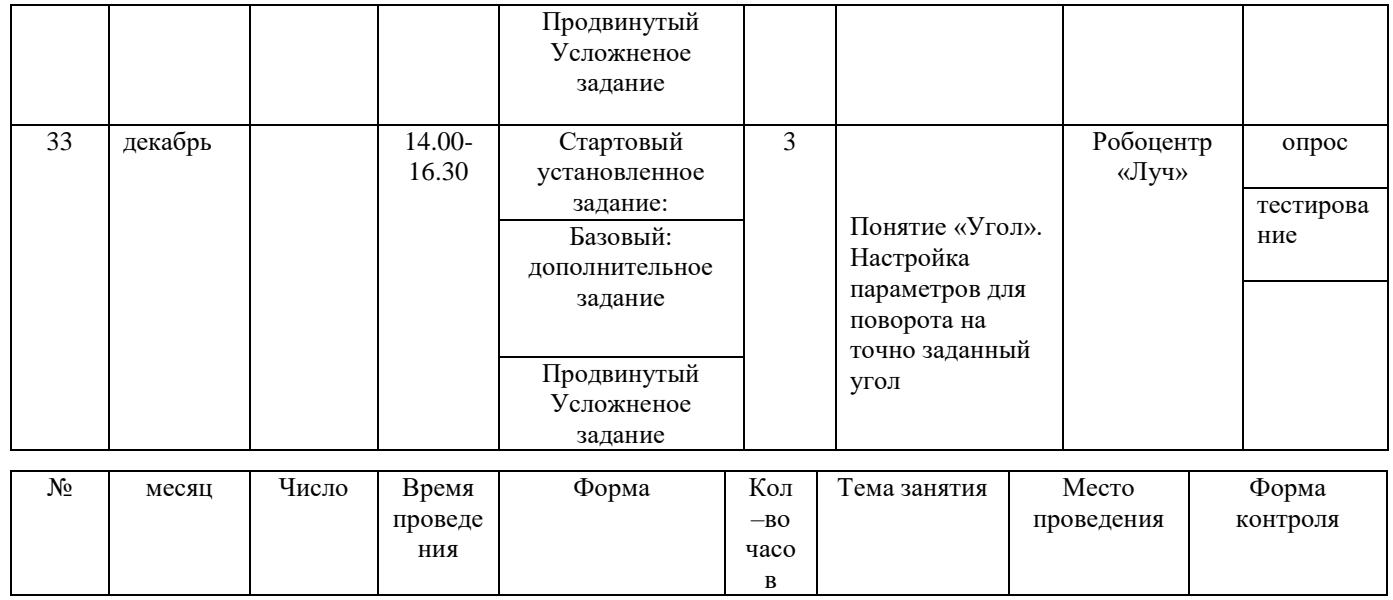

 $\overline{\phantom{a}}$ 

Календарно- учебный график занятий по робототехнике

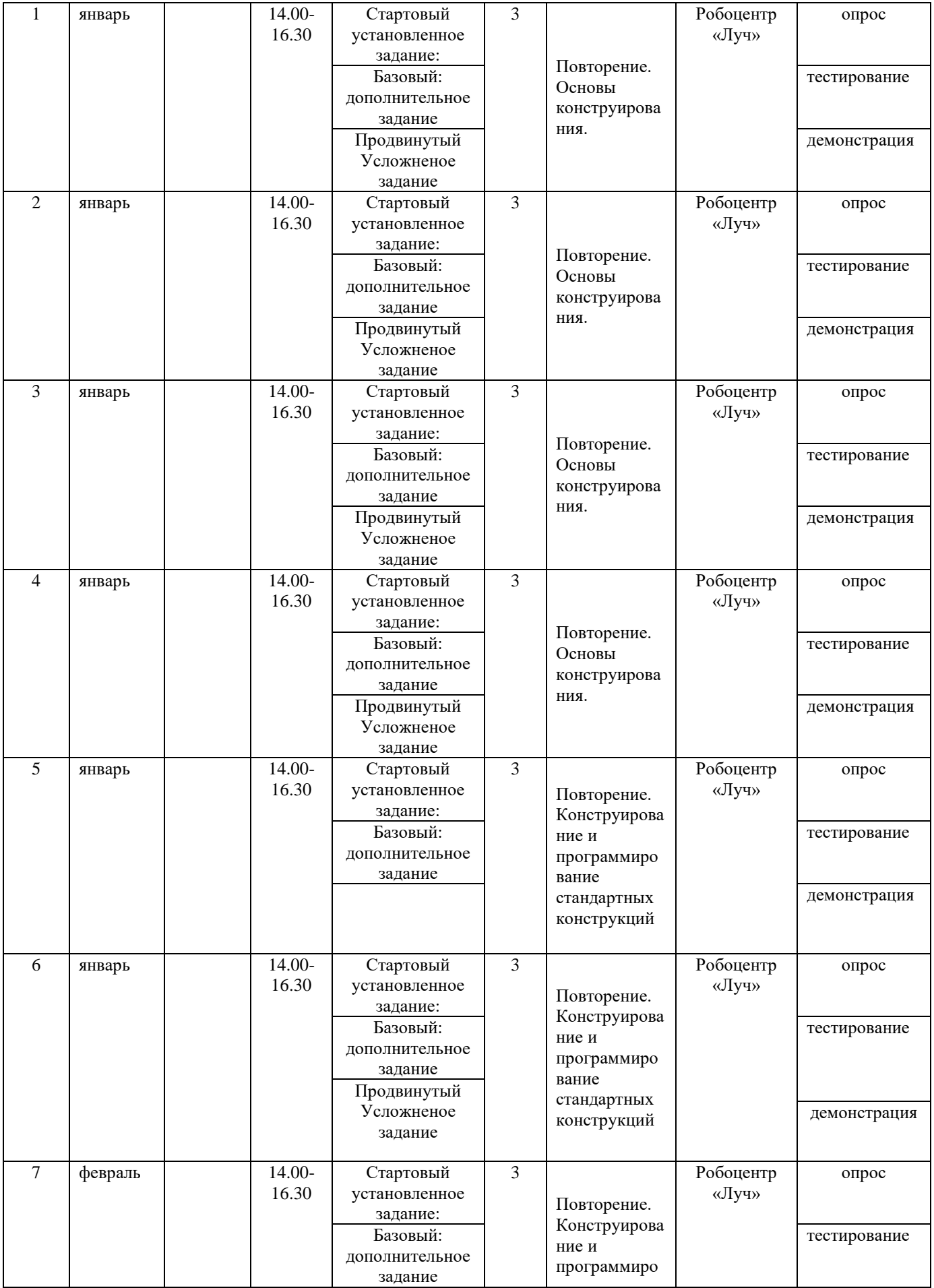

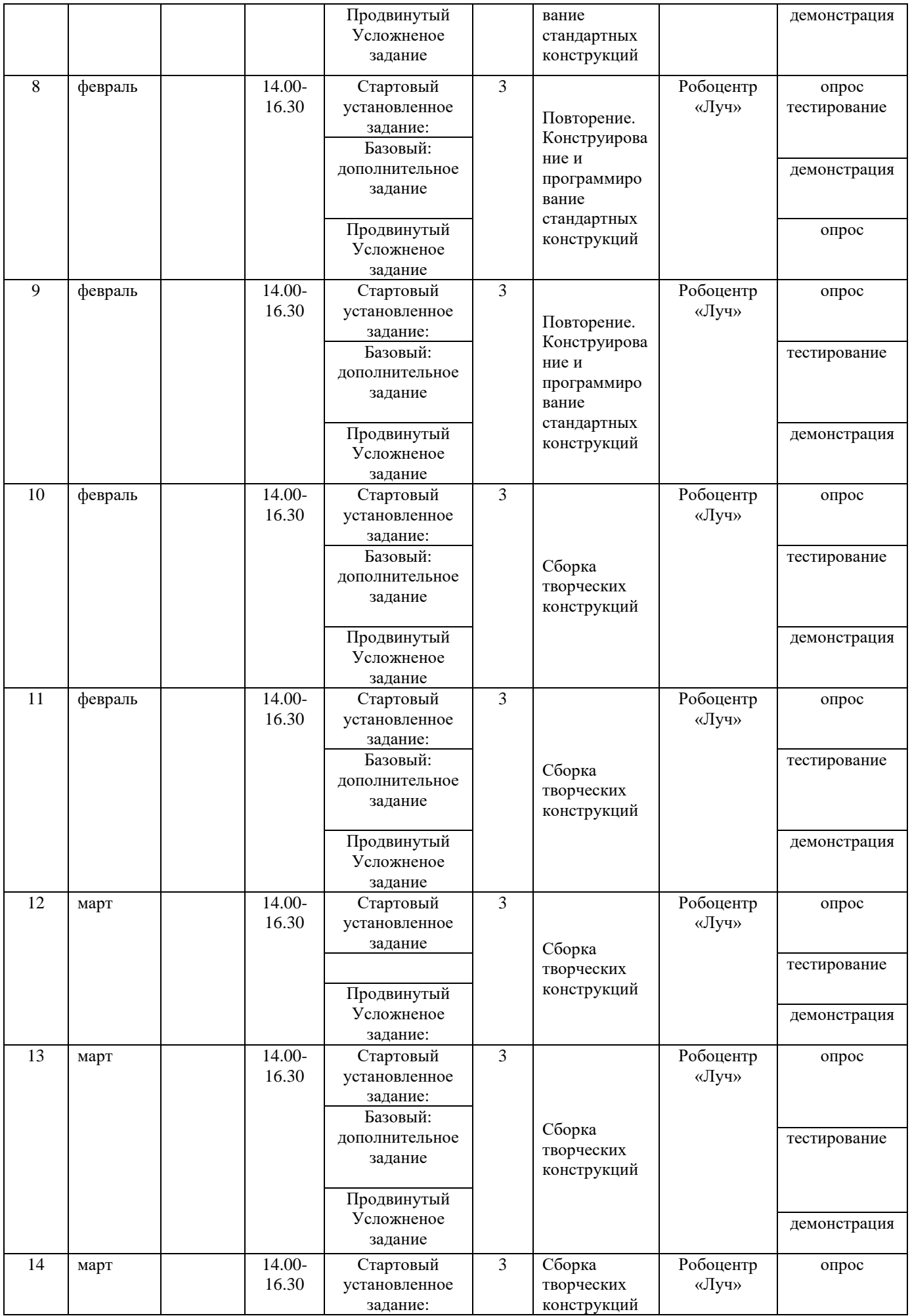

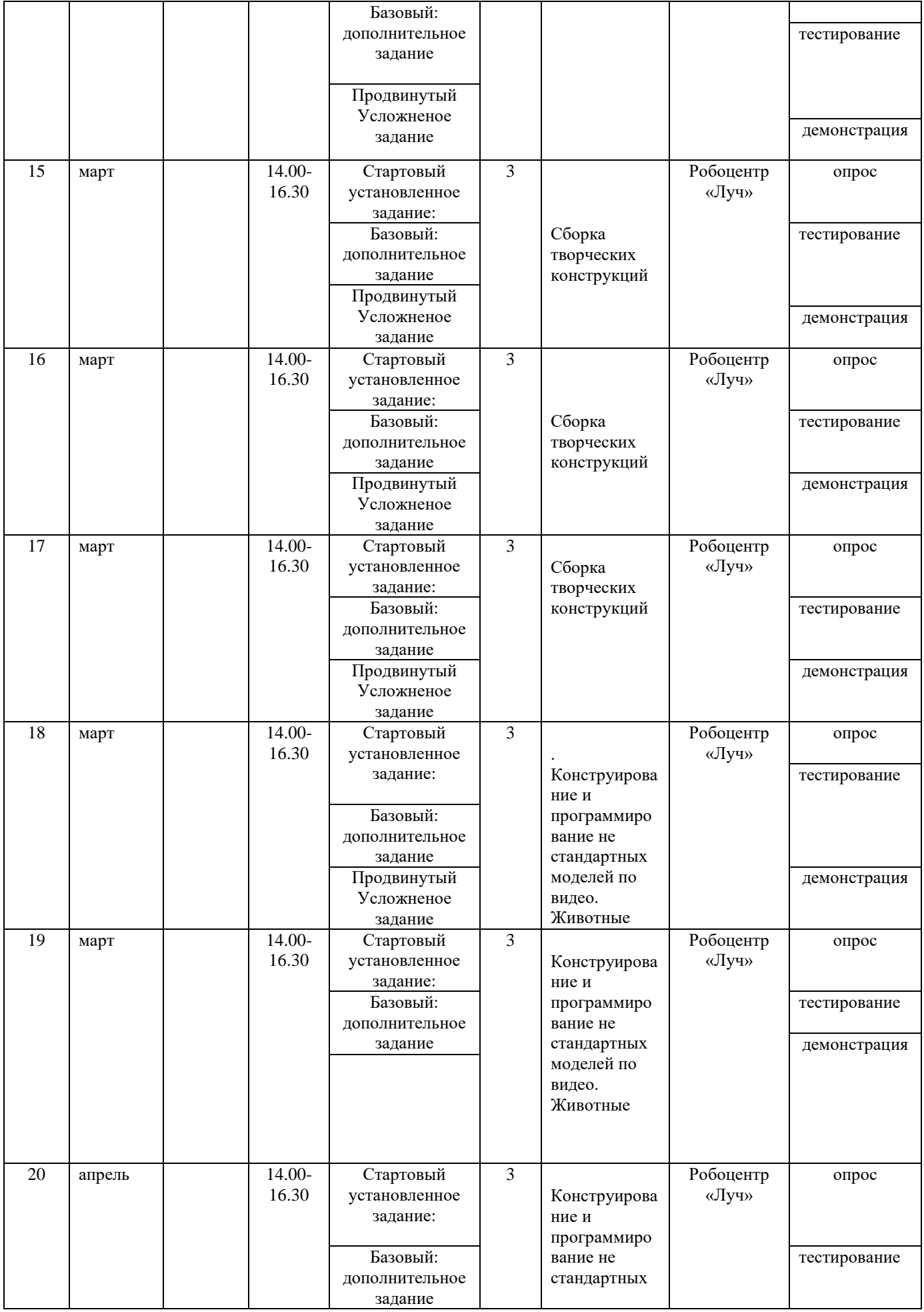

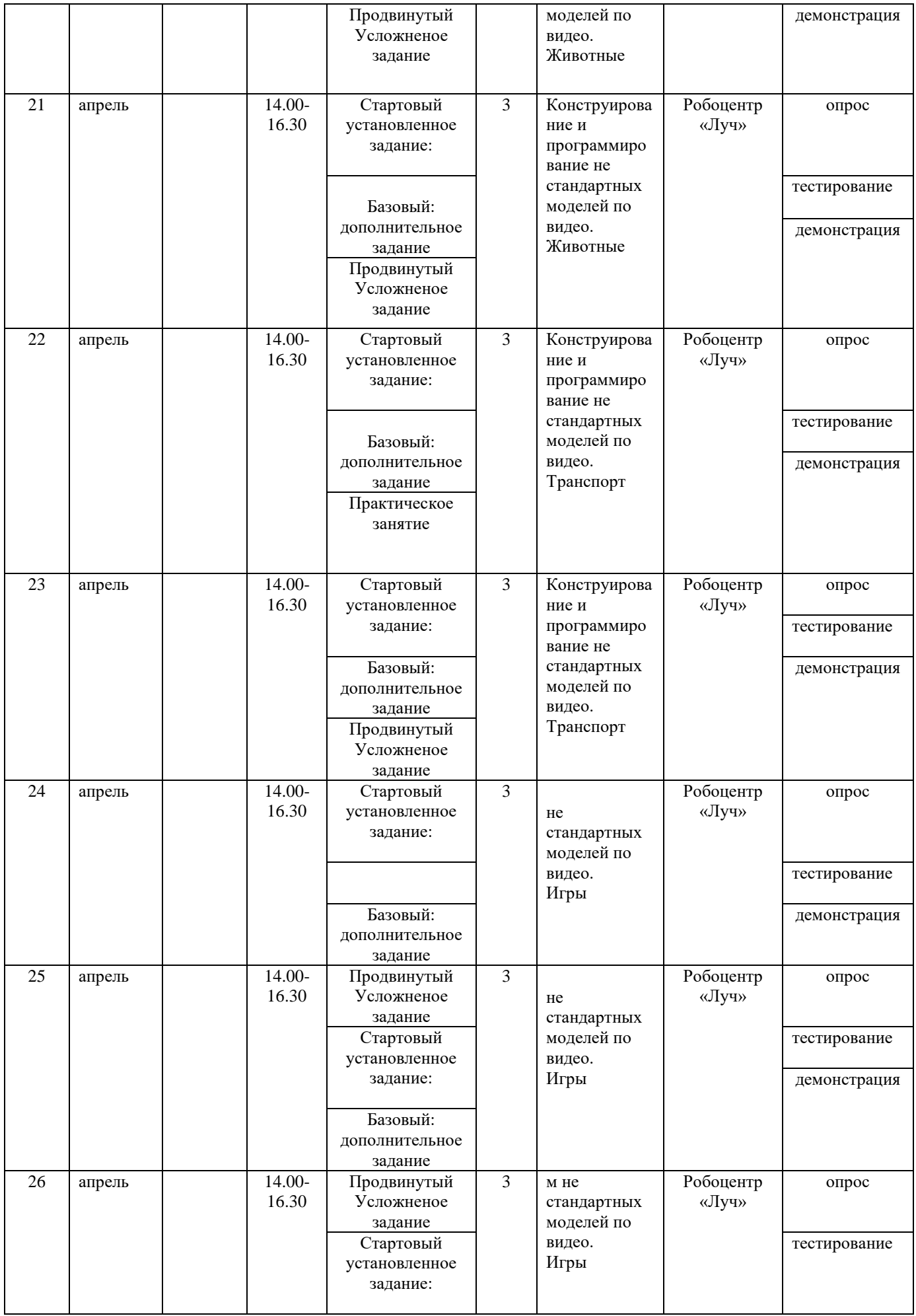

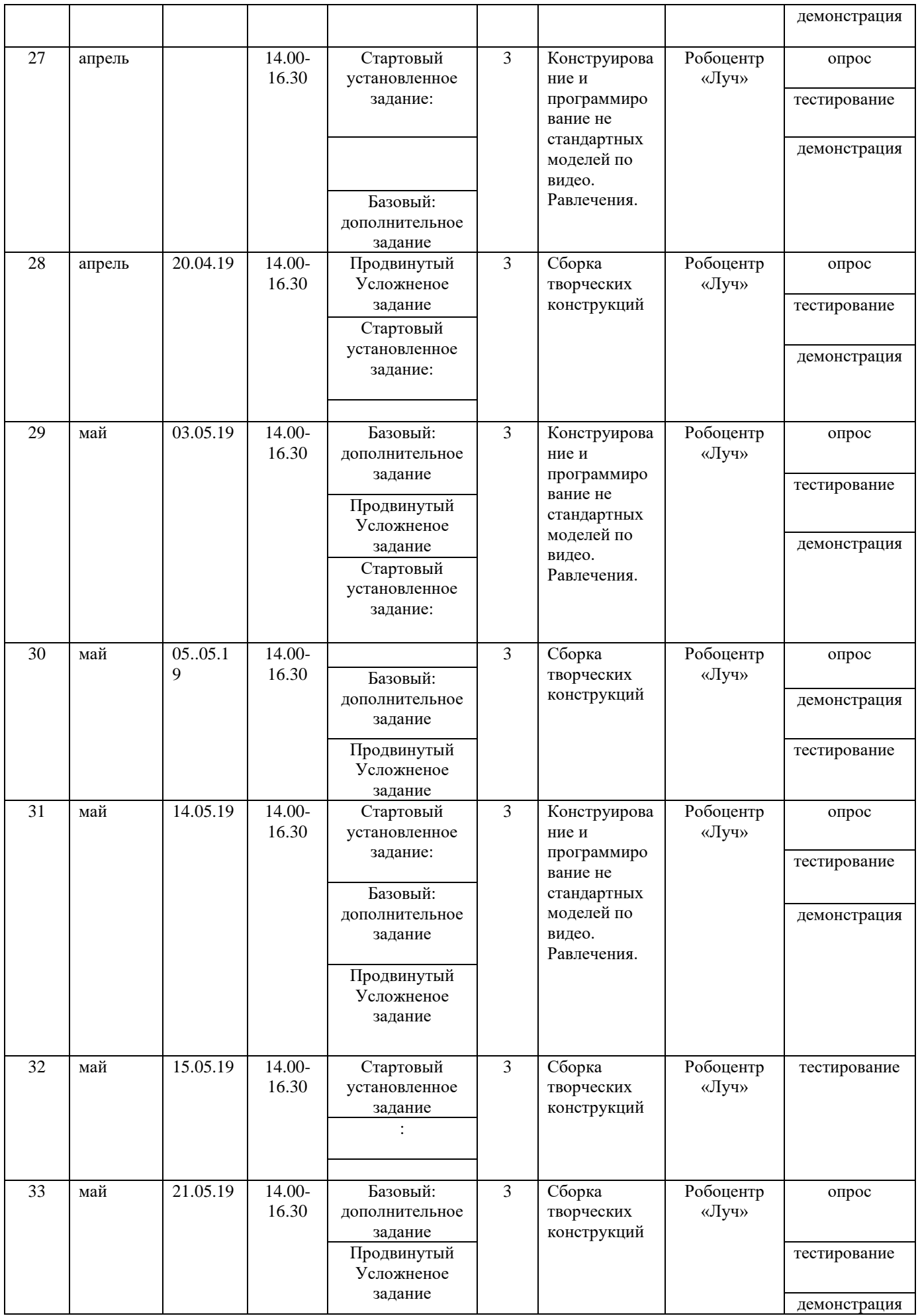

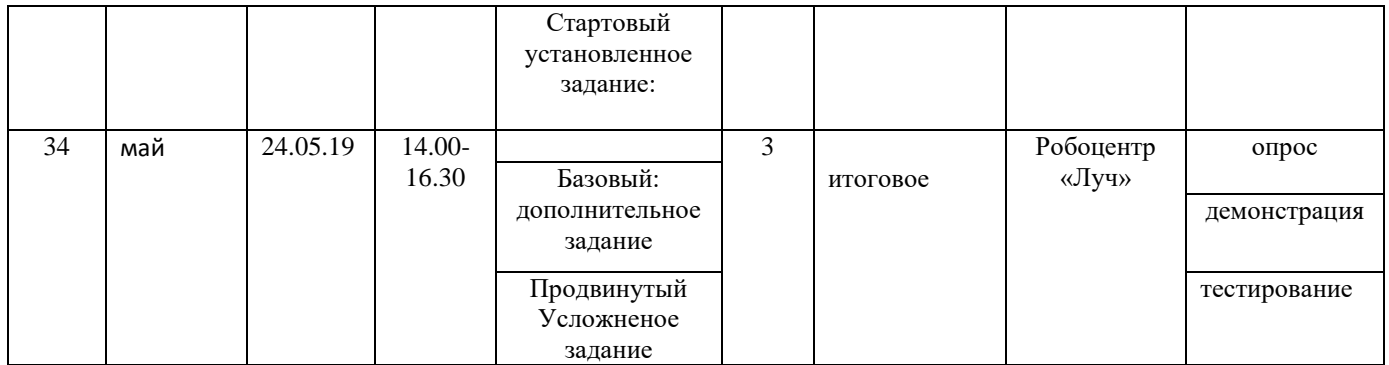

### **Список использованной литературы:**

Закон РФ "Об образовании" от 13.01.1996 г. с изменениями от 24.10.2000, от 27.12.2000, от 30.12.2001. Конвенция "О правах ребенка" от 13.06.1990. Федеральный закон "Об основных гарантиях прав ребенка в Российской Федерации" от 24.07.1998.

**1**.ЛЕГО-лаборатория (Control Lab):Справочное пособие, - М.: ИНТ, 1998, 150 стр.

**2**.Ньютон С. Брага. Создание роботов в домашних условиях. – М.: NTPress, 2007, 345 стр.;

**3**.Применение учебного оборудования. Видеоматериалы. – М.: ПКГ «РОС», 2012;

**4.**Программное обеспечение LEGOEducation.2.0.;

**5.**Рыкова Е. А. LEGO-Лаборатория (LEGO Control Lab). Учебно-методическое пособие. – СПб, 2001, 59 стр. **6**. Чехлова А. В., Якушкин П. А.«Конструкторы LEGODAKTA в курсе информационных технологий. Введение в робототехнику». - М.: ИНТ, 2001 г.

**7.**Филиппов С.А. Робототехника для детей и родителей. С-Пб, «Наука», 2011г.

### **Интернет ресурсы:**

1.<http://lego.rkc-74.ru/>

2.<http://www.lego.com/education/>

3.<http://www.wroboto.org/>

4.http://www.roboclub.ru РобоКлуб. Практическая робототехника.

5.http://www.robot.ru Портал Robot.Ru Робототехника и Образование.

6.Сайт Министерства образования и науки Российской Федерации/Федеральные государственные образовательные стандарты:<http://mon.gov.ru/pro/fgos/>

7.Сайт Института новых технологий/ ПервоРобот LEGO WeDo.

8.http://confer.cschool.perm.ru/tezis/Ershov.doc

9[.http://www.openclass.ru/wiki-pages/123792](http://www.openclass.ru/wiki-pages/123792)

10[.http://pedagogical\\_dictionary.academic.ru](http://pedagogical_dictionary.academic.ru/)

11[.http://learning.9151394.ru/course/view.php?id=17](http://learning.9151394.ru/course/view.php?id=17)

### **Литература для педагога:**

**1**. Белиовская Л.Г., Белиовский А.Е. Программируем микрокомпьютер NXT в LabVIEW. – М.: ДМК, 2010, 278 стр.; **2**.ЛЕГО-лаборатория (Control Lab):Справочное пособие, - М.: ИНТ, 1998, 150 стр.

**3**.Ньютон С. Брага. Создание роботов в домашних условиях. – М.: NTPress, 2007, 345 стр.;

**4**.ПервоРобот NXT 2.0: Руководство пользователя. – Институт новых технологий;

**5**.Применение учебного оборудования. Видеоматериалы. – М.: ПКГ «РОС», 2012;

**6.**Программное обеспечение LEGOEducationNXTv.2.1.;

**7.**Рыкова Е. А. LEGO-Лаборатория (LEGO Control Lab). Учебно-методическое пособие. – СПб, 2001, 59 стр.

**8**. Чехлова А. В., Якушкин П. А.«Конструкторы LEGODAKTA в курсе информационных технологий. Введение в робототехнику». - М.: ИНТ, 2001 г.

**9.**Филиппов С.А. Робототехника для детей и родителей. С-Пб, «Наука», 2011г.

### **Список рекомендуемой литературы для учащихся:**

**1.** Гоушка Витезслав. «Дайте мне точку опоры…». Изд-во «Альбатрос», Прага, 2010. – 191 с.

**2.** Дуглас В. Программируемый робот, управляемый с КПК. - М.: НТ Пресс, 2012. – 224 стр.

**3**. Конюх В.Л. Основы робототехники. – М.: Феникс, 2001. – 282 стр.

**4.** Макаров И. М. , Топчеев Ю. И. Робототехника. История и перспективы.- М.: МАИ, 2010. – 352стр.

**9.** Предко М. 123 эксперимента по робототехнике. - М.: НТ Пресс, 2006. – 544 стр.

**10**. Юревич Е.И. Основы робототехники. 2- е издание. – М.: Феникс, 2005. – 408 стр.

**13.**2 сборника технологических карт для помощи в сборке роботов.2003 and 2003 TheLEGOGroup.